# **Graphische Tafeln**

zur

# **Beurteilung statistischer Zahlen**

Von

Dozent Dr. phil. habil. Dr. med. Siegfried Koller, Leiter des Biostatistischen Institutes der Universität Berlin

Mit 6 Abbildungen und 15 Tafeln (darunter 4 Bildtafeln in Lichtdruck)

2. ergänzte Auflage

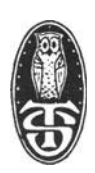

1943

VERLAG VON THEODOR STEINKOPFF DRE SDEN UND LEIPZIG

ISBN 978-3-642-53346-4 ISBN 978-3-642-53386-0 (eBook) DOI 10.1007/978-3-642-53386-0 Alle Rechte vorbehalten Copyright 1940 by Theodor Steinkopff, Dresden und Leipzig

Softcover repint of the hardcover 2nd edition 1940

Buchdruckerei Albert Hille, Dresden N

Meiner Frau

#### **Vorwort.**

Statistische Zahlen treten in jedem Wissensgebiet reichlich und überreichlich auf. Die Beurteilung solcher Zahlen ist eine alltägliche Aufgabe nicht nur von Wissenschaftlern, sondern gerade auch von Männern des praktischen Lebens. Statistische Zahlen hängen neben ihrer — hier nicht zu erörternden - sachlichen Richtigkeit entscheidend von der GröBe des verarbeiteten Beobachtungsmaterials ab. Aus kleinen Zahlenreihen *können* gar keine feineren Besonderheiten erkannt werden, nur die gröbsten Befunde sind hier sicher ; erst mit steigenden Beobachtungszahlen wächst allmählich die Möglichkeit, in die Feinheiten einzudringen. Ein Bereich "zufälliger" Schwankungen muß bei jeder Statistik in Rechnung gestellt werden; bei kleinem Material ist dieser Bereich relativ groB, bei groBem Material klein. Die Kenntnis dieses Bereiches ist eine unbedingte Voraussetzung für die richtige Beurteilung statistischer Zahlen; ohne diese Kenntnis sind folgenschwere Fehlschlüsse unvermeidlich.

Bisher ging der Weg zur Erkennung des Zufallsbereichs statistischer Zahlen ausschlieBlich über kürzere oder längere Berechnungen, die nach den Formeln der statistischen Fehlerrechnung durchgeführt wurden. Bei der Anwendung der Formeln hat sich eine Reihe von Mißständen ergeben, indem für gewisse Aufgaben vielfach unrichtige Formeln gebraucht wurden. Dies ist z. B. bei der Beurteilung empirisch gewonnener Häufigkeitsziffern der Fall, ferner bei Korrelationskoeffizienten u. a. Besonders störend war die Tatsache, daß die Fehlerrechnung völlig auf große Beobachtungsreihen abgestellt war. In den vielen, praktisch oft sehr wichtigen Fällen, in denen die Tragweite der auf nur wenigen Beobachtungen beruhenden Ergebnisse beurteilt werden muBte, pflegte man trotzdem die Großzahl-Formeln zu benutzen, und zwar oft ohne jeden Anhaltspunkt darüber, wie zuverlässig die Beurteilung noch war. Gerade die am häufigsten vorkommenden Aufgaben waren dabei am meisten vernachlässigt. Wenn Z. B. unter IO Fällen einmal eine bestimmte Beobachtung gemacht wurde, in einer Vergleichsreihe von 20 Fällen dagegen elfmal, so bestand für den Praktiker einfach keine Möglichkeit, zu beurteilen, ob ein solcher Unterschied in Anbetracht der Kleinheit des Materials noch in den Bereich der "Zufallsschwankungen" fällt, oder ob der Befund auf einen wirklichen Unterschied zwischen den verglichenen Reihen schlieBen läBt. Bei der Verbreitung und praktischen Wichtigkeit gerade soIcher einfachen Fragen verlangte der bisherige Zustand dringend nach einer Verbesserung.

In der vorliegenden Tafelsammlung sollen diese Schwierigkeiten überwunden werden. jeder, der statistische Zahlen nach dem Materialumfang beurteilen will, soli die Möglichkeit dazu durch eine einfache Ablesung an einer graphischen Tafel haben. Formelrechnungen fallen dabei soweit fort, wie es nur irgend möglich ist. Die Gültigkeit der Tafeln erstreckt sich bis zur kleinsten Statistik über ganz wenige Fälle. Asymptotische Formeln, die groBe Zahlen voraussetzen. sind nur innerhalb des für die graphische Darstellung ausreichenden Genauigkeitsbereiches benutzt worden.

Neben der Vereinfachung der praktischen Anwendung statistischer Methoden wird das zweite, nicht minder wichtige Ziel verfolgt, an allen Stellen den logischen und sachlichen Sinn der Zahlenprüfungen deutlich zu machen. Es ist bekannt, daB nicht selten die Anwendung der Fehlerrechnung in einen starren und gedankenlosen Schematismus ausartet, der genau so gefährlich ist wie die völlige Vernachlässigung der Zahlenprüfungen auf der anderen Seite.

Die Tafelsammlung enthält neben Hilfs-Rechentafeln, die an Stelle eines Rechenschiebers benutzt werden können, in Abschnitt I I zunächst Tafeln für die praktisch häufigsten Aufgaben, nämlich die Beurteilung von Prozentzahlen (Häufigkeiten). Kenntnis der Methoden wissenschaftlicher Statistik ist hier weder für die Fragestellung noch für die Benutzung der Tafeln notwendig. Die Tafeln der weiteren Abschnitte, die zur Beurteilung von Mittelwerten, Häufigkeitsverteilungen, Korrelationen uSW. dienen, erfordern, daB der Benutzer wenigstens den Mittelwert, die mittlere Abweichung, den Korrelationskoeffizienten O. a. an dem zu beurteilenden Material berechnet hat bzw. kennt. Die Fragen, auf die

die einzelnen Tafeln numerisch Antwort geben, entsprechen den allgemeinen Standardmethoden der statistischen Zahlenkritik, die für alle Anwendungsgebiete gleichmäBig gültig sind. SpezielIe statistische Methoden einzelner Gebiete, etwa der Erbstatistik, sind nicht in die Sammlung aufgenommen.

Die vorliegende Tafelsammlung ist kein Lehrbuch der Statistik. Von theoretischen Grundlagen und praktischen Anweisungen ist nur soviel aufgenommen, wie zum Verständnis des Sinnes der Methoden und zu ihrer praktischen Durchführung notwendig ist.

Um eine möglichst gute Ubersichtlichkeit der Tafeln zu erreichen, ist folgende allgemeine Darstellungsform gewählt worden: Den auf der rechten Buchseite stehenden Tafeln ist links die zugehörige Fragestellung und Antwort — logisch exakt formuliert — mit einigen der Praxis entsprechenden Beispielen1) gegenübergestellt. Die mathematische Begründung der Methoden ist auf der folgenden Seite angefügt. Für die zuverlässige Anwendung der Tafeln reicht das Verständnis des logischen Kerns der Methoden völlig aus; die mathematischen Formulierungen können von dem nicht daran Interessierten ohne Schaden übergangen werden.

Für die Wahl der graphischen Darstellung an Stelle der Tabellenform waren die auBerordentlichen Vorzüge der ersteren entscheidend. Die gröBere Ubersichtlichkeit, die Zusammendrängung auf einen erheblich kleineren Raum und vor allem die unmittelbare Abschätzung aller Zwischenwerte ohne jede rechnerische Interpolation machen eine Sammlung graphischer Tafeln handlicher, bequemer und schneller im Gebrauch als Zahlentafeln. Bei Aufgaben, die nur für eine kleine Reihe fester Zahlen ohne Zwischenwerte vorkommen, ist die Zahlentabelle überlegen und demgemäß an drei Stellen (Nr. 7, 9 und 10) auch angewandt worden.

Die graphische Darstellung ist in drei Arten durchgeführt worden. Beziehungen zwischen zwei Variablen sind als Doppelskalen wiedergegeben, da hier eine hohe Zeichen- und Ablesegenauigkeit erreichbar ist. Tafeln mit drei Variablen sind nach Möglichkeit als Fluchtlinientafeln dargestellt, an denen die Ablesung mittels eines Lineals erfolgt<sup>2</sup>). In Tafel 3, 4, 5, 13 sind Kurvenscharen auf einem rechtwinkligen Koordinatennetz gezeichnet. Ein 4-Variablenproblem wurde durch eine Fluchtlinientafel dargestellt (Nr. 12), ein anderes in eine Netz- und eine Fluchtlinientafel (Nr. 5 und 6) zerlegt. Die Zeichengenauigkeit ist soweit getrieben, wie es irgend möglich war. Erstrebt wurde die Vermeidung jeden bei Betrachtung mit bloBern Auge erkennbaren Fehlers. Erreicht wurde woh1 an allen Stellen die Vermeidung von Fehlern, die wesentlich gröBer sind als die Dicke der Zeichenstriche. Für die Mitteilung von gröberen Fehlern, die trotz aller Sorgfalt unterlaufen sein soli ten, bin ich stets dankbar.

Die Zeichnungen der Tafeln hat Herr Th. Dietz mit groBer Mühe und Sorgfalt durchgeführt, wofür ihm auch an dieser Stelle besonders gedankt sei. Ferner danke ich Fräulein Stud.-Ass. Dr. M. P. Geppert für ihre Mitarbeit bei der Durchprüfung der Tafeln. Besondern Dank schulde ich auch Herrn Dr. D. Steinkopff für seine vielfachen Bemühungen um die einwandfreie Wiedergabe der schwierig zu druckenden Tafeln und für das groBe Entgegenkommen des Verlages bei meinen vielen Sonderwünschen für Druck und Ausstattung des Buches.

Bad Nauheim, z. Z. im Felde, Dezember 1939. **Siegfried Koller.** 

<sup>1)</sup> Die Beispiele sind entweder der Praxis unmittelbar entnommen oder entsprechend den Bedürfnissen der Praxis konstruiert.

<sup>2)</sup> Man benutzt zweckmäBig ein durchsichtiges Zelluloidlineal oder -dreieck, auf dessen Unterseite in der Mitte ein dünner gerader Strich eingeritzt ist. Die Kante eines Holzlineals ist zu genauen Ablesungen ungeeignet, aber auch die Kante eines durchsichtigen Zelluloidlineals ist bei genauer Interpolation unsicher. Durch reichend geradlinig ist. - Als genauestes Hilfsmittel ist ein Glaslineal mit eingeritztem Strich anzusehen. Als Behelf sei die Benutzung eines straff gespannten dünnen Fadens empfohlen.

Mit Rücksicht auf die bequeme Benutzbarkeit und exakte Lesbarkeit der Fluchtlinien-Tafeln ist eine besondere Einband-Art gewählt worden, wodurch es ermöglicht wird, das flach auf dem Rücken liegende Buch jederzeit zum Ablesen mit einem Lineal zu benutzen.

#### **Vorwort zur zweiten Auflage.**

Die lebhafte Zustimmung, die das Buch bei seinem Erscheinen in zahlreichen interessierten Kreisen der Wissenschaft vieler Disziplinen und auch in der Praxis gefunden hat, bestätigt die Richtigkeit des Planes, durch eine Sammlung graphischer Tafeln einfache Grundlagen zur Beurteilung statistischer Zahlen verfügbar zu machen. Gleichzeitig ist inzwischen auch die praktische Brauchbarkeit des Verfahrens ausreichend unter Beweis gestellt worden.

Das graphische Verfahren muB erfahrungsgemäB oft gewisse Widerstände überwinden, ehe es als Arbeitsgrundlage angenommen wird. Die gewohnte tabellarische Zahlenwiedergabe hat den Vorteil, daB das Ergebnis bequem abzulesen ist, sobald die gesuchte Zahl unmittelbar angegeben ist. Deshalb mag die graphische Darstellung auf den ersten Blick nicht immer ansprechen; doch pflegen ihre Vorzüge sehr schnell bei einigen praktischen Versuchen mit beliebigen, eine Interpolation erfordernden Zahlen anerkannt zu werden. Als letzten Einwand pflegt der ZweifIer dann die Frage nach der Genauigkeit zu stellen, und er vergleicht die beschränkte graphische Zeichen- und Ablesegenauigkeit mit der unbeschränkten Möglichkeit, beliebig viele Dezimalstellen bei Formelberechnung anzugeben. Dieser Vergleich kann bei Unerfahrenen zunächst den Eindruck einer mangelhaften Genauigkeit der Tafeln hervorrufen. Tatsächlich ist aber bei den meisten statistischen Zahlenvergleichen keine große Genauigkeit für die Berechnung der Zufallsgrenzen erforderlich, ja sie stände sogar im Widerspruch zu der Anwendungsregel, daB man nur die wesentliche tJber- oder Unterschreitung des Zufallsbereiches als sicheres Ergebnis zu werten hat. AuBerdem hat sich schon allzuoft gezeigt, daB gerade die formelmäBige Berechnung der Zufallsgrenzen zur Angabe zu vieler Dezimalstellen verleitet, die in krassem MiBverhältnis zu Umfang und Genauigkeit des Materials und gelegentlich auch zur Tragweite der zugrunde gelegten Formel stehen. Der praktisch notwendige Grad der Zeichen- und Ablesegenauigkeit wird in den Tafeln durchweg erreicht, meist sogar überschritten. Eine gröBere Genauigkeit von Formelrechnungen wäre Scheingenauigkeit.

Als Beispiel für die Abstufung der Genauigkeit der Tafeln nach den praktischen Erfordernissen sei Tafel 3 angeführt. Bei einer Grundwahrscheinlichkeit von  $10\%$  ist für eine Beobachtungsreihe von 10 Fällen die ,,obere Grenze des Zufallsbereiches" bei 10 $\frac{0}{0}$  + 42 $\frac{0}{0}$  abzulesen. Eine weitere Dezimalstelle, etwa 42,2 $\frac{0}{0}$ , ist nicht mehr ganz sicher abzulesen. Welche Genauigkeit ist nun praktisch in diesem Fall erforderlich? Bei 10 Beobachtungen könnten 4 oder 5 oder 6 von der erwarteten Art sein, also  $40\degree/_{0}$ ,  $50\degree/_{0}$ ,  $60\degree/_{0}$ . Praktisch ist also nur notwendig, festzustellen, daß  $50\%$  noch innerhalb,  $60\%$  aber außerhalb des "Zufallsbereiches" liegen; die Ablesung  $10\% + 42\% = 52\%$  ist also mehr als ausreichend. — Bei einer Reihe von 10000 Fällen liest man die "obere Zufallsgrenze" mit ausreichender Genauigkeit bei 10% + 0,91% ab. Dies bedeutet, daß 1091 Fälle innerhalb, 1092 Fälle dagegen bereits außerhalb der "Zufallsgrenzen" liegen. Auch hier entspricht die Ablesegenauigkeit allen Anforderungen.

Die zeichnerische Genauigkeit und Zuverlässigkeit der graphischen Darstellungen hat sich bewährt; gröbere Fehler, die über die Dicke des Zeichenstriches wesentlich hinausgehen, sind nicht gefunden worden<sup>1</sup>).

**In** den Besprechungen der ersten Auflage ist mehrfach die Kürze des Textes beanstandet worden. Dieser ist jedoch unverändert beibehalten worden, weil die Tafeln kein Lehrbuch sein sollen und auch bei breiterem Text höchstens eine schlechte Kompromißlösung entstehen würde. Die Empfehlung von Lehrbüchern und weiterführenden Werken anderer Autoren mußte weiterhin unterlassen werden, da die Buchdarstellungen der Statistik bisher überwiegend nach anderer Methodik verfahren, so daß der Leser nicht gefördert, sondern eher gehemmt werden würde. Auf eine ausführlichere eigene Darstellung ist auf S. 13 hingewiesen.

<sup>1)</sup> Ein Fehler an unwesentlicher Stelle ist auf S 73 berichtigt.

Sachliche Kritik ist zwar an mehreren Punkten erhoben worden, geht aber meist unter Verkennung des Sachverhaltes am wirklichen Kern des Problems vorbei oder beruht sogar vollständig auf MiBverständnissen.

Dies gilt für die Einwendungen gegen Tafel 4 (RückschluB von einer Häufigkeit), bei der den von Prigge und v. Schelling im Schrifttum vertretenen Prinzipien in vollem AusmaB Rechnung getragen ist, was den Kritikern offenbar entgangen war. Die vorgenommene Sonderbehandlung des Nullergebnisses ist vereinzelt als willkürlich beanstandet worden. Andere in Frage kommen de Lösungen sind jedoch ebenfalls nicht willkürfrei und· können nicht als überlegen anerkannt werden.

An Tafel 5 und 6 (Differenz zweier Häufigkeiten) ist kritisiert worden, daB die abzulesenden HilfsgröBen im allgemeinen zahlenmäBig verschieden ausfallen, wenn man in einem Beispiel einmal von der einen, einmal von der anderen Häufigkeit ausgeht. Dies ist praktisch belanglos, denn es ist nur wichtig, daB die Ablesungen dann gleich sind, wenn die Differenz der beiden Häufigkeiten mit dem Zufallsbereich zusammenfällt. In allen anderen Fällen stimmen trotz eines gewissen Zahlenunterschiedes die Ergebnisse, auf die es gemäß der Zielsetzung einzig ankommt, nämlich die Ober- oder Unterschreitung des Zufallsbereiches, bei allen Ablesungsarten widerspruchsfrei überein. Eine Darstellungsart, die das Problem mit einer einzigen Tafel ohne Hilfstafel bzw. Nebenrechnung löst, ist nicht bekanntgeworden. Der zur Lösung des Differenzproblems benutzte Ansatz ist vor allem im Hinblick auf seine logische Einfachheit und Übersichtlichkeit (vgl. auch S. 3/4) gewählt worden. Die Unterschiede zu anderen Verfahren sind, wie Frl. Dr. M. P. Geppert in einer ausführlichen Untersuchung gezeigt hat, zahlenmäBig unerheblich, so daB die Tafeln praktisch auch von dem benutzt werden können, der einen anderen Wahrscheinlichkeitsansatz bevorzugt.

Von einer in der Technik tätigen Arbeitsgruppe (Daeves u. a.) sind die Voraussetzungen, die den Tafeln zugrunde liegen, zu eng dargestellt worden. Es ist nicht richtig, daB die Tafeln nur in den FäIlen, in denen von vornherein mit Sicherheit Ga u B sche Normalkollektive vorliegen, angewandt werden dürften. Die Behandlung von Beispiel 18, in dem zwei Zahlenreihen über die ZerreiBfestigkeit von Stählen verglichen werden, ist berechtigt und liefert durch die Berücksichtigung der möglichen Zufallsschwankungen ein sicheres Urteil über einen echten, d. h. nicht durch ZufäIligkeit vorgetäuschten Unterschied der beiden Reihen, der seinerseits durchaus durch Inhomogenität der einen oder auch beider Reihen bedingt sein kann. Die demgegenüber empfohlene Methode der Zerlegung der Verteilungen in Ga u B sche Kollektive berücksichtigt den Bereich der möglichen Zufallsschwankungen praktisch gar nicht und kann daher die durchgeführte Zahlenprüfung auch nicht ersetzen. So wichtig in vielen Fällen eine Kurvenzerlegung auch ist, eine Zufallsprüfung der Zahlen muB grundsätzlich mit ihr verbunden sein. wenn man zu gesicherten Folgerungen kommen will.

Die zweite Auflage unterscheidet sich von der ersten nur durch wenige textliche Zusätze; drei Beispiele sind zur Ergänzung der bisherigen neu hinzugefügt worden (Beispiel 7a, 7b, 13a auf S. 28, 43 und 39); für einige Extremfälle der Tafel 6, zu deren Lösung die Darstellung nicht ausgereicht hatte, ist ein anderes Verfahren angegeben worden (S.32 Anm. 2).

Zahlreiche Besprechungen sowie die Tatsache des schnellen Vergriffenseins der ersten Auflage zeigen, daB auch in der augenblicklichen Kriegszeit auf vielen Gebieten ein dringendes Bedürfnis nach dem vorliegenden Buch besteht. Der Verleger, Herr Dr. D. Steinkopff, hat das Verdienst, die 2. Auflage wieder in so gediegener Ausstattung, wie sie für die praktische Benutzbarkeit erforderlich ist, ermöglicht zu haben.

Berlin, Mai 1942.

**Siegfried Koller.** 

# **Inhalt.**

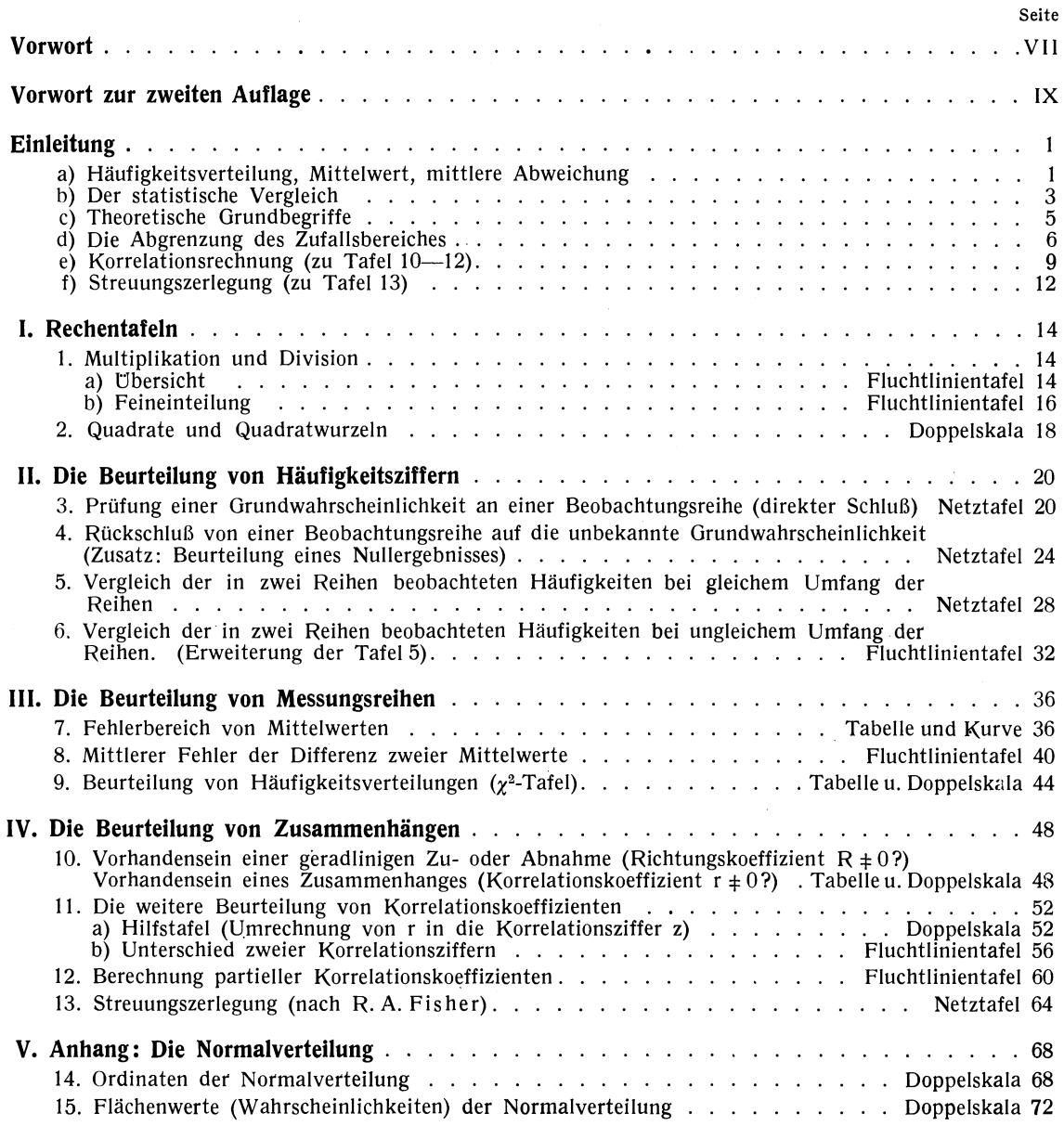

#### **Einleitung.**

#### a) Häufigkeitsverteilung, Mittelwert, mittlere Abweichung.

Die statistische Bearbeitung von Beobachtungsreihen verfolgt mehrere Zwecke. Die erste Aufgabe besteht darin, in mögIichst knapper und gedrängter Form die wesentlichsten Eigenschaften der Beobachtungsreihe zahlenmäBig herauszustellen. Dabei empfiehit es sich, die folgenden Berechnungen vorzunehmen:

Zunächst werden die Beobachtungen durch Gruppierung zusammengefaBt; es wird eine Einteilung aller vorkommenden Einzelbefunde in - je nach der Sachlage mehr oder weniger zahlreiche - Gruppen vorgenommen, dann wird durch Abzählung festgestellt, wie viele Beobachtungen in die einzelnen Gruppen fallen. Werden diese Anzahlen durch die Gesamtzahl aller Beobachtungen dividiert, so erhält man die *Häufigkeitsverteilung* in den Gruppen.

Beispieie: Von 278 Kranken mit einem bestimmten Leiden wurden 266 geheilt, 12 starben. Es gibt hier nur zwei Merkmale und damit nur zwei Gruppen: Heilung und Tod. Die Häufigkeit der Heilungen beträgt  $266:278 = 0.957 = 95.7\frac{0}{0}$ , die der Todesfälle 12:278 =  $0.043 = 4.3\frac{0}{0}$ .

Von 150 Stahlproben einer Sorte werden Zerreißproben gemacht. Die Ergebnisse werden einzeln notiert,<br>-etwa unter Angabe einer Kommastelle: 33,2 kg/mm<sup>2</sup>, 35,6 kg/mm<sup>2</sup>, 34,5 . . . Um Ubersichtlichkeit zu erreichen, werden Gruppen gebildet, indem z. B. die Werte 31,5 bis 32,9; 33,0 bis 34,4 ... jeweils zusammengefaBt werden; dabei ist zu beachten, daB die Gruppe der Messungswerte von 31,5 bis 32,9 den wirklichen Bereich von 31,45 bis unter 32,95 umfaBt usw. Auf diese Weise erhätt man aus der ursprüng- lichen *Messungsreihe* folgende *Häufigkeitsverteilung:* 

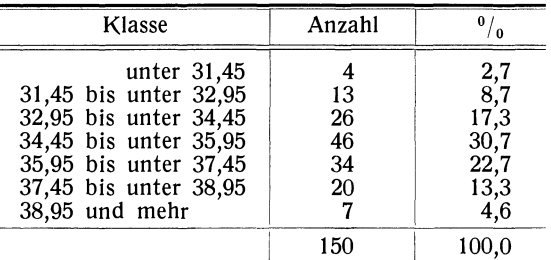

Mit der Ermittlung der Häufigkeiten ist in manchen Fällen die Aufgabe der Kennzeichnung der Beobachtungsreihe durch einige wenige Ziffern bereits erfüllt. Bei der Bearbeitung von Messungsreihen geht man darüber hinaus, konzentriert noch stärker und hebt die Haupteigenschaften der Reihe durch nur zwei Zahlen hervor: den *Mittelwert* Mals Bezeichnung der durchschnittlichen GröBe der Werte und die *mittlere Abweichung o* (Sigma) als Maß der Streuung der Einzelwerte um den Mittelwert.

Die n Beobachtungswerte einer Reihe seien  $x_1, x_2, x_3 \ldots x_n$ . Dann ist der Mittelwert M durch die Formel

$$
M=\frac{x_1+x_2+x_3+\ldots+x_n}{n}
$$

bestimmt und die mittlere Abweichung  $\sigma$  durch

$$
\sigma = \sqrt{\frac{(x_1 - M)^2 + (x_2 - M)^2 + \ldots + (x_n - M)^2}{n - 1}}.
$$

Man hat also die einzelnen Werte zu addieren und durch n zu dividieren, um den Mittelwert zu erhaiten. Dann bildet man die Differenzen aller Einzelwerte von M, erhebt sie ins Quadrat, addiert, dividiert durch  $(n-1)^1$  und findet als Quadratwurzel daraus die mittlere Abweichung  $\sigma$ . Diese Berechnungsart ist bei Reihen kleinen Umfangs anzuwenden.

Als Beispiel sei aus den Werten 17, 13, 19, 15, 18, 15 Mittelwert M und mittlere Abweichung  $\sigma$ zu berechnen. Die Summe der 6 Zahlen beträgt 97; daraus folgt  $M = 97:6 = 16,17$ .  $\sigma$  berechnet sich zu

$$
\sigma = \sqrt{\frac{0,83^2 + 3,17^2 + 2,83^2 + 1,17^2 + 1,83^2 + 1,17^2}{5}} = \sqrt{\frac{24,8334}{5}} = 2,229.
$$

<sup>1</sup>) Der Leser möge sich mit der zunächst nicht ganz verständlichen Division durch  $(n - 1)$  statt durch n abfinden. Sie ist theoretisch gerechtfertigt, wenn man mit den Differenzen vom Mittelwert der Beobachtungsreihe rechnet, wie es fast stets in der Praxis der Fall ist. Dieses Vorgehen steht in enger Beziehung zu der später wiederholt erforderlichen Benutzung der "Zahl der Freiheitsgrade" (Fisher).

Koller, Graphische Tafeln, 2. Aufl.

Die Berechnung von  $\sigma$  gestaltet sich wesentlich bequemer, wenn man von einem in der Nähe des Mittelwertes liegenden ganzzahligen Wert A ausgeht. Man bildet dann die Quadrate und hat nur durch ein Zusatzglied die genaue Lage des Mittelwertes zu berücksichtigen. Es ist

$$
\sigma = \sqrt{\frac{(x_1 - A)^2 + (x_2 - A)^2 + \ldots + (x_n - A)^2 - n \cdot (M - A)^2}{n - 1}}
$$

Bei obigem Beispiel wird die Rechnung einfach, wenn man  $A = 16$  setzt:

$$
\sigma = \sqrt{\frac{1^2 + 3^2 + 3^2 + 1^2 + 2^2 + 1^2 - 6 \cdot 0, 167^2}{5}} = 2,229.
$$

Auch die Berechnung von M kann dadurch vereinfacht werden, daß man vom niedrigsten oder von einem mittleren Wert ausgeht und das Mittel der Differenz bestimmt. So ist zum Beispiel

$$
M = 13 + \frac{4 + 0 + 6 + 2 + 5 + 2}{6} = 13 + \frac{19}{6} = 16,17
$$
  

$$
1 - 3 + 3 - 1 + 2 - 1 = 1
$$

oder

und

$$
M = 16 + \frac{1 - 3 + 3 - 1 + 2 - 1}{6} = 16 + \frac{1}{6} = 16,17.
$$

Bei großen Beobachtungsreihen kann man darauf verzichten, die Rechnung auf allen n Einzelwerten aufzubauen, und kann sich statt dessen mit ausreichender Genauigkeit auf die Auswertung der Häufigkeitsverteilung beschränken. Man bezeichnet nun eine mittlere Klasse, innerhalb deren der Mittelwert voraussichtlich liegen wird, als Nullklasse, die nächst kleinere als -1, dann -2, -3 usw., die größeren als  $+1, +2, +3$  usw. In dieser neuen Skala rechnet man nun Mittelwert M' und mittlere Abweichung  $\sigma'$  aus und rechnet dann in das ursprüngliche Maßsystem um.

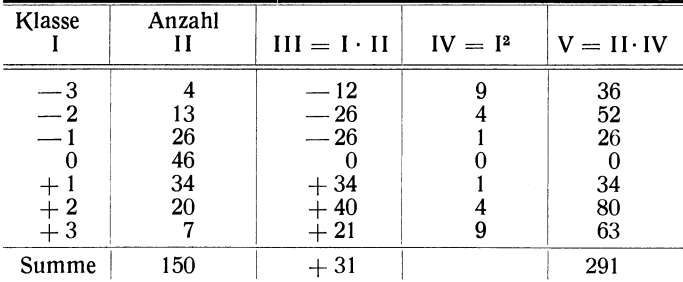

Beispiel: Für die Häufigkeitsverteilung von S. 1 sollen M und  $\sigma$  berechnet werden:

Das Vorgehen bei der Rechnung erkennt man deutlich in der Tabelle. Der Mittelwert M' (in der Rechenskala) beträgt

$$
M' = \frac{+31}{150} = +0,207.
$$

Die mittlere Abweichung, die in Spalte IV und V unter Beziehung auf den Hilfswert 0 berechnet ist, wird

$$
\sigma = \sqrt{\frac{291 - 150 \cdot 0.207^2}{149} - 0.0833} = \sqrt{1.826584} = 1.352
$$

Der Zusatz von - 0,0833 (Sheppard'sche Korrektur) ist nötig, wenn  $\sigma$  nicht aus den Einzelwerten, sondern nach Vornahme einer Klasseneinteilung berechnet wird<sup>1</sup>).

M' und  $\sigma'$  sind nun auf die ursprüngliche Messungsskala zurückzuführen, wobei die Klassenbreite b und der Wert a der Mitte der Nullklasse in Rechnung zu setzen sind. Es ist

$$
M = a + b \cdot M'
$$

 $\sigma = b \cdot \sigma'.$ 

Im Beispiel ist (vgl. S. 1)  $b = 1.5$  kg/mm<sup>2</sup>. Die Mittelklasse umfaßt die Werte von 34,45 bis unter 35,95. Die Klassenmitte liegt bei a = 35,20 kg/mm<sup>2</sup>. Es ist also M = 35,20 + 1,5 · 0,207 = 35,51 kg/mm<sup>2</sup> und  $\sigma = 1.5 \cdot 1.352 = 2.028$  kg/mm<sup>2</sup>.

<sup>&</sup>lt;sup>1</sup>) Die Klasseneinteilung darf jedoch niemals so grob sein, daß dieser Zusatz einen wesentlichen Einfluß auf die Größe von  $\sigma$  hat. Weniger als 6-8 Klassen dürfen niemals benutzt werden, bei größerem Material besser 10-15 Klassen.

#### b) Der statistische Vergleich.

Häufigkeitsverteilung, Mittelwert und mittlere Abweichung dienen zunächst zur kurzen Beschreibung einer Beobachtungsreihe. AuBerdem sind dies die Werte, mit denen die wichtigen und für die Verwertung der Beobachtungen ausschlaggebenden *statistischen Vergleiche* durchgeführt werden. Man vergleicht, ob Prozentzahlen oder Mittelwerte *gröBer* sind, als sie erwartet wurden, ob sie in einer Reihe *gröBer* sind als in einer zweiten mit ihr vergleichbaren Reihe .. usw. Die Festlegung des Ergebnisses eines solchen Vergleiches, ob die eine Zahl *gröBer* ist als die andere, erscheint zunächst einfach und unproblematisch. Dies trifft jedoch nur solange zu, als eine einfache Beschreibung eines tatsächlichen Befundes und keinerlei Verallgemeinerung über die Beobachtungsreihen hinaus bezweckt ist. Dies ist aber fast niemals der Fall, denn man stellt ja im allgemeinen die Vergleiche gerade deshalb an, um aus ihnen irgendweIche allgemein gültigen Schlüsse zu ziehen. Als typisches Beispiel sei der Prozentsatz der Geheilten unter den Kranken mit einem bestimmten Leiden betrachtet. Man will die Heilungsziffer bei Behandlung nach einem neuen Verfahren mit dem nach dem alten Verfahren erreichten Prozentsatz vergleichen. Die Bestimmung der Prozentzahlen und die Feststellung, welche von beiden *gröBer* ist, ist nur als Ausgangspunkt für die Beantwortung der Hauptfrage von Interesse, und diese Hauptfrage lautet stets: *Kann man aus dem Ergebnis mit Sicherheit folgern, daß das neue Verfahren besser ist als das afte?* 

Die erste Voraussetzung für eine zuverlässige Beantwortung dieser Frage ist *die Vergleichbarkeit*  der Reihen in bezug auf den Behandlungserfolg. Die Reihen müssen - abstrakt ausgedrückt - in bezug auf alle wesentlichen Nebenbedingungen in gleicher Weise zusammengesetzt sein; praktisch am Beispiel ausgedrückt: es dürfen nicht in der einen Reihe besonders viel Schwerkranke, in der anderen mehr leichte Fälle, in der einen mehr alte, in der anderen mehr junge Leute usw. sein. In vielen Anwendungsgebieten gibt es ganz bestimmte Vorschriften für die Gewinnung eines zuverlässigen, für Vergleiche geeigneten statistischen Materiais, die durch den Vergleichszweck, sowie durch die besonderen sachlichen Eigenheiten der Anwendungsgebiete und die jeweiligen Fehlerquellen und Schwierigkeiten der Statistik bedingt sind. Im vorliegenden Buch werden die hiermit verknüpften methodischen Probleme *nicht* behandelt; es *muB* nur grundsätzlich auf die Notwendigkeit der Berücksichtigung dieser Fragen hingewiesen werden, über die man sich ausführlich in einem der Lehrbücher der Statistik unterrichten kann.

Von ausschlaggebender Bedeutung für die Zuverlässigkeit eines statistischen Ergebnisses ist weiterhin die *Größe des zugrunde liegenden Materials*. Es ist eine alte, immer wieder neu gemachte Erfahrung, daB man bei kleinem Material auBerordentlich vorsichtig mit verallgemeinernden SchluBfolgerungen sein muB. Es kommt immer wieder vor, daB bereits die nächste Uberprüfung eines solchen Ergebnisses an einer neuen Beobachtungsreihe ein ganz anderes Zahlenbild Iiefert, im Widerspruch zum früheren Ergebnis zu stehen scheint und ganz andere Folgerungen nahelegt. Statistische Zahlenreihen haben eben die Eigentümlichkeit, "zufällige" Schwankungen aufzuweisen, deren Zustandekommen im einzelnen — mag man das Netz der Ursachen jeweils entwirren können oder nicht vom Standpunkt der Untersuchung, d. h. des statistischen Vergleiches, gleichgültig ist.

*Mit diesen Schwankungen muf3 man rechnen,* will man nicht unliebsame Uberraschungen erleben. Wie ist es aber möglich, diese Schwankungen auf eine logisch klare und plausible Weise zu berücksichtigen? Woher kennt man überhaupt ihre GröBe?

Es soli dies wieder am Vergleich der Heilungsprozentsätze zweier Behandlungsverfahren gezeigt werden. Und zwar soll eine Lösung gefunden werden, die ohne komplizierteTheorie und ohne mathematische Hilfsmittel von einem kritischen Untersucher an seinen Untersuchungsreihen selbst entwickelt und durchgeführt werden könnte. Das Prinzip des Vorgehens besteht darin, festzustellen, ob die bei dem Vergleich gefundenen Unterschiede der beiden Prozentzahlen in dem Material auch im Rahmen "zufälliger" Schwankungen, ohne daß echte Unterschiede vorliegen, auftreten können. Zu diesem Zweck würde man die beiden Beobachtungsreihen zusammenwerfen. Die Ausgangsreihen mögen aus je 50 Patienten bestehen; in der ersten seien 60 $\frac{0}{0}$  geheilt, in der zweiten 68 $\frac{0}{0}$ . Insgesamt sind es 100 Patienten mit 64 $\frac{0}{0}$  Geheilten. Jetzt teilt man diese 100 Patienten auf sehr viele "zufällige" Arten in je zwei Gruppen zu 50 ein; so etwa alphabetisch nach dem dritten Buchstaben ihres Vornamens oder nach dem Wochentag ihrer Geburt oder nach der Schuhnummer ihrer Mutter usw. Dies sind zweifellos Merkmale, die mit der Heilung oder Nichtheilung der Patienten nicht das mindeste zu tun haben. Wenn man nun in diesen Zufallsgruppen zu je 50 den Prozentsatz der Ge-

heilten auszählt, so erhält man eine genaues Bild über die "zufälligen" Schwankungen von Prozentzahlen, die bei je 50 Beobachtungen möglich sind. Zur Beurteilung der sachlichen Bedeutung der Ausgangsdifferenz der beiden Prozentzahlen stellt man nun an einer großen Zahl von "Zufallsgruppierungen" fest, ob unter diesen auch so große - oder sogar noch größere - Differenzen in den beiden jeweils zusammengehörenden Gruppen aufgetreten sind, und wie häufig dies der Fall war. Im Beispiel möge festgestellt worden sein, daß Differenzen von 8 $\frac{1}{2}$  und mehr in etwa 30 $\frac{1}{2}$  der Gruppierungen, also recht oft, eintraten. Der Untersucher muB daraus den SchluB ziehen, daB der Unterschied der beiden Behandlungsmethoden nur so groB ist, wie es auch des kleinen Materials wegen "zufällig" vorkommt. Genau so wenig, wie er den Schluß ziehen würde, daß eine der Zufallsgruppierungen, die gerade eine gröBere Differenz der Prozentsätze ergeben hatte, etwa die Schuhnummer der Mutter des Patienten, von EinfluB auf den Heilverlauf ist, darf er aus den Zahlen folgern, daB die zweite Behandlungsmethode besser als die erste ist. Sie mag wohl besser sein, aber die vorliegenden Zahlen reichen nicht aus, diesen SchluB sicher zu begründen. Es wäre durchaus möglich, daB in einer Wiederholung des Vergleiches bei den nächsten 100 Patienten das neue Verfahren sogar schlechter als das alte abschneidet. Der kritische Untersucher würde also nach Vornahme der Zufallsgruppierungen in seinem Material dem gefundenen Ausgangsunterschied von  $60\%$  zu  $68\%$  keine Bedeutung beimessen.

Hätte er dagegen bei den beiden Behandlungsmethoden die Ergebnisse 40% und 80% gehabt und hätte zur Beurteilung dieser Differenz Zufallsgruppierungen vorgenommen, so hätte er unter 1000 solchen Gruppen vielleicht einmal eine solche Differenz gefunden. Daraus, daB eine solche Differenz, wie sie zwischen den Behandlungsmethoden vorliegt, durch Zufallsgruppierung nach gleichgültigen Merkmalen praktisch nicht oder höchstens ganz selten erreicht wird, daB sie also "auBerhalb des Zufallsbereichs" liegt, wird er mit Recht den SchluB auf eine wirkliche tJberlegenheit des neuen Verfahrens ziehen.

Diese Methode der statistischen Zahlenprüfung ist im Prinzip theoretisch einwandfrei und auch vom praktischen Standpunkt aus plausibel. Die tatsächliche Durchführung wäre zwar möglich, aber außerordentlich mühsam. Sie läßt sich nun, ohne irgend etwas von ihrem Wesen einzubüßen, und ohne daB neue Voraussetzungen eingeführt werden müssen, durch eine Berechnung nach den Formeln der Wahrscheinlichkeitslehre vollgültig ersetzen. Setzt man nun eine Grenze für den als erlaubt anzusehenden Zufallsbereich zahlenmäBig fest, so daB nur ganz selten einmal (vgl. S. 6) das Resultat einer Zufallsgruppierung diesen Bereich überschreitet, so läBt sich die Grenze für jeden praktischen Fall formelmäBig genau errechnen; Tafel 5 beruht auf diesen Rechnungen.

Nach diesem Prinzip läßt sich eine Zahlenkritik von statistischen Ergebnissen auch in anderen Fällen durchführen, z. B. wenn zwei Mittelwerte verglichen werden sollen. Um beim gleichen Beispiel der Krankheitsbehandlung zu bleiben, sei angenommen, es solle die Dauer der Krankheit unter dem EinfluB zweier Behandlungsmethoden verglichen werden. Auch hier kann man unter Vermeidung jeder Theorie die beiden Beobachtungsreihen zusammenwerfen und Zufallsgruppierungen nach gleichgültigen Merkmalen vornehmen, in den so erhaltenen Gruppen wieder die Mittelwerte der beim Vergleich betrachteten GröBen (der Krankheitstage) bilden und deren Schwankungen tatsächlich feststellen. Wieder wird man dem Ausgangsunterschied dann keine Bedeutung beirnessen, wenn ebenso groBe oder noch gröBere Unterschiede zwischen den entsprechenden Mittelwerten auch bei Zufallsgruppierungen auftreten, und umgekehrt einen echten Unterschied als erwiesen ansehen, wenn bei Zufallsgruppierungen solche Differenzen gar nicht oder doch nur "ganz selten" gefunden werden. -Auch beim Vergleich von Mittelwerten ist es nicht notwendig, die Zufallsgruppierungen tatsächlich vorzunehmen, sondern man kann sie durch gewisse statistische Berechnungen, nämlich den "mittleren Fehler" der Mittelwerte, mit groBer Zuverlässigkeit ersetzen. Praktisch geht die Beurteilung des Unterschiedes zweier Mittelwerte so vor sich, daB man die mittleren Fehler berechnet, dann in einer Tafel die Grenze des Zufallsbereiches abliest und damit das gleiche erreicht, als wenn man die umständlichen Zufallsgruppierungen durchgeführt hätte.

Im Anschluß an diese Beispiele sei noch einmal ausdrücklich betont, daß alle statistischen Zahlenprüfungen, mögen sie auch mit mathematischen Methoden abgeleitet und dargestellt sein, im Grunde nie etwas anderes bedeuten, als die Ersetzung von Zufallsgruppierungen, die in irgendeiner Form am jeweils vorliegenden Material durchgeführt werden könnten, durch einfachere, aber inhaltlich gleichbedeutende Rechnungen.

#### c) Theoretische Grundbegriffe.

Stellt man die bei Wahrscheinlichkeitsrechnungen und statistischen Zahlenprüfungen auftretenden Begriffe zusammen, so steht an erster Stelle die Unterscheidung zwischen einer *statistischen "Gesamt*heit" (auch "Kollektiv" genannt; engl. universe) und der aus dieser Gesamtheit entnommenen "Stich*probe"* (eng!. sample).

Wenn z. B. für eine Serie Olühlampen die durchschnittliche Brenndauer festgestellt werden soli, so ist die ganze Fabrikationsserie ei ne statistische Oesamtheit; dieser Oesamtheit wird eine Stichprobe von 20 oder 50 Lampen entnommen und für diese die Brenndauer festgestellt. Eine später hier zu behandelnde Frage besteht darin, zu klären, welche Rückschlüsse man aus der beobachteten kleinen Stichprobe auf die Brenndauern in der ganzen Fabrikationsserie ziehen kann (s. Beisp. 13 S.36).

Wenn in einem Vererbungsversuch 350 Nachkommen einer bestimmten Kreuzung beobachtet werden, so bilden die denkbaren Nachkommen dieser Kreuzung, die statt der beobachteten auch hätten auftreten können, eine statistische Oesamtheit, aus welcher die beobachteten 350 eine Stichprobe sind. Will man jetzt eine bestimmte Vererbungshypothese prüfen, nach der z. B. 50%, rotblühende Pflanzen unter den Nach-<br>kommen sein sollen, so besteht der Vergleich zwischen Erwartung und Beobachtung (z. B. 44%) darin, daß man prüft, ob im Rahmen der in Stichproben zu 350 üblichen Schwankungen aus einer Oesamtheit mit 50% rotblühenden Pflanzen zufällig eine Stichprobe entnommen werden kann, in welcher 44% oder noch weniger rotblühende sind (s. Beisp. 1 S. 20).

Die Einzelglieder von Gesamtheiten und Stichproben brauchen nicht, wie eben, reale Dinge oder deren Merkmale zu sein, sondern können auch abstrakte Begriffe wie Mittelwerte, Häufigkeiten, Kurven usw. betreffen. Derartige Fälle werden weiter unten wiederholt auftreten.

Bei der Entnahme der Stichprobe aus der Gesamtheit darf es nicht vorkommen, daB man irgendwelche Merkmale systematisch gehäuft oder vermindert findet. Das Herausgreifen einzelner Elemente aus der Gesamtheit für die Stichprobe erfolgt "zufällig", d. h. alle Einflüsse, welche zur Wahl gerade des einen oder anderen Elements führen, müssen von dem zu untersuchenden Vergleichsmerkmal unabhängig sein. In einer solchen Stichprobe finden sich die Zahlenverhältnisse der Gesamtheit - abgesehen von den durch den Umfang der Stichprobe bedingten Zufallsabweichungen - wieder; man bezeichnet dann die Stichprobe als "echt" oder als "repräsentativ" für die Gesamtheit.

Zum Begriff des "Zufalls" sei noch bemerkt, daß er keinerlei unnatürliche und gekünstelte Annahmen über die Kausalität voraussetzt. Die Betrachtung eines Ereignisses in seinem Ursachennetz und die Auffassung des gleichen Ereignisses als zufälIig stehen nicht miteinander im Widerspruch; sie unterscheiden sich nur durch den Standpunkt des Betrachters. Das Kausalprinzip ist allgemein gültige Grundlage unseres Denkens und unseres Verständnisses für jegliches Geschehen; es ist die Ausdrucksform, die uns für die "objektive" Darstellung eines Geschehens zur Verfügung steht. Die Bezeichnung "zufällig" bedeutet demgegenüber nur die subjektive Aussage, daß vom Standpunkt des Betrachters aus die Einzelheiten des Ursachennetzes gleichgültig sind, daB sie nicht näher betrachtet werden sollen oder können.

Die vielen an jedem Ereignis mitwirkenden Faktoren treffen jeweils in den verschiedensten Kombinationen zusammen; für den Heilverlauf einer Krankheit z. B. kann eine Reihe ungünstiger Faktoren, wie vorangegangene Krankheiten, Aufregungen, zu spätes Aufsuchen des Arztes usw. zusammentreffen; in anderen Fällen können es gerade günstige Umstände sein. Der Arzt, der nun den Heilverlauf statistisch untersuchen will, ist es gewöhnt, die Besonderheiten bei jedem einzelnen Kranken als Ursachen bzw. Bedingungen für Ausbruch und Verlauf der Krankheit genau zu erfassen, urn danach das Behandlungsverfahren möglichst gut anzupassen. Dieser Arzt hat begreiflicherweise zunächst Hemmungen, den Begriff des Zufalls überhaupt<br>in die Statistik des Heilverlaufs einzuführen, weil er darin eine Art Gegensatz zu seiner möglichst kausalen ärztlichen Betrachtungsweise sieht. Tatsächlich besteht jedoch kein Gegensatz, da die "Zufälligkeit" nur im Zusammentreffen der Faktoren gerade bei diesen und nicht bei jenen Patienten besteht. Anders ausgedrückt<br>sind die betrachteten Verlaufskurven eine echte Stichprobe aus der fiktiven Gesamtheit aller möglichen Versind die betrachteten Verlaufskurven eine echte Stichprobe aus der fiktiven Gesamtheit aller möglichen Verlaufskurven, welche sich bei anderer Kombination der Nebenbedingungen und Nebenumstände bei den einzelnen Krankheitsfällen ergeben würden.

Der Unterschied zwischen den Begriffen "Gesamtheit" und "Stichprobe" findet sich in einem anderen Begriffspaar wieder, nämlich bei "Wahrscheinlichkeit" und "Häufigkeit". Unter der Häufig*keil P eines Merkmals ader eines Ereignisses ist immer ein empirisch in einer Beobachtungsreihe fest*gestellter Wert - meist in Prozenten ausgedrückt - zu verstehen. Eine Wahrscheinlichkeit p ist da*gegen die Häufigkeil des Merkmals ader Ereignisses in einer statistischen Gesamtheit* und demgemäB nicht ohne weiteres stets zahlenmäBig bestimmbar. Beim Würfeln mit einem exakt geformten Würfel ist die Wahrscheinlichkeit für das Auftreten einer Sechs  $\frac{1}{6} = 16.7 \frac{\epsilon}{\theta}$ , weil in der Gesamtheit aller möglichen Würfe dies die Häufigkeit aller Sechsen sein muB, da keine der sechs Seiten einen Vorzug gegenüber einer anderen hat. Wenn sich in einer Fabrikationsserie 5<sup>0</sup>/<sub>0</sub> minderwertige Stücke befinden, so ist dies bei jedem blindlings herausgegriffenen Stück die Wahrscheinlichkeit dafür, daß es minderwertig ist. Findet man in einer Stichprobe von z. B. 100 Stück 10 minderwertige Exemplare, so ist diese Häufigkeit von  $10\%$  als Zufallsabweichung von der zugrunde liegenden Wahrscheinlichkeit  $5\%$  anzusehen. Je größer der Umfang der Stichprobe ist, um so mehr nähert sich die empirische Häufigkeit dem Wert der Grundwahrscheinlichkeit ("Gesetz der großen Zahlen").

Auch andere statistische Kennziffern und MaBzahlen, wie z. B. Mittelwerte, sind sowohl in statistischen Gesamtheiten vorhanden, als auch in Beobachtungsreihen, welche als Stichproben diesen Gesamtheiten entnommen werden. Der *Mittelwert einer echten Stichprobe* weist nur Zufallsabweichungen vom Mittelwert der zugrunde liegenden Gesamtheit auf, die nach dem Gesetz der groBen Zahlen urn so geringer sind, je gröBer der Umfang der Stichprobe ist.

Faßt man den Mittelwert einer Stichprobe als näherungsweise Bestimmung des "wahren" Mittelwertes der zugrunde liegenden Gesamtheit auf und wiederholt diese Schätzung an mehreren gleich groBen Stichproben, so kann man die mittIere Abweichung der Stichprobenmittelwerte vom Gesamtheitsmittel sinnvoll als "mittleren Fehler des Mittelwertes"  $(\sigma_M)$  bezeichnen.  $\sigma_M$  ist abhängig von der Streuung in der Ausgangsgesamtheit, gemessen durch deren mittlere Abweichung *a,* und von der Beobachtungszahl n in der Stichprobe. Es ist

$$
\sigma_{\mathbf{M}} = \frac{\sigma}{\sqrt{n}}.
$$

Nach einem Hauptsatz der Statistik verteilen sich die Stichprobenmittelwerte um das Gesamtheitsmittel gemäß der mathematisch exakt bekannten "Normalverteilung" (auch Gauß- oder Gauß-Laplace-Verteilung genannt, s. Tafel 14 und 15), die zahlenmäßig allein von dem "mittleren Fehler"  $\sigma_M$  abhängig ist.  $\sigma_M$  ist daher ein zweckmäßiges Maß für die Größe des einem Mittelwert zukommenden Fehlerbereiches.

#### d) Die Abgrenzung des Zufallsbereiches.

Wie weit ist nun der Bereich der Zufallsabweichungen zu erstrecken? Dazu ist zunächst festzustellen, daB es eine *natürliche* Grenze des Bereiches nicht gibt. So wie es *möglich* ist, zehnmal oder zwanzigmal hintereinander eine Sechs zu würfeln, so ist es auch *möglich*, daß in einer statistischen Stichprobe zu einem wissenschaftIichen oder wirtschaftlichen Problem nur irgendwie extreme Werte zusammentreffen. Würde man die Grenze so weit legen, daB sie *alle* möglichen Werte in einer Stichprobe einschlieBt, so würde die statistische Methode praktisch unbrauchbar werden. Man muB die Anforderungen also etwas beschränken und den Zufallsbereich so abgrenzen, daB *fast alle* Werte darin liegen. "Fast alle" könnte man als 99*°*/<sub>0</sub> oder 99,9*°/*<sub>0</sub> o. a. festsetzen. Herkömmlich hat sich<br>nun eine Grenze eingebürgert, welche *99,730°/<sub>0</sub> der Werte umschließt und von 0,270°/<sub>0</sub> der Werte überschritten wird.* Die Lage dieser Grenze ist daraus zu verstehen, daB man zunächst von einer bestimmten wichtigen Form der Häufigkeitsverteilung (der bereits erwähnten sog. Normalverteilung oder GauB-Verteilung) in einer Gesamtheit ausgegangen ist und in dieser den dreifachen Wert der mittIeren Abweichung *a* als Grenze anzusehen pflegte. Da diese Abgrenzung, die zunächst nur einige grundlegende Sonderfälle bei der Beurteilung von Mittelwerten und Häufigkeiten betraf, als 3 $\sigma$ -Regel sich in der Theorie und in den Anwendungsgebieten durchgesetzt hat, soli sie unter sinnvoller Verallgemeinerung auf alle statistischen Zahlenprüfungen übertragen werden. Die 3 $\sigma$ -Grenze ist als solche nicht verallgemeinerungsfähig, da sie in verschiedenen FälIen recht ungleiche Hundertsätze aller Werte einschließt. Dagegen läßt sich die für die idealen Ausgangsfälle der 3 o-Regel geltende Wahrscheinlichkeit von 99,73%, bzw. 0,27%, verallgemeinern. Dieser Weg ist in vorliegendem Buch eingeschlagen worden; alle Abgrenzungen sind auf einer Uberschreitungswahrscheinlichkeit  $\varepsilon = 0.27^{\circ}$  ol *aufgebaut; sie können als Aquivalente zur* 3 *a-Grenze der idealen Normalverteilung aufgefafit werden.* 

Die statistischen Zahlenprüfungen werden stets auf eine einheitliche Form gebracht: Man bestimmt die Wahrscheinlichkeit, mit welcher aus einer Gesamtheit Stichproben des jeweils vorliegenden Umfanges zufallsmäBig entnommen werden können, welche in der betrachteten statistischen MaBzahl (Häufigkeit, Mittelwert o. a.) urn mindestens soviel wie die MaBzahl der Beobachtungsreihe von der entsprechenden Maßzahl der Gesamtheit abweichen ("Uberschreitungswahrscheinlichkeit", "Zufallsziffer"). Ist diese Wahrscheinlichkeit hinreichend klein, d. h. übereinkunftsgemäß kleiner als  $\varepsilon = 0.27\degree /$ <sub>0</sub>, so zieht man daraus den praktischen Schluß, daß die Beobachtungsreihe nicht als Stichprobe aus der eben zugrunde gelegten Gesamtheit angesehen werden kann. Der Einheitlichkeit des statistischen Urteils wegen ist es zweckmäßig, mit einer gewissen Starrheit an der einmal gewählten Grenze  $\varepsilon$  festzuhalten. Freilich ist für die in der Nähe der Grenze liegenden Werte eine gewisse Zurückhaltung zu empfehlen, da bereits ein kleiner Zufallseinfluß ein Über- oder Unterschreiten der Grenze bewirkt haben könnte.

Die bei einer Zahlenprüfung zugrunde gelegte Gesamtheit entsteht meist als zahlenmäBige Formulierung einer zu beurteilenden Hypothese. Will man z. B. prüfen, ob eine Häufigkeit von 44% rotblühenden Pflanzen unter 350 mit der aus einer bestimmten Erbhypothese folgenden Wahrscheinlichkeit  $50\%$  vereinbar ist, so wird der Prüfung eine Gesamtheit von unendlich vielen Objekten zugrunde gelegt, unter denen sich 50% Objekte der Art A befinden (das gleiche Kollektiv gilt z. B. für das Würfeln einer geraden Zahl oder für das Ziehen einer schwarzen Spielkarte). Die Prüfung wird nun so durchgeführt, daß man in Tafel 3 nachsieht, ob eine solche Abweichung von mindestens  $6\%$ nach unten oder eine entsprechende nach oben bei 350 Beobachtungen eine höhere oder geringere Wahrscheinlichkeit als  $\varepsilon = 0.27 \frac{9}{0}$  besitzt. Da das erstere der Fall ist, sind Theorie und Beobachtung miteinander vereinbar.

Bei genauer Untersuchung dieser tJberlegung erkennt man, daB zunächst aus dem ersten Kollektiv theoretisch ein zweites abgeleitet wurde, das sich aus allen möglichen Häufigkeitsbefunden in Stichproben zu 350 zusammensetzt; der zweite Schritt besteht in der Prüfung, ob die Ausgangshäufigkeit von 44% ein Element dieser Gesamtheit sein kann. Es ist für das Verständnis der Problemstellung und die Anschaulichkeit der Uberschreitungswahrscheinlichkeit ( $\varepsilon$ ) sehr zweckmäßig, sich dieses abgeleitete Kollektiv tatsächlich vorzustellen.

Vergleicht man, um ein anderes Beispiel zu nennen, die Mittelwerte zweier Reihen von n<sub>1</sub> und n<sub>2</sub> Beobachtungen miteinander, so muß geprüft werden, ob die Mittelwerte überhaupt als sicher verschieden angesehen werden können. Zur Prüfung betrachtet man die Hypothese, daß es sich nur um Zufallsabweichungen handele. Zu diesem Zwecke sind — wie bereits auf S. 3 entwickelt wurde — beide Reihen zusammenzuwerfen; aus dieser Gesamtheit ist ein Kollektiv der Differenzen der Mittelwerte aller möglichen zufälligen Gruppenbildungen zu n<sub>1</sub> und n<sub>2</sub> Elementen abzuleiten, und es wird geprüft, ob die ursprünglich gefundene Mittelwertsdifferenz ein Element dieses Kollektivs sein kann, d. h. ob die Wahrscheinlichkeit für eine solche oder noch höhere Differenz gröBer oder kleiner als  $\epsilon = 0.27 \frac{\sigma}{\omega}$  ist.

Die Tafeln sind in diesem Sinne einheitlich auf die Grenzwahrscheinlichkeit  $\epsilon = 0.27 \frac{\epsilon}{\rho}$  ausgerichtet. Wird bei der Behandlung besonderer Aufgaben eine andere Abgrenzung, z. B. bei  $0,10<sub>0</sub>$ oder 1% oder 5% verlangt, so erhält man eine brauchbare Näherung an die diesen Grenzwahrscheinlichkeiten zukommenden Zufallsbereiche, wenn man die in den Tafeln ermittelten höchsten zulässigen Differenzen zwischen Ausgangswert und Grenze mit den in der folgenden Tabelle zusammengestellten Faktoren multipliziert.

Es empfiehlt sich folgende Abstufung der Formulierung des Ergebnisses einer Zahlenprüfung:

Bei deutlicher *Uberschreitung* der in den Tafeln festgelegten Zufallsgrenzen ist ein Unterschied der verglichenen Zahlen als *"statistisch nachgewiesen"* oder *"statistisch gesichert"* zu bezeichnen. Liegt der Unterschied weit *innerhalb* der Grenzen, so soli man ihn als *vermutlich zufallsbedingt* und *sachlich*  nicht vorhanden ansehen. Es widerspräche völlig dem Sinn und Zweck der statistischen Zahlenprüfungen, wollte man sich auf die Feststellung der Lage innerhalb des Zufallsbereiches beschränken und trotzdem lange Erörterungen über die Erkenntnisse anschlieBen, die aus dem soeben als nicht erwiesen bezeichneten Unterschied gefolgert werden könnten. Und doch zeigt das Schrifttum viele Beispiele solcher Unlogik! - Liegt der Unterschied wenigstens in *gewisser Nähe der Zufallsgrenzen* (mindestens etwa 2/3 des Zufallsbereichs), so kann man ihn schon durchaus *ernst nehmen;* eine Sicherung kann zwar erst durch VergröBerung des Zahlenmaterials erfolgen, aber die Abweichung ist doch schon so erheblich, daB man die bestehenden sachlichen Möglichkeiten diskutieren kann.

Die Zahlenprüfungen der Tafeln 3, 4, 5, 6, 7, 10, 11 b sind auf zweiseitige Abweichungsmöglichkeiten eingestellt. Es werden im zu prüfenden Kollektiv nicht nur die Abweichungen mit dem Vorzeichen betrachtet, welches der betrachtete Ausgangswert hatte, sondern auch die Abweichungen mit umgekehrtem Vorzeichen. Gelegentlich kann es aber erwünscht sein, die Betrachtung nur einseitig vorzunehmen, indem man etwa prüfen will, ob bei 350 Beobachtungen und einer Erwartung von  $50\%$  eine Beobachtung von  $44\%$  und weniger eine über oder unter einer bestimmten Grenze liegende Wahrscheinlichkeit hat, wobei Abweichungen nach oben nicht betrachtet werden. Auch in

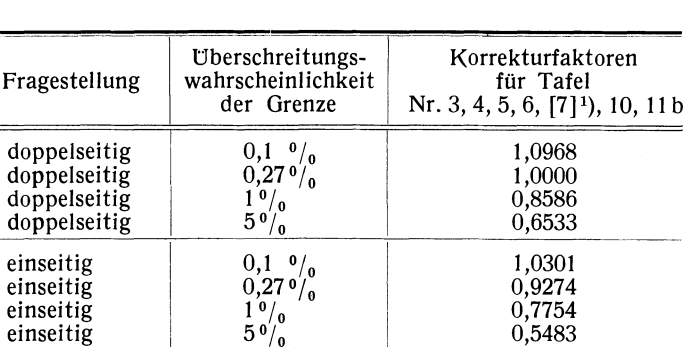

solchen Fällen kann man einen brauchbaren Näherungswert erhalten, wenn man die aus den Tafeln entnommenen Differenzen zwischen Ausgangswert und Grenze mit den in der nachstehenden TabelIe angegebenen für die Normalverteilung güItigen Faktoren multipliziert.

Beispiel: Beim Vergleich zweier Prozentzahlen habe sich nach Tafel 5 ergeben, daß höchstens eine Differenz von 20 ° *I* ° auf Zufall zurückgeführt werden kann. Wenn man die Oren ze bei einer tJberschreitungswahrscheinlichkeit von 1<sup>0</sup>/<sub>0</sub> annimmt, wäre der Extremwert der Differenz 0,20·0,8586 = 0,172 = 17,2° $\frac{o}{o}$ ',

Wenn man nicht nach- einem Unterschied überhaupt zwischen Reihe A und Reihe B gefragt hätte, sondern nach der Möglichkeit, daß in Reihe A eine höhere Häufigkeit als in B auftrete, und man die Grenz-<br>setzung äquivalent zur 3 σ-Grenze mit ε = 0,27 % vornehmen wollte, so wäre der Extremwert der Differenz etwa  $0,20 \cdot 0,9274 = 18,5\frac{0}{0}$ .

Alle tJbertragungen der Tafelwerte auf andere Abgrenzungen haben den Charakter von Näherungslösungen, die allerdings meist den exakten Werten näher liegen, als wenn man nach den üblichen einfachen Formeln eine Fehlerrechnung durchführte.

Es muB dabei besondere Vorsicht beobachtet werden, damit sich nicht in Orenzfällen sinnlose Werte ergeben. Am Beispiel der Nachprüfung einer Wahrscheinlichkeit (Tafel 3) sei darauf hingewiesen: Erstreckt<br>sich der Zufallsbereich bis in die Nähe von  $0^0/_0$  oder  $100^0/_0$ , so darf nicht mit einer Zahl über 1 multi-<br>pl pliziert werden.

Alle Abgrenzungen haben ihre eigentliche Bedeutung nur für die Beurteilung *einer* gerade vorliegenden Beobachtungsreihe. Ein neues Problem liegt vor, wenn *Beobachtungsreihen der gleichen Art laufend angestellt werden,* z. B. tägdche Materialprüfungen oder tägliche KontrolIe einer Stichprobe von Fertigfabrikaten zur Betriebsüberwachung, wobei Störungen im ProduktionsprozeB bereits in einem Stadium aufgedeckt werden sollen und können, in welchem sie noch keine grob sichtbaren Fehler und Ausfälle verursachen.

Bei laufenden Stichprobenbeurteilungen ist im Laufe der Zeit zu erwarten, daB jede erlaubte Grenze auch bei reinen Zufallsschwankungen einmal und sogar mehrfach überschritten wird. So wird z. B. die hier zugrunde gelegte Grenze  $\varepsilon = 0.27\frac{9}{0}$  bei täglichen Prüfungen jährlich durchschnittlich einmal "zufällig" überschritten werden, ohne daß dem eine reale Bedeutung zukäme. Wie ist hier eine zweckmäBige Beurteilung vorzunehmen, bei der gleichzeitig die Unterscheidung einer solchen zufallsmäBigen Grenzüberschreitung von einer sachlich im Prüfungsgegenstand bedingten getroffen werden kann?

Man kann in solchen Fällen. durchaus die übliche Abgrenzung zur Untersuchung der GröBe der Abweichung beibehalten und braucht dem in zweifelhaften Fällen nur eine Prüfung über die Reihenfolge der Abweichungen bei den unmittelbar vorangegangenen Beobachtungen hinzuzufügen. Man kann dies am einfachsten durch Zusammenfassung der letzten drei oder fünf Proben erreichen. Wenn bereits in den Vortagen leichtere Abweichungen vorgelegen ha ben, die nur zur statistischen Sicherung nicht ausreichten, so kann die Zusammenfassung der Tage die Sicherstellung bewirken. Man kann auch anders vorgehen und prüfen, ob eine durch die Werte der letzten Tage gelegte gerade Linie eine sichere Zu- bzw. Abnahme aufweist (vgl. S. 48 und Tafel 10).

<sup>1</sup>) In Tafel 7 geiten die Korrekturfaktoren nur für große Beobachtungszahlen und sind bei kleinem m nicht - auch nicht näherungsweise - anwendbar,

#### e) Korrelationsrechnung (zu Tafel 10-12).

Bei der Untersuchung der Beziehung mehrerer GröBen beginnt man zweckmäBig mit der graphischen Darstellung des Zusammenhanges in einer Korrelationstafel. Eine GröBe (x) wird als Abszisse, die andere (y) als Ordinate gewählt; jedes Wertepaar wird durch einen Punkt im Koordinatenfeld dargestellt (vgl. Abb. 1, S. 10).

Der *Korrelationskoeffizient r* dient zur Messung der Stärke (Strammheit) eines geradlinigen Zusammenhanges zwischen zwei Veränderlichen x und y. Bezeichnet man die Mittelwerte mit  $M_x$ 

| Amtsbezirk                                                                                                    | Einw. $(0/0)$<br>i.Gemeind.<br>unt. 2000<br>Einwohn.<br>$\mathbf{x}$ | In d. Land-<br>wirtschaft<br>tätig<br>у | $x - M_{x}$                                         | $v - M_v$                                        | $(x-M_{x})^{2}$                                   | $(y-M_v)^2$                                    | $(x-M_x)(y-M_y)$                                   |
|----------------------------------------------------------------------------------------------------|----------------------------------------------------------------------|-----------------------------------------|-----------------------------------------------------|--------------------------------------------------|---------------------------------------------------|------------------------------------------------|----------------------------------------------------|
| 1. Donaueschingen<br>$2.$ Engen $\ldots$ $\ldots$<br>3. Konstanz<br><b>Contract Contract Contract</b><br>4. Meßkirch<br>$\mathbf{1}$ and $\mathbf{1}$ and $\mathbf{1}$<br>5. Pfullendorf.                                                                                                    | 68.3<br>90,5<br>28,4<br>84,9<br>72,3                                 | 46,9<br>57,5<br>18,1<br>63,9<br>64,9    | 11.3<br>33,5<br>$-28,6$<br>27,9<br>15,3             | 6,6<br>17,2<br>$-22.2$<br>23,6<br>24,6           | 127,69<br>1122,25<br>817,96<br>778,41<br>234,09   | 43.56<br>295,84<br>492.84<br>556,96<br>605,16  | 74,58<br>576,20<br>634,92<br>658,44<br>376,38      |
| $6.$ Säckingen $\ldots$ .<br>7. Stockach<br>$\mathbf{L}$ . The set of $\mathbf{L}$<br>8. Uberlingen<br>9. Villingen. $\ldots$ .<br>10. Waldshut<br><b>Service</b> State                                                                                                    | 59,5<br>85,9<br>74,6<br>37,3<br>84.0                                 | 26,1<br>56,9<br>53,9<br>25,1<br>52,7    | 2,5<br>28,9<br>17,6<br>$-19.7$<br>27,0              | $-14,2$<br>16,6<br>13,6<br>$-15.2$<br>12,4       | 6,25<br>835,21<br>309,76<br>388,09<br>729.00      | 201,64<br>275,56<br>184,96<br>231.04<br>153,76 | $-35,50$<br>479,74<br>239,36<br>299,44<br>334,80   |
| 11. Emmendingen<br>$\sim 10$<br>12. Freiburg<br>13. Kehl<br>$\mathbf{r}$ . The set of the set of the set of the set of the set of the set of the set of the set of the set of the set of the set of the set of the set of the set of the set of the set of the set of the set of the set of t<br>14. Lahr<br>$\mathbf{r}$ . The set of the set of the set of the set of the set of the set of the set of the set of the set of the set of the set of the set of the set of the set of the set of the set of the set of the set of the set of t<br>15. Lörrach | 52,6<br>25,9<br>61,5<br>60,5<br>40,6                                 | 50,5<br>21,8<br>44,0<br>38,2<br>22,7    | $-4,4$<br>$-31,1$<br>4,5<br>3,5<br>$-16,4$          | 10,2<br>$-18.5$<br>3,7<br>$-2.1$<br>$-17,6$      | 19,36<br>967,21<br>20,25<br>12,25<br>268,96       | 104,04<br>342,25<br>13,69<br>4.41<br>309,76    | - 44,88<br>575,35<br>16.65<br>$-7,35$<br>288,64    |
| 16. Müllheim<br>17. Neustadt<br>$\mathcal{L}^{\mathcal{A}}$ , $\mathcal{L}^{\mathcal{A}}$ , $\mathcal{L}^{\mathcal{A}}$ , $\mathcal{L}^{\mathcal{A}}$<br>18. Oberkirch<br>19. Offenburg<br>20. Schopfheim<br>$\sim$ $\sim$ $\sim$                                                                                                    | 82,8<br>82,0<br>68,5<br>45,5<br>60,8                                 | 54,0<br>37.1<br>51,5<br>37,9<br>33,8    | 25,8<br>25.0<br>11,5<br>$-11,5$<br>3,8              | 13,7<br>$-3.2$<br>11,2<br>$-2.4$<br>$-6,5$       | 665,64<br>625,00<br>132,25<br>132.25<br>14,44     | 187,69<br>10,24<br>125,44<br>5,76<br>42,25     | 353,46<br>$-80,00$<br>128,80<br>27,60<br>$-24,70$  |
| 21. Staufen<br>$22.$ Waldkirch $\ldots$ .<br>23. Wolfach<br>24. Bretten<br>25. Bruchsal<br>$\mathbf{1}$ and $\mathbf{1}$ and $\mathbf{1}$                                                                                                    | 90.2<br>58,8<br>53,7<br>62,3<br>25,0                                 | 59,3<br>39,3<br>38,7<br>49.4<br>33,0    | 33,2<br>1,8<br>$-3,3$<br>5,3<br>$-32,0$             | 19.0<br>$-1.0$<br>$-1,6$<br>9,1<br>$-7,3$        | 1102.24<br>3,24<br>10,89<br>28,09<br>1024,00      | 361,00<br>1,00<br>2,56<br>82,81<br>53,29       | 630,80<br>$-1.80$<br>5,28<br>48,23<br>233,60       |
| 26. Bühl<br>$\mathbf{1}$ and $\mathbf{1}$ and $\mathbf{1}$<br>27. Ettlingen<br>$\mathbf{r}$ , $\mathbf{r}$ , $\mathbf{r}$ , $\mathbf{r}$<br>28. Karlsruhe<br>29. Pforzheim<br>30. Rastatt                                                                                                    | 44.0<br>40.8<br>7,2<br>21,7<br>33,3                                  | 52,8<br>27,1<br>11,1<br>12,1<br>21,6    | $-13,0$<br>$-16,2$<br>$-49,8$<br>$-35,3$<br>$-23,7$ | 12.5<br>$-13.2$<br>$-29,2$<br>$-28,2$<br>$-18,7$ | 169,00<br>262,44<br>2480,04<br>1246,09<br>561,69  | 156,25<br>174,24<br>852.64<br>795,24<br>349,69 | $-162,50$<br>213,84<br>1454,16<br>995,46<br>443,19 |
| 31. Adelsheim<br>32. Buchen<br>33. Heidelberg<br>$\mathcal{L}^{\text{max}}$ .<br>34. Mannheim<br>35. Mosbach                                                                                                    | 100,0<br>69,6<br>13,2<br>0,0<br>88,5                                 | 67,9<br>59,2<br>12,3<br>4,2<br>50,1     | 43,0<br>12,6<br>- 43,8<br>$-57.0$<br>31,5           | 27,6<br>18,9<br>$-28,0$<br>$-36,1$<br>9,8        | 1849,00<br>158,76<br>1918,44<br>3249,00<br>992,25 | 761,76<br>357,21<br>784,00<br>1303,21<br>96.04 | 1186,80<br>238,14<br>1226,40<br>2057,70<br>308,70  |
| 36. Sinsheim<br>$\mathbf{1}$ and $\mathbf{1}$ and $\mathbf{1}$<br>37. Tauberbischofheim<br>$38.$ Weinheim $\ldots$ .<br>39. Wertheim<br>40. Wiesloch.                                                                                                    | 84.8<br>83,5<br>18,9<br>80,5<br>38,9                                 | 49,7<br>64,3<br>18,7<br>58,7<br>25,2    | 27,8<br>26,5<br>$-38,1$<br>23,5<br>$-18,1$          | 9,4<br>24,0<br>$-21,6$<br>18,4<br>$-15,1$        | 772,84<br>702,25<br>1451,61<br>552,25<br>327,61   | 88,36<br>576,00<br>466,45<br>338,56<br>228,01  | 261,32<br>636,00<br>822,96<br>432,40<br>273,31     |
| Summe:<br>Mittelwert:                                                                                                    | 2281.3<br>57,0                                                       | 1612.2<br>40.3                          |                                                     |                                                  | 27068,05                                          | 12015,28                                       | 16175,92                                           |

Beispiel: Die Rechnung verläuft nach dem in der Tabelle angegebenen Schema:

Korrelation zwischen dem Prozentsatz der in der Landwirtschaft beschäftigten Erwerbstätigen und dem Prozentsatz der in Gemeinden mit weniger als 2000 Einwohnern lebenden Personen in denAmtsbezirken Badens 1925.

und  $M_v$ , so ist

$$
r = \frac{(x_1 - M_x) (y_1 - M_y) + (x_2 - M_x) (y_2 - M_y) + \ldots + (x_n - M_x) (y_n - M_y)}{\sqrt{[(x_1 - M_x)^2 + (x_2 - M_x)^2 + \ldots + (x_n - M_x)^2] \cdot [(y_1 - M_y)^2 + (y_2 - M_y)^2 + \ldots + (y_n - M_y)^2]}}
$$

oder unter Verwendung des Summenzeichens

$$
r = \frac{\sum\limits_{i} (x_i - M_{\mathbf{x}}) (y_i - M_{\mathbf{y}})}{\sqrt{\sum\limits_{i} (x_i - M_{\mathbf{x}})^2 \cdot \sum\limits_{i} (y_i - M_{\mathbf{y}})^2}}
$$

Der Korrelationskoeffizient ergibt sich zu

$$
r = \frac{16\,175,92}{\sqrt{27\,068,05\cdot 12\,015,28}} = 0,897.
$$

Die Berechnung könnte dadurch etwas vereinfacht werden, daß man in der Nähe von M<sub>x</sub> und M<sub>y</sub> gelegene ganze Zahlen A und B als Hilfswerte einführt und die Rechnung nicht mit (x<sub>i</sub>-M<sub>x</sub>) und (y<sub>i</sub>-M<sub>y</sub>), sondern mit (x<sub>i</sub>—A) und (y<sub>i</sub>—B) durchführt. Die begangene Ungenauigkeit wird dadurch wieder berichtigt, daß im Zähler von der Summe der Produkte der Wert n  $(M_x,A)(M_y-B)$  subtrahiert wird, im Nenner (vgl. S. 2) von der ersten Quadratsumme n  $\cdot$  (M<sub>x</sub>---A)<sup>2</sup>, von der zweiten n  $\cdot$  (M<sub>y</sub>---B)<sup>2</sup>

$$
r = \frac{\sum\limits_{i} (x_i - A) (y_i - B) - n \cdot (M_x - A) (M_y - B)}{\sqrt{\lfloor \sum\limits_{i} (x_i - A)^2 - n \cdot (M_x - A)^2 \rfloor \cdot \lfloor \sum\limits_{i} (y_i - B)^2 - n \cdot (M_y - B)^2 \rfloor}}.
$$

Bei gröBeren Beobachtungszahlen kann man in ähnlicher Weise wie bei der Berechnung der mittleren Abweichung vorgehen, indem man nicht mit den Einzelwerten rechnet, sondern nach Einteilung der Korrelationstafel in Felder nur mit diesen arbeitet. Die Klassenbreite muB dabei gering sein (mindestens 6-8 Klassen von x bzw. y). Für eine ausführliche Darstellung des Rechnungsganges sei auf die Lehrbücher verwiesen.

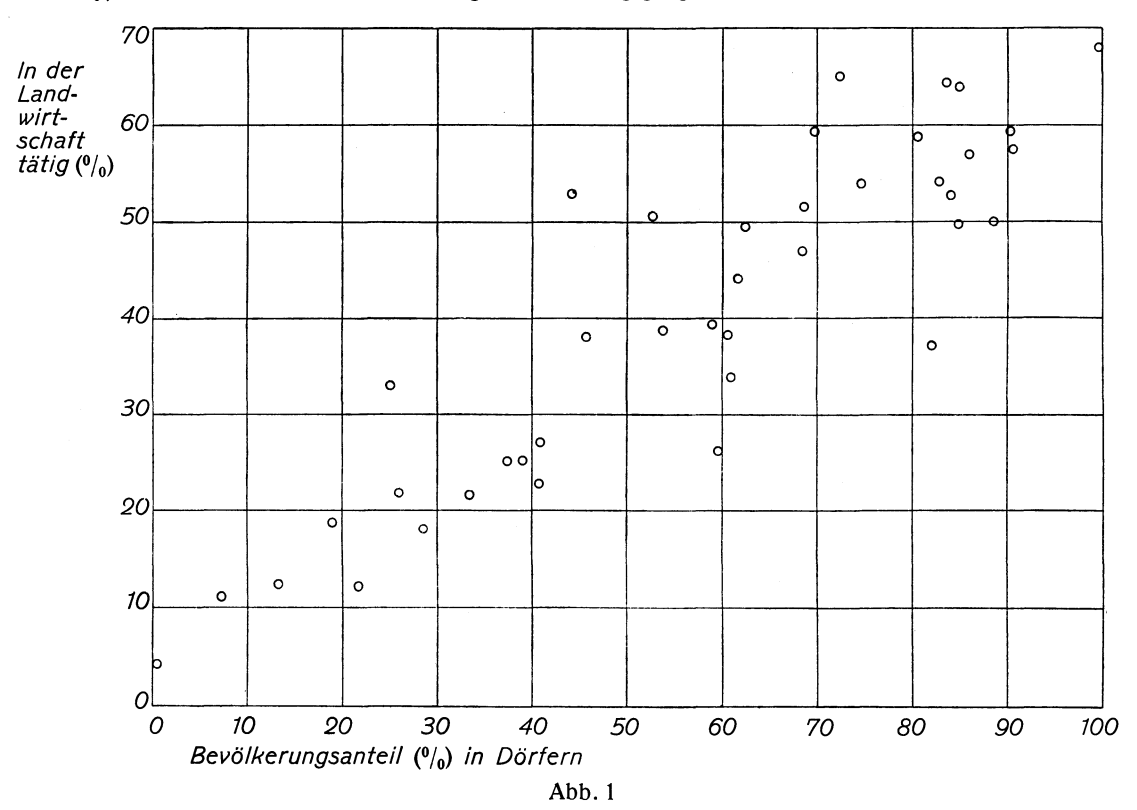

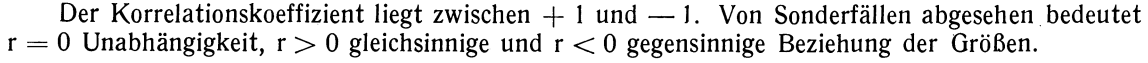

Die gerade Linie, die sich den Beobachtungspunkten am besten anpaßt, wird nach der "Methode der kleinsten Quadrate" berechnet. Geht man von den x-Werten aus und macht die Abweichungsquadrate der Punkte von der Geraden, senkrecht zur x-Achse gemessen, zum Minimum, so ergibt sich der Richtungskoeffizient (Regressionskoeffizient) R nach der Formel

$$
R = \frac{\sum\limits_{i} (x_i - M_x) (y_i - M_y)}{\sum\limits_{i} (x_i - M_x)^2}
$$

Regressions- und Korrelationskoeffizient hängen auf folgende Weise zusammen:

$$
R^{2} = r^{2} \frac{\sum_{i} (y_{i} - M_{y})^{2}}{\sum_{i} (x_{i} - M_{x})^{2}}
$$

$$
R = r \cdot \frac{\sigma_{y}}{\sigma_{x}}.
$$

Die Rechnungsvereinfachungen können sinngemäß von den r-Formeln übernommen werden. Die Zeichnung der Geraden erfolgt am einfachsten entsprechend der Formel

$$
(y-M_{\mathbf{y}})=R\cdot(x-M_{\mathbf{x}}),
$$

indem durch den Schwerpunkt des Punktesystems mit den Koordinaten M<sub>x</sub> und M<sub>y</sub> die Gerade mit der Richtung R gelegt wird.

Oft, z. B. bei Zeitreihen, legt man eine Gerade durch Punkte, deren Abszissen gleiche Abstände voneinander haben (vgl. Beispiel 20). Dann bezeichnet man am besten die x-Werte der Reihe nach mit 1, 2, 3... n und führt damit die Rechnung durch. Es ist:

$$
M_x = \frac{n+1}{2}
$$

$$
\sum_{i=1}^{n} (x_i - M_x)^2 = \frac{n \cdot (n^2 - 1)}{12}
$$

Im Beispiel 20 (Zunahme des Kartoffelertrages in Deutschland; Abb. 2) gestaltet sich die einfache Berechnung von R folgendermaßen:

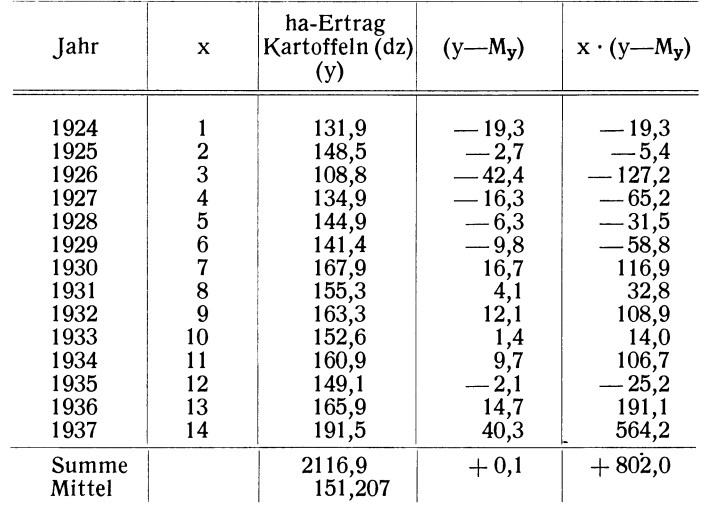

Der Nenner von R ist

$$
\sum_{i} (x_i - M_x)^2 = \frac{14 \cdot (14^2 - 1)}{12} = 227.5
$$

Für die Berechnung des Zählers von R ist unter Verwendung der entsprechenden Vereinfachungen, wie sie für r angegeben sind,  $A = 0$  und  $B = M_y$  gesetzt. Es ergibt sich  $\overline{a}$ 

$$
R = \frac{+802,0}{227,5} = +3,525 \text{ dz pro Jahr}.
$$

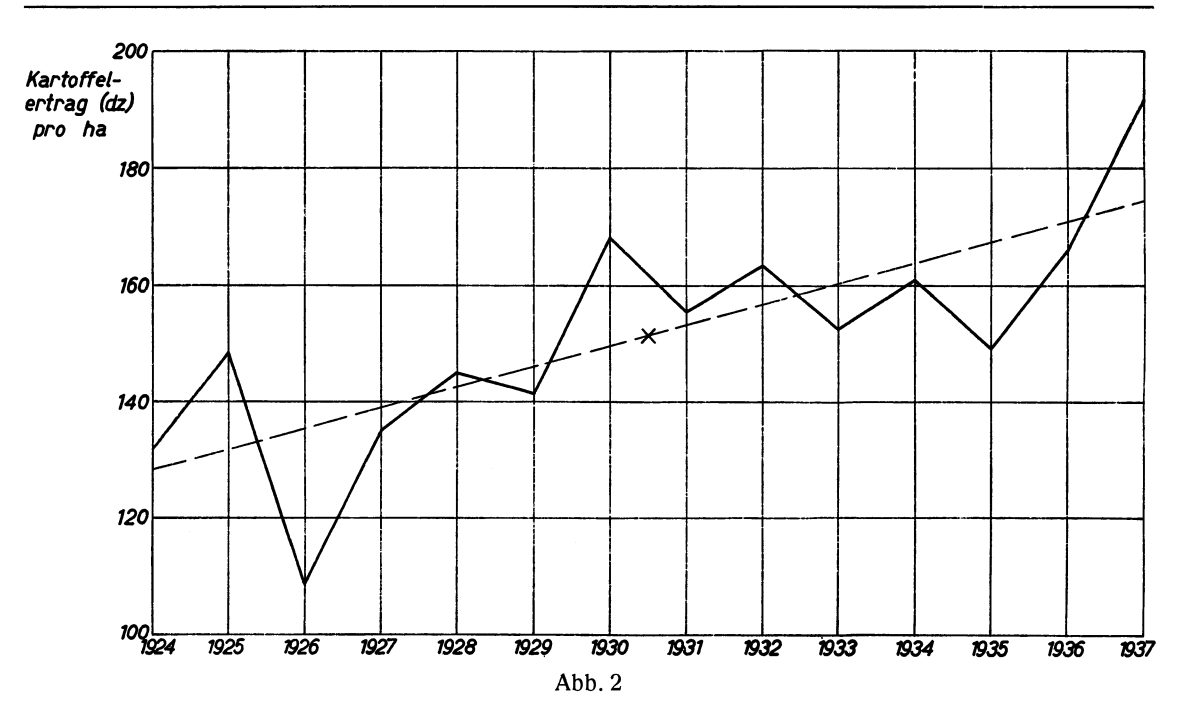

Korrelations- und Richtungskoeffizient sind statistische Maßzahlen, die aus einer beschränkten Zahl von Beobachtungen gewonnen werden und deshalb nur innerhalb eines bestimmten Fehlerbereiches zuverlässig sind. Die Beurteilung dieses Bereiches ist in Tafel 10–12 durchgeführt.

#### f) Streuungszerlegung (zu Tafel 13).

Bei verschiedenen Aufgaben kann die von R. A. Fisher angegebene Methode der Aufteilung der Streuung angewandt werden. Sie beruht darauf, daß in einer Beobachtungsreihe, in der die einzelnen Werte nur Zufallsschwankungen aufweisen, bei jeder Gruppierung und Unterteilung der Zahlen die Mittelwerte und die mittleren Abweichungen ebenfalls nur Zufallsschwankungen aufweisen dürfen. Ist jedoch das Material nicht homogen, sondern kommen bei der einen oder anderen Gruppierung sachliche Unterschiede zutage, so werden die in den verschiedenen Gruppen berechneten mittleren Abweichungen überzufällige Unterschiede zeigen, die statistisch gesichert werden können. Auf diese Grundform des Streuungsvergleiches lassen sich sehr verschiedenartige statistische Aufgaben methodisch zurückführen. Das Rechenschema gestaltet sich im einfachsten Falle folgendermaßen:

Bildet man die Abweichung aller N einzelnen Beobachtungswerte vom Gesamtmittelwert M, so ist das Quadrat der mittleren Abweichung aus den verfügbaren (N-1) Freiheitsgraden (vgl. Anm. S. 1) als

$$
\sigma^2 = \frac{1}{N-1} \cdot \sum_{i} (x_i - M)^2
$$

zu berechnen.

Besteht das Material nun aus mehreren Gruppen, für welche das Vorliegen echter Unterschiede geprüft werden soll, so kann man die Abweichungen aller Einzelwerte von den Mittelwerten ihrer Gruppen bilden. Sind s Gruppen mit den Mittelwerten  $M_1, M_2, M_3, \ldots, M_s$  im Material vorhanden, so beruht die Schätzung der mittleren Abweichung  $\sigma$  auf (N—s) Freiheitsgraden. Bei ausschließlichem Vorhandensein zufälliger Schwankungen ist also

$$
\sigma_2^2 = \frac{1}{N-s} \left[ \sum_i (1_i x_i - M_1)^2 + \sum_i (2_i x_i - M_2)^2 + \ldots + \sum_i (s_i x_i - M_s)^2 \right],
$$

wobei  $_1x_1$ ,  $_2x_1$ , ...,  $_sx_i$  die x-Werte in der 1-, 2-, ... s-ten Gruppe bedeuten, eine Schätzung von  $\sigma^2$ . Schließlich kann man auch eine  $\sigma$ -Schätzung auf den s Gruppenmittelwerten aufbauen  $[(s-1)$ Freiheitsgrade]. Handelt es sich nur um Zufallsschwankungen, so ist

$$
\sigma_1^2 = \frac{1}{s-1} [n_1 \cdot (M_1 - M)^2 + n_2 \cdot (M_2 - M)^2 + \ldots + n_s \cdot (M_s - M)^2],
$$

wobei n<sub>1</sub>, n<sub>2</sub>... n<sub>s</sub> die Anzahl der in der 1,- 2-, ... s-ten Gruppe liegenden Werte bedeutet, ebenfalls eine Schätzung von *0'2.* Die eckigen Klammern der beiden letzten Formeln ergeben zusammen stets die Quadratsumme der ersten Formel. Man hat damit die Gesamtstreuung im Material in einen Anteil "zwischen den Gruppen", der in der  $\sigma_1$ -Formel zum Ausdruck kommt, und einen Rest "innerhalb der Gruppen" zerlegt.

Um zu prüfen, ob echte Unterschiede zwischen den Gruppen vorliegen, berechnet man  $\sigma_1$  und  $\sigma_2$ und beurteilt das Verhältnis  $Q = \sigma_1 : \sigma_2$  nach Tafel 13.

Beispiel: Eine Erhebung bei thüringischen Beamten ergab folgende Zahlen für den Zusammenhang zwischen der Kinderzahl der Ehen und dem Einkommen (Astel und Weber):

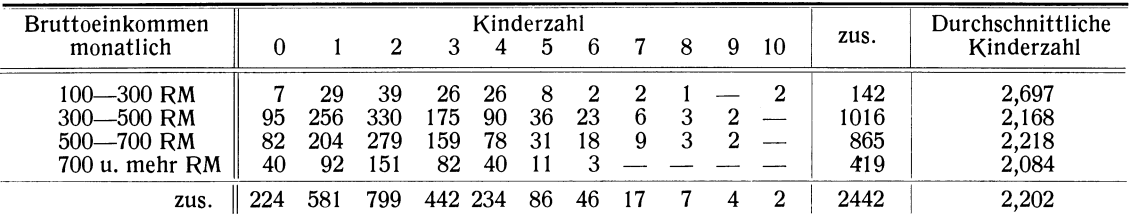

Man könnte diese TabelIe auch .als Korrelationstabelle auffassen und den Korrelationskoeffizienten berechnen; hierbei würde man aber unnötigerweise die Annahme machen, daß eine etwa zugrunde liegende Beziehung geradlinig sei; das hier gewählte Vorgehen liefert dagegen, da es sich nicht auf eine solche Voraussetzung stützt, eine schärfere Prüfung auf das Vorhandensein eines Zusammenhanges.

Der Gesamtmittelwert M beträgt  $\frac{5378}{2442} = 2,202$  Kinder pro Familie. Für die  $\sigma$ -Berechnungen ergeben sich folgende Werte:

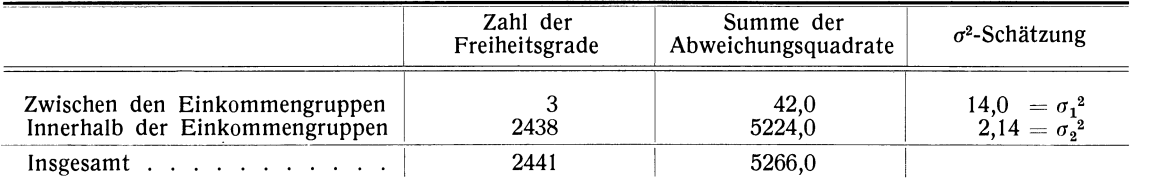

Die Ablesung in Tafel 13 (vgl. S. 64) ergibt, daß der Unterschied zwischen  $\sigma_1$  und  $\sigma_2$  über die Zufallsgrenzen hinausgeht. Das Vorliegen eines Zusammenhanges zwischen Einkommen und Kinderzahl am vor-<br>liegenden Material ist statistisch gesichert.

Man kann auch mehrfach Gruppen bilden und für jede dieser Gruppenbildungen eine  $\sigma^2$ -Schätzung entsprechend der  $\sigma_1^2$ -Formel vornehmen. So zerlegt man die Gesamtstreuung in mehrere Teilstreuungen "zwischen Gruppen" und einen Rest, den man durch Subtraktion der verschiedenen Werte der eckigen Klammern der  $\sigma_1$ <sup>2</sup>-Formel von der Ausgangs-Quadratsumme erhält. Als Beispiel möge man die Zahlen von Beispiel 29 durchrechnen.

Dieses Verfahren gibt die Möglichkeit, Gruppen zu bilden, welche Störungsfaktoren enthalten und erfassen, die einem beabsichtigten Vergleich zahlenmäßig eine große Unsicherheit geben. Der durch diese Störungsgruppen erfaBte Anteil der Streuung wird vom Streuungsrest subtrahiert, del durch Erfassen vieler Arten von Fehlerquellen immer kleiner wird. Damit gewinnt der Hauptvergleich des  $\sigma_1$ -Wertes "zwischen den Gruppen", deren Unterschiede auf Echtheit zu prüfen sind, und dem Rest- $\sigma$ an Beweiskraft (vgl. Beispiel 29).

Anm.: Für eine ausführliche Darstellung des Verfassers über statistische Methoden sei auf den Abschnitt "Allgemeine statistische Methoden" im Handbuch der Erbbiologie des Menschen, herausgegeben von G. Just (Bd.lI, S. 112-212, Berlin 1940) hingewiesen.

#### **I. Rechentafeln.**

#### Tafel 1. **Multiplikation und Division.**

*lur* graphischen Ausführung von Multiplikationen und Divisionen sind zwei Fluchtlinientafeln 1 a und 1 b wiedergegeben. Sie sollen demjenigen Benutzer der Tafeln, der keinen Rechenschieber zur Hand hat, diese Rechnungen erIeichtern. Die gewöhnliche Fluchtlinientafel für Multiplikation und Division (Tafel 1a) ist zwar übersichtlich und bequem zu benutzen, besitzt aber keine hohe Genauigkeit. Um auch genauere Rechnungen zu ermöglichen, wurde Tafel 1 b eingefügt, welche zwar eine etwas komplizierte Ablesungsvorschrift benötigt, in ihrer Genauigkeit aber einem 25 cm langen Rechenschieber nur wenig nachsteht.

#### 1a. **Ubersichtstafel.**

*Multiplikation.* Die Fluchtlinientafel dient zur Ausführung der Multiplikation

#### $x \cdot y = z$ .

Man sucht auf der linken Skala den Wert des einen Faktors x auf, ebenso auf der rechten Skala den des anderen Faktors y und verbindet die beiden Punkte durch eine gerade Linie. Der Schnittpunkt dieser Geraden mit der mittleren Skala liefert den Wert z des Produktes. Die geradlinige Verbindung wird zweckmäBig nicht in die Tafel eingezeichnet, sondern am besten durch Auflegen eines durchsichtigen Lineals oder Dreiecks vorgenommen, auf dessen Unterseite in der Mitte ein gerader Strich eingeritzt ist.

Die x- und y-Skala laufen von 1 bis 10, die z-Skala von 1 bis 100. Multiplikationen von Zahlen dieser GröBenordnung können unmittelbar vorgenommen werden. Bei anderer GröBenordnung führt man durch Abspaltung von Potenzen von 10 bzw. <sup>1</sup>/<sub>10</sub> die Zahlen auf die Größenordnung der Skala zurück. Es empfiehlt sich, dies nicht im Kopf, sondern schriftlich vorzunehmen. *l.* B. ist 12,45 in die "Grundzahl" 1,245 und den "Stellenwert" 10 aufzuspalten; 0,0238 in die Grundzahl 2,38 und den Stellenwert 0,01. Die Stellenwerte werden multipliziert und ergeben den Stellenwert des Produktes.

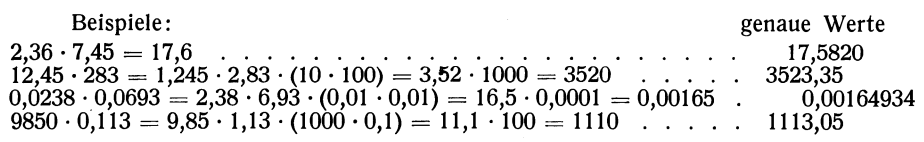

*Division.* Man kann die Division in zwei gleichberechtigten Ablesungsformen durchführen:

$$
z:y = x
$$
 oder  $z:x = y$ .

Man sucht stets den Divideridus *(lähler* eines Bruches) in der mittleren Skai a auf, den Divisor (Nenner) in der linken oder rechten Skala, verbindet die beiden Punkte geradlinig und liest an der dritten (rechten oder linken) Skala den gesuchten Wert des Quotienten ab.

Die Berücksichtigung der Stellenzahl erfolgt zweckmäBig analog dem Vorgehen bei der Multiplikation durch Aufspaltung in Grundzahl und Stellenwert. Die Grundzahl des Divisors x (oder y) hat stets *eine* Stelle vor dem Komma; ebenso z, wenn es ziffernmäBig *gröBer* als x (bzw. y) ist. Ist z aber ziffernmäßig kleiner als x (bzw. y), so muß die Grundzahl von z eine Einer- *und* eine Zehnerstelle erhalten (vgl. das zweite Beispiel). Die beiden Stellenwerte werden dividiert und ergeben den Stellenwert des Quotienten.

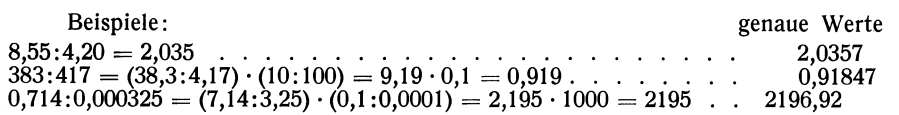

Die Tafel reicht nur für gröbere Rechnungen aus; die Genauigkeit einer Rechnung beträgt etwa 0,3 $\frac{0.30}{0.000}$ des Ergebniswertes.

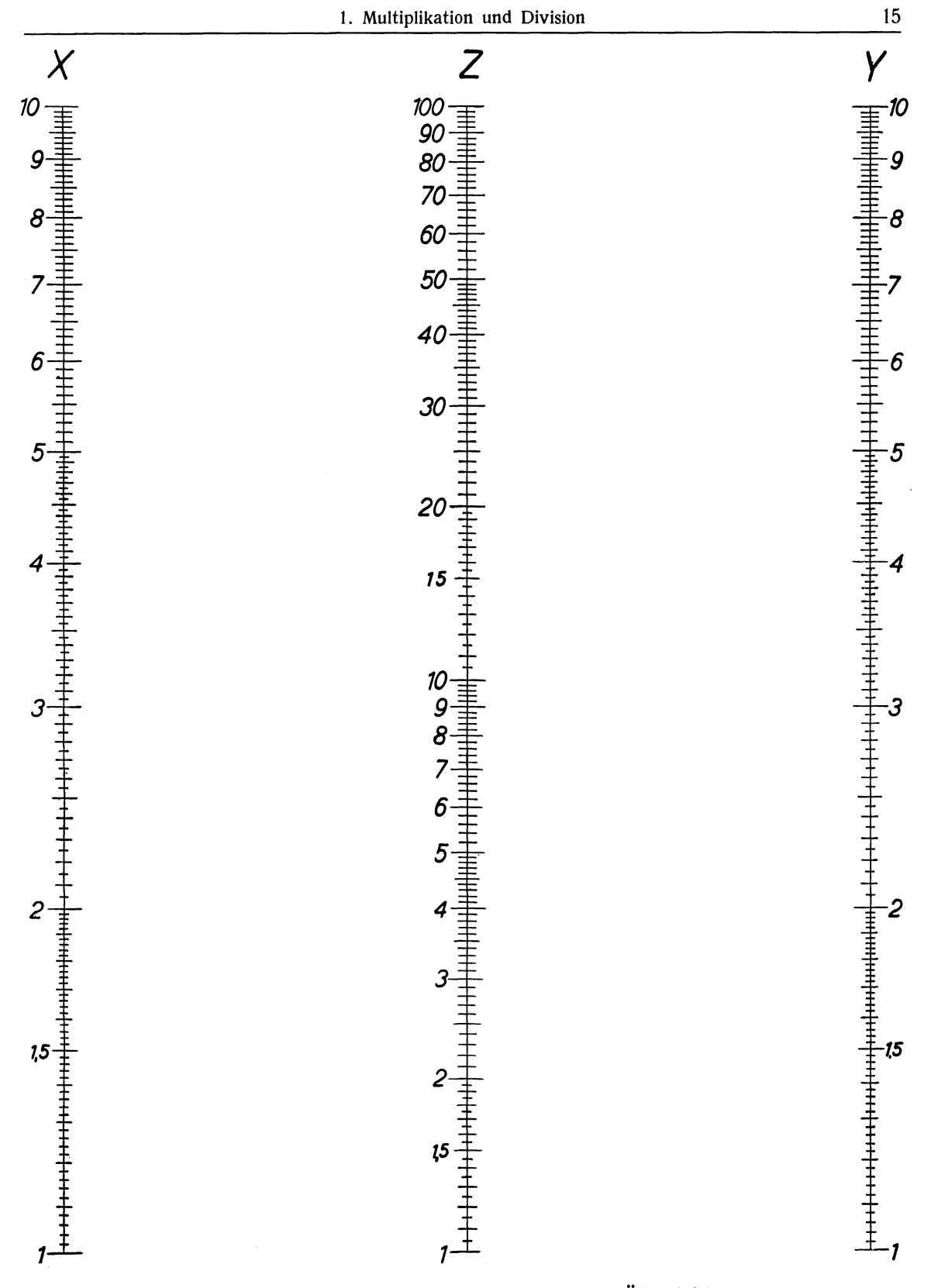

Tafel 1a. Multiplikation und Division. Übersicht.

#### Tafel 1b. Multiplikation und Division (Feineinteilung).

Die Fluchtlinientafel unterscheidet sich von der Tafel 1a nur durch die feinere Einteilung, die vor allem dadurch erreicht ist, daß jeder der drei Skalenträger links und rechts verschiedene Skalen trägt. Die Ablesung ist im Prinzip die gleiche wie in Tafel I a, nur muB für die Benutzung der linksund rechtsseitigen Skalen folgendes Schema beachtet werden, bei dem die linke Skala jeder Geraden durch einen Index L, die rechte durch R bezeichnet ist:

#### Ablesevorschrift bei Multiplikation.

 $x_L \cdot y_L = z_L$  $x_R \cdot y_R=10 z_L$  $x_L \cdot y_R = z_R$  $x_R \cdot y_L = z_R$ 

Die Stellenzahl ist durch Aufspaltung in Grundzahl und Stellenwert genau so in die Rechnung einzubeziehen wie in Tafel 1a.

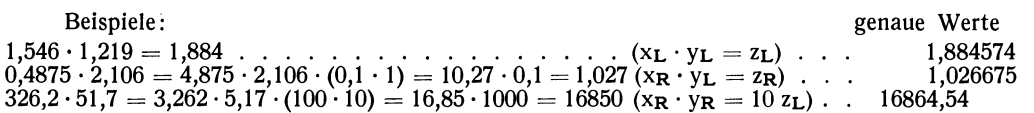

Bei der *Division* beginnt man zweckmäBig mit dem Divisor (Nenner) auf einem der seitlicben Skalenträger, z. B. x. Die Grundzahl von x hat eine Stelle vor dem Komma, ebenso z, wenn es ziffernmäBig gröBer als x ist. Ist z ziffernmäBig kleiner, so erhält die Grundzahl zwei Stellen vor dem Komma. Ist der Divisor kleiner als 3,2, ist also  $x_L$  aufzusuchen, so wird bei einem Dividendus  $z_L$  der Quotient

als  $y_L$  abgelesen, entsprechend bei  $z_R$  als  $y_R$ .

Ist x größer als 3,2, so muß man von  $x_R$  ausgehen. Der Dividendus ist entweder als  $z_R$  oder als 10  $z_L$  aufzusuchen; dementsprechend das Ergebnis als  $y_L$  oder  $y_R$ . Das doppelte Vorhandensein des Bereichs von 3 bis 32 auf dem mittleren Skalenträger kann zu keinen Irrtümern AnlaB geben, da stets nur einer der beiden Werte, mit einem x verbunden, zum Schnitt mit der y-Skala führt.

#### Ausführung einer Division.

- 1. Aufspaltung in Grundzahl und Stellenwert.
- 2. Divisor (Nenner) als  $x_L$  oder  $x_R$  aufsuchen.
- 3. Dividendus (Zähler) als  $z_L$ ,  $z_R$  oder 10  $z_L$  aufsuchen. Bei doppelt vorhandenem z (zwischen 3,16 und 31,6) dasjenige wählen, dessen Verbindungslinie mit x die y-Skala schneidet.
- 4. Ergebnis auf der y-Skala nach folgender Vorschrift ablesen:

$$
z_L : x_L = y_L
$$
  
\n
$$
z_R : x_L = y_R
$$
  
\n
$$
10 z_L : x_R = y_R
$$
  
\n
$$
z_R : x_R = y_L
$$

5. Stellenwert der in (4) ermittelten y-Grundzahl bestimmen.

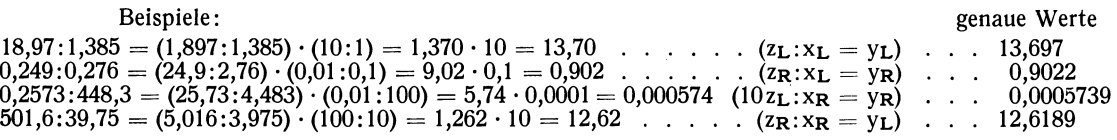

Die Genauigkeit einer Rechnung beträgt etwa 0,1 $\frac{0}{0}$  des Ergebniswertes.

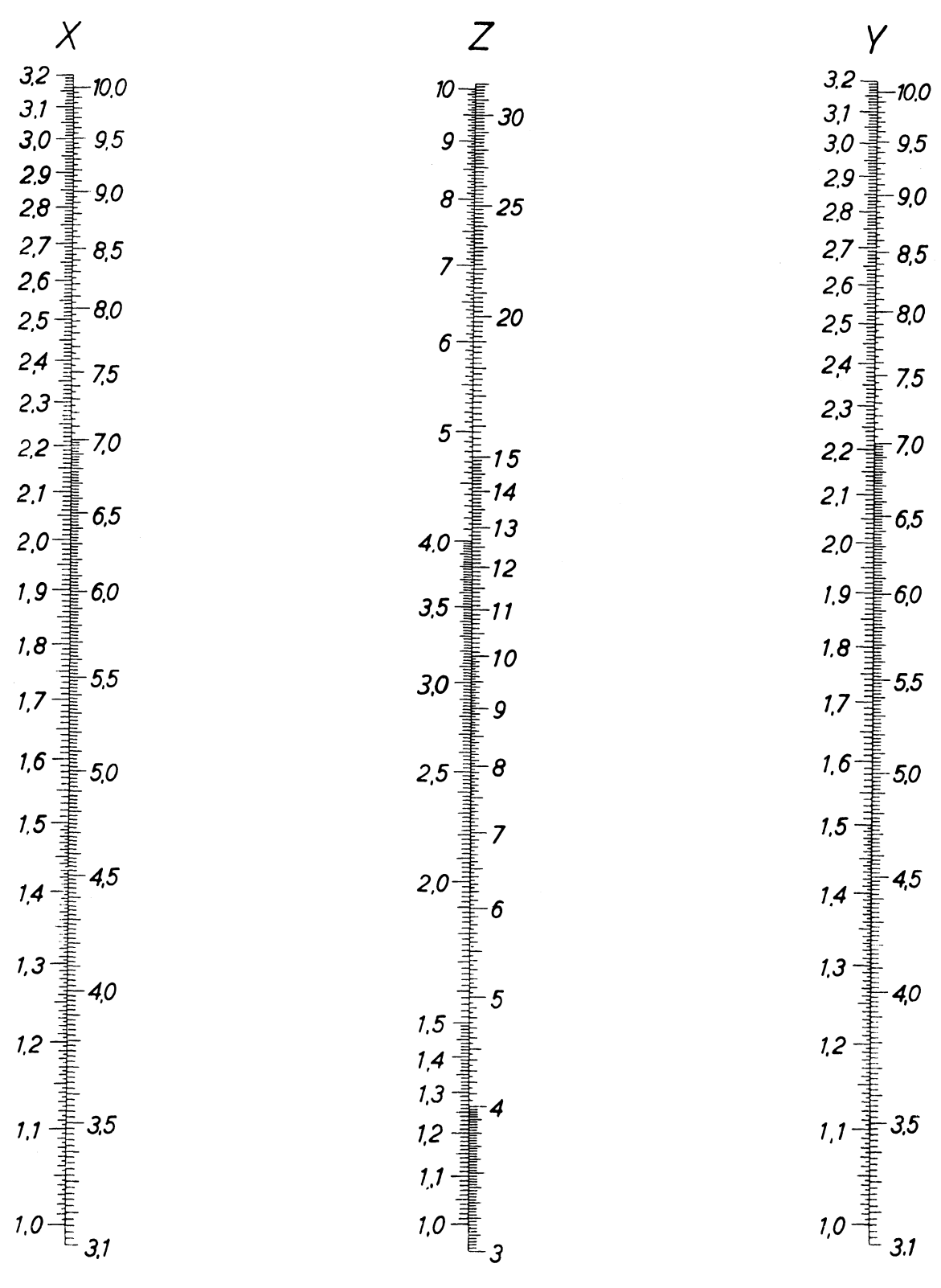

Tafel 1b. Multiplikation und Division. Feineinteilung.

2

K 0 II er, Oraphische Tafeln, 2. Auf!.

#### **Tafel 2. Quadrate und Quadratwurzeln.**

Auf den linken Seiten der fünf Doppelskalen befindet sich eine x-Einteilung von I bis 10, auf den rechten Seiten stehen die Werte von x<sup>2</sup> von 1 bis 100.

Zum Aufsuchen des *Quadrates* einer gegebenen Zahl spaltet man von dieser zunächst die Zehnerpotenzen als "Stellenwert" ab, so daß die "Grundzahl" eine gültige Stelle vor dem Komma hat. Dann Iiest man in der Tafel die Quadratzahl ab und multipliziert sie mit dem quadrierten Stellenwert.

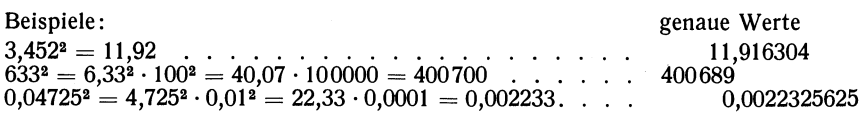

Zum Aufsuchen der *Quadratwurzel* einer gegebenen Zahl spaltet man diese in die Grundzahl und einen Stellenwert auf, welcher eine Potenz von 100 bzw. 1/<sub>100</sub> ist, also eine aus einer 1 und zwei, vier, sechs . . . Nullen bestehende Zahl, d. h. 100, 10000, 1000000 . . . bzw. 0,01; 0,0001; 0,000001; . . . Dann sucht man in der Tafel den Grundwert auf der rechten Seite der Doppelskalen (unter der Uberschrift x<sup>2</sup>) auf, bestimmt den zugehörigen Wert der linken Seite. Dieses ist die Grundzahl der gesuchten Quadratwurzel; sie ist noch mit ihrem Stellenwert, der nur halb so viele Nullen hat wie der Stellenwert der Ausgangszahl, zu multiplizieren.

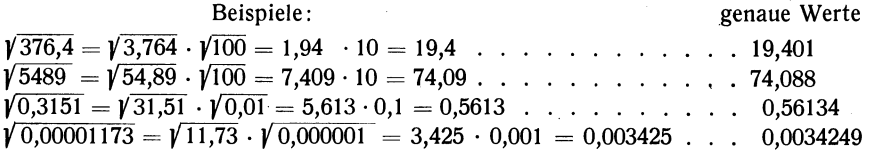

Die Genauigkeit der Tafel 2 entspricht der eines 100 cm langen Rechenschiebers.

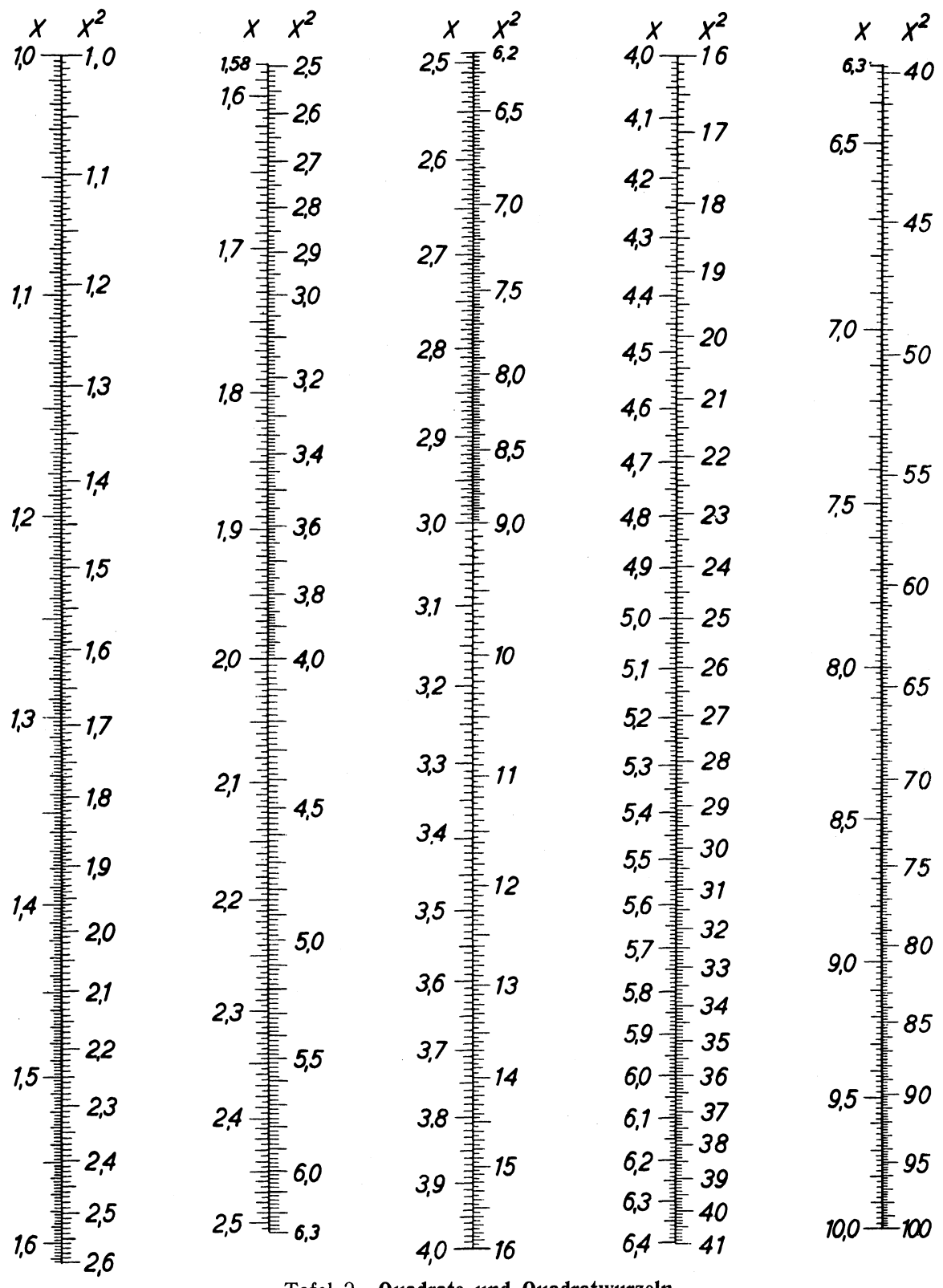

Tafel 2. Quadrate und Quadratwurzeln.

2\*

#### **11. Die Beurteilung von Häufigkeitsziffern.**

#### **Tafel 3. Prüfung einer Grundwahrscheinlichkeit an einer Beobachtungsreihe (direkter SchluB).**

Es soll geprüft werden, ob eine Reihe von n Beobachtungen, unter denen z "Treffer"<sup>1</sup>) waren, mit der Annahme einer zugrunde liegenden Trefferwahrscheinlichkeit p vereinbar ist. Tafel 3 gibt zu jeder Grundwahrscheinlichkeit p die Grenzen an, innerhalb deren bei bestimmter Beobachtungszahl n die in echten Stichproben zu findenden Häufigkeiten  $P = \frac{100-10}{\pi}$  % fast sämtlich — d. h. definitions-

gemäß 99,73% von ihnen - liegen.

Zur *Ablesung der oberen Grenze Po* geht man von der zu prüfenden Grundwahrscheinlichkeit p auf der oberen horizontalen Skala aus und verfolgt diesen Wert bis zum Schnitt mit der für die Beobachtungszahl n geItenden Kurve. Die Ordinate des Schnittpunktes, gemessen in der vertikalen Skala, gibt an, um wieviel Prozent (P<sub>0</sub>--p) die obere Grenze der mit p vereinbaren Häufigkeiten über p liegt. Die *Ablesung der unteren Grenze* erfolgt in gleicher Weise von der unteren Horizontalskala aus; die Ordinate des Schnittpunktes mit der n-Kurve gibt die Differenz (p-P<sub>u</sub>) an, um die die untere Grenze der mit p vereinbaren Häufigkeiten unter p liegt. Zwischenwerte sind unter sinngemäBer Berücksichtigung des Skalenverlaufes zwischen den Nachbarwerten anzunehmen. Die beiden horizontalen Skalen ergänzen sich an jeder Stelle zu 100<sup>°</sup>/<sub>0</sub>, da der Abstand der unteren Grenze P<sub>u</sub> von p gleich dem der oberen Grenze  $\overline{P}_0'$  von  $p' = 100\frac{0}{0}$  p ist.

Beispiel 1. Aus einer Kreuzung rotblühender Pflanzen mit weiBblühenden werden nach einer zu prüfenden Erbhypothese  $p = 50<sup>0</sup> / \sigma$  rotblühende Nachkommen erwartet. Unter 350 Pflanzen fanden sich aber nur 155 =  $44,3\%$  mit roten Blüten. Sind Theorie und Beobachtung miteinander vereinbar? - Die Ablesung ergibt, daß die untere Grenze P<sub>u</sub> der mit der Grundwahrscheinlichkeit  $p = 50<sup>o</sup>/\theta$  verträglichen Häufigkeiten bei n = 350 Beobachtungen um eine Differenz p $-P_u = 8.0\frac{\nu}{\rho}$  unter 50 $\frac{\nu}{\rho}$  liegt. Die untere Grenze hat also den Wert  $42,00/6$ ; die beobachtete Häufigkeit von  $44,30/6$  liegt demnach im "erlaubten Schwankungsbereich". Theorie und Beobachtung sind miteinander vereinbar.

Beispiel 2. In bestimmten unsortierten Warenlieferungen sind nach langer Erfahrung durchschnittlich 20% 8tücke der ersten Sorte vorhanden. In einer Lieferung fanden sich unter 1000 Stück nur 150 erstklassige. Kann es sich um eine "erlaubte Abweichung" innerhalb der Zufallsgrenzen handeln, oder muß man annehmen, daß ein Teil der guten Stücke vorher aussortiert wurde? - Die Ablesung ergibt, daß die untere Grenze der mit der Grundwahrscheinlichkeit  $p = 20<sup>o</sup>/<sub>0</sub>$  verträglichen Häufigkeit bei n = 1000 Beobachtungen um 3,8% (genauer: 3,78) unter der Grundwahrscheinlichkeit liegt. Die beobachtete Abweichung von 5% ist deutlich größer. Die Annahme einer vorherigen Aussortierung erscheint hiernach begründet.

Sollte man allerdings aus früheren Erfahrungen bereits wissen, daB die Häufigkeit der Stücke der ersten Sorte sehr stark zu schwanken pflegt (sog. "übernormale Dispersion"), so müßte man nach der Lage des Falies spezielIe Methoden heranziehen, die auf der Häufigkeitsverteilung des Anteils der erstklassigen Stücke in den früheren Lieferungen beruhen. Vgl. auch Beispiel 7 a und 7 b auf S. 43.

Beispiel 3. Bei einer Vorführung soll an einer größeren Stichprobe gezeigt werden, daß eine bestimmte Fadenart eine übermäßig starke Zerreißprobe noch in 70% auszuhalten pflegt. Wieviel Proben muß man machen, damit beim Ergebnis keine größeren Zufallsabweichungen als zwischen 60 und 80 $\frac{1}{2}$  au erwarten sind? - Die Bereichsgrenzen liegen nur bei  $p = 50<sup>o</sup>/0$  und bei sehr großem n symmetrisch um p; die Formulierung der Frage ist also nicht ganz richtig. Zunächst soli abgelesen werden, bei wieviel Beobachtungen die obere Grenze der "erlaubten" Häufigkeiten gerade 10% über der Grundwahrscheinlichkeit p =  $70\%$ liegt. Der Schnittpunkt der beiden entsprechenden Koordinatenstriche liegt etwas unterhalb der Kurve für  $n = 180$  Beobachtungen, schätzungsweise bei 187. Für die untere Grenze ergibt eine entsprechende Ablesung ein n von etwa 212. Man wird sich in diesem Fall nach der unteren Grenze richten und bei 212 Proben das Ergebnis innerhalb der Grenzen  $60\%$  und  $79.4\%$  erwarten.

<sup>&</sup>lt;sup>1</sup>) "Treffer" ode. "Ereignis" sei die allgemeine Bezeichnung für die Beobachtungen einer bestimmten Art, deren Häufigkeit man betrachten will, kann also jeweils Heilungserfolge, Materialfehler, rote Blütenfarbe o. a.<br>bedeuten.

Koller, Graphische Tafeln zur Statistik.

Differenz der Grenzhäufigkeit P bezw. P von der Grundwahrscheinlichkeit p.

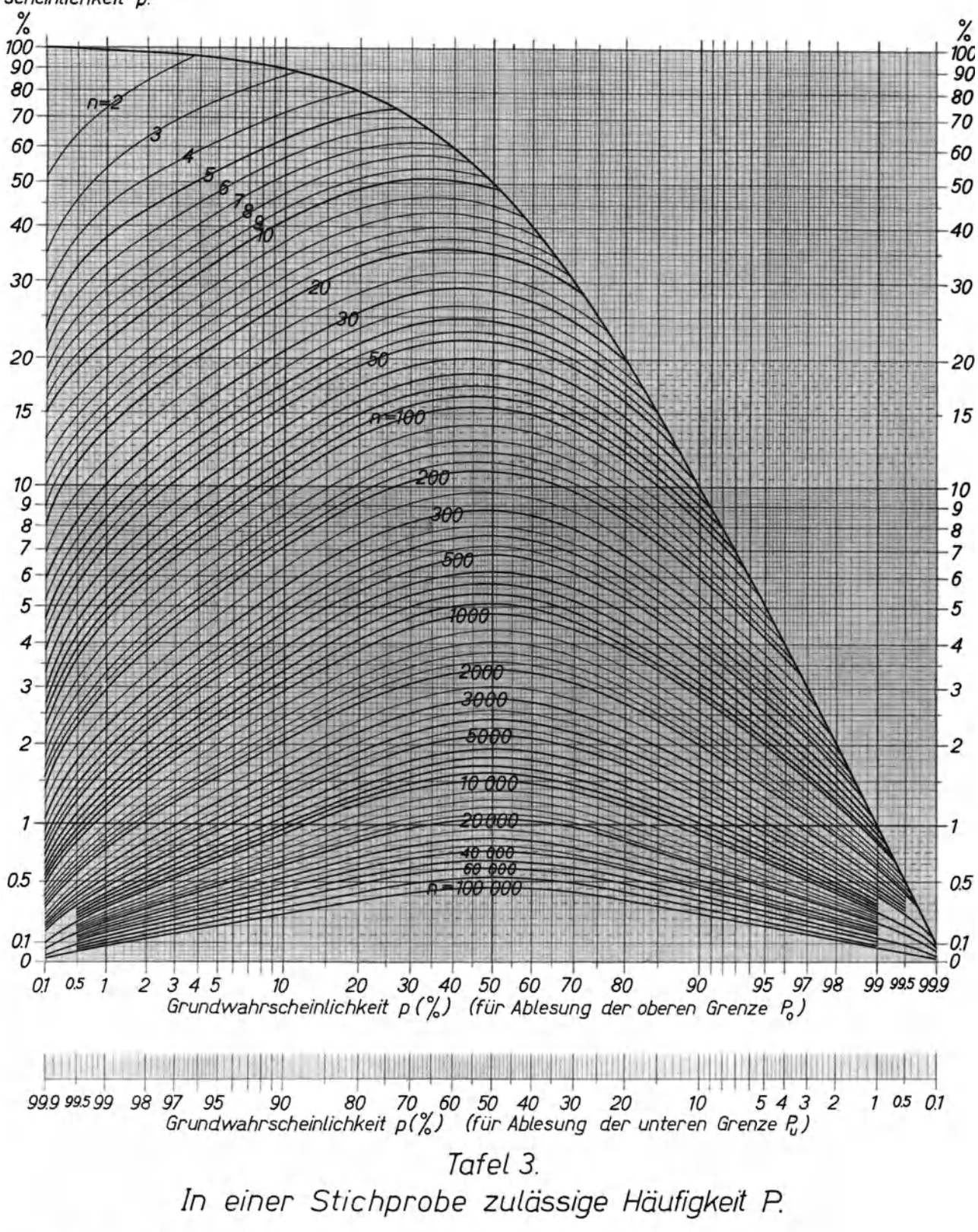

Verlag von Theodor Steinkopff, Dresden und Leipzig. M 0591/4671

#### *Grundlagen der Tafel 3.*

Es bestehe die Wahrscheinlichkeit p für den Eintritt eines bestimmten Ereignisses. Die Wahrscheinlichkeit dafür, daB unter n Beobachtungen das Ereignis z-mal eintritt, beträgt

$$
\frac{n!}{z!(n-z)!}p^z(1-p)^{n-z}.
$$

Die untere Grenze  $z_u$  der "erlaubten" Ereigniszahlen ist dadurch gegeben, daß  $z_u$  und alle noch kleineren Anzahlen zusammen nur mit der Wahrscheinlichkeit von mindestens  $\frac{\varepsilon}{2} = 0.135\frac{0}{0}$  auftreten

sollen und daß ohne 
$$
z_u
$$
 für die kleineren Anzahlen allein die Wahrscheinlichkeit unter  $\frac{z_u}{2}$  liegt:  
\n
$$
\sum_{z=0}^{z_u} \frac{n!}{z!(n-z)!} p^z (1-p)^{n-z} \ge \frac{\varepsilon}{2} > \sum_{z=0}^{z_u-1} \frac{n!}{z!(n-z)!} p^z (1-p)^{n-z}.
$$

Entsprechend ist die obere Grenze  $z_0$  der Ereigniszahlen durch die Ungleichungen

$$
\sum_{z=z_0}^n \frac{n!}{z!(n-z)!} p^z (1-p)^{n-z} \ge \frac{\varepsilon}{2} > \sum_{z=z_0+1}^n \frac{n!}{z!(n-z)!} p^z (1-p)^{n-z}
$$

bestimmt. Bei großem n und in der Nähe von  $1/2$  liegendem p ist die binomische Verteilung der Ereigniszahlen durch eine Normalverteilung mit einer mittleren Abweichung  $\sigma = Vp(1-p)n$  zu ersetzen. Dann ist der Bereich von  $3\sigma$  oberhalb und unterhalb der erwarteten Anzahl n · p als "erlaubt" anzusehen. Die untere Grenze zu ist durch

$$
z_{\mathbf{u}} + \frac{1}{2} \ge n \cdot p - 3\sqrt{p(1-p)n} > z_{\mathbf{u}} - \frac{1}{2}
$$

festgelegt. Für die obere Grenze  $z_0$  gilt

$$
z_0 - \frac{1}{2} \le n \cdot p + 3\sqrt{p(1-p)n} < z_0 + \frac{1}{2}.
$$

In Tafel 3 sind statt der Grenzen der Ereigniszahlen z die entsprechenden Grenzen der Häufigkeiten P =  $\frac{2}{n}$  dargestellt. Um einen glatten Kurvenverlauf zu erhalten, sind für die Zeichnung die linken Seiten der Ungleichungen gleich  $0,135\%$  gesetzt und nach z unter Verwendung auch gebrochener z-Werte durch graphische Interpolation aufgelöst worden. Die in der Interpolation steckende WiIlkür bleibt ohne EinfluB auf die Entscheidung bei den tatsächlich vorkommenden ganzzahligen Werteverbindungen. Die Kurven bis  $n = 100$  sind vollständig nach den binomischen Formeln berechnet; für größeres n ist in einem allmählich breiter werdenden Bereich um  $p=1/2$  die 3  $\sigma$ -

Rechnung zugrunde gelegt.

# **Tafel 4. RückschluB von einer Beobachtungsreihe auf die unbekannte Grundwahrscheinlichkeit.**

In einer Reihe von n Beobachtungen ist ein bestimmtes Ereignis z-mal, also mit der Häufigkeit  $P = \frac{100 \text{ Z}}{n}$ <sup>0</sup>/<sub>0</sub>, eingetreten. Innerhalb welcher Grenzen kann man die zugrunde liegende Wahrscheinlichkeit annehmen? Aus Tafel 4 ist als obere Grenze diejenige Wahrscheinlichkeit  $p_0$  zu entnehmen, bei der z oder weniger Treffer in einer Stichprobe vom Umfang n gerade mit der Zufallsziffer  $\frac{\varepsilon}{2}$  = 0,135%, zu erwarten sind; als untere Grenze diejenige Wahrscheinlichkeit, bei der z oder mehr Treffer mit der Zufallsziffer  $\frac{\varepsilon}{2}$  auftreten.

Zur *Ablesung der oberen Grenze* Po geht man von der beobachteten Häufigkeit P auf der oberen horizontalen Skala aus und verfolgt diesen Wert nach oben bis zum Schnitt mit der für die Beobachtungszahl n geltenden Kurve. Die Ordinate des Schnittpunktes, gemessen in der vertikalen Skala, gibt an, um wieviel Prozent (p $_{\rm 0}$ —P) die obere Grenze der möglichen Grundwahrscheinlichkeiten über P liegt. Die *Ablesung der unteren Grenze* erfolgt in gleicher Weise von der unteren Horizontalskala aus; die Ordinate des Schnittpunktes mit der n-Kurve gibt die Differenz (P-pu) an, um die die untere Grenze der Grundwahrscheinlichkeiten unter P liegt. Zwischenwerte sind unter sinngemäBer Berücksichtigung

> des Skalenverlaufes zwischen den Nachbarwerten anzunehmen. Die beiden horizontalen Skalen ergänzen sich an jeder Stelle zu  $100\%$ , da der Abstand der unteren Grenze p<sub>u</sub> von P gleich dem der oberen Grenze von  $100\frac{\sigma}{\sigma}$ -P ist.

Beispiel4. Unter 20 Kranken mit einem bestimmten Leiden sind durch die Behandlung 6 geheilt worden. Innerhalb welcher Grenzen muB man die zugrunde 'liegende Erfolgswahrscheinlichkeit der Behandlungsart annehmen?  $-$  Man sucht die beobachtete Häufigkeit P =  $30<sup>o</sup>/o$  zunächst in der oberen Horizontalskala auf und liest am Schnittpunkt mit der Kurve für n = 20 ab, daß die obere Grenze der Grundwahrscheinlichkeit um 35,3%/ $\alpha$ über 30% liegt; dann geht man von P = 30% in der unteren Horizontalskala aus und liest am Schnittpunkt mit der gleichen Kurve ab, daß die untere Grenze um 23,7% unter  $30<sup>o</sup>$ <sub>0</sub> liegt. Die Erfolgswahrscheinlichkeit der Behandlung ist also zwischen  $6<sup>o</sup>$ <sub>0</sub> und  $65<sup>o</sup>$ <sub>0</sub> anzunehmen; eine genauere Aussage ist bei nur 20 Beobachtungen nicht berechtigt.

Beispiel 5. Bei einer Fabrikationskontrolle findet man unter 1000 geprüften Gegenständen 17 minderwertige. Zwischen welchen Grenzen hat man die durch die Fehlerquellen des Herstellungsganges bedingte Wahrscheinlichkeit für minderwertige Erzeugnisse anzunehmen? Man liest bei P = 1,7% ab, daß die obere Grenze um 1,61% über P und die untere Grenze um  $0.97\%$  unter P liegt. Der aus der Beobachtung zu folgernde Bereich der Grundwahrscheinlichkeit erstreckt sich also von 0,7% bis 3,3%.

*Nullergebnis.* Wenn ein Ereignis bei n Beobachtungen keinmal aufgetreten ist, wenn man aber nach der ganzen Sachlage annehmen muB, daB bei weiterer Fortsetzung der Beobachtungen das Ereignis auftreten wird, sein bisheriges Ausbleiben also nur am geringen Umfang des Materials gelegen hat, so ist Tafel 4 nicht anzuwenden. Es liegt eine *einseitige* Fragestellung (vgl. S. 7) vor, indem die Beobachtung Null sicher eine Zufallsabweichung nach unten ist. Dementsprechend ist hier die ganze Zufallsziffer  $\varepsilon = 0.27 \frac{\theta}{6}$  der oberen Grenze zuzuteilen. Die praktische Beurteilung eines Nullergebnisses dieser Art erfolgt nach der nebenstehenden kleinen Doppelskalà (Abb. 3). Aus dieser Iiest man das n-fache der oberen Grenze der mit dem Nullergebnis vereinbaren Grundwahrscheinlichkeit ab.

Entsprechend ist vorzubeugen, wenn ein Ereignis bei n Beobachtungen keinmal gefehlt hat.

Abb. 3. Beurteilung eines<br>Nullergebnisses. n-facher Wert der oberen Grenze der Grundwahrscheinlich-

Beispiel 6. Bei der Musterung befand sieh unter 200 Dienstpflichtigen aus einer Gegend kein Schwachsinniger. Was folgt daraus über die Schwachsinnshäufigkeit, wenn man als sicher annimmt, daB Schwachsinn überhaupt vorkommt? Aus der Abb. 3 ergibt sich die obere Grenze der Wahrkeit. scheinlichkeit zu  $5,83:200 = 2,90/6$ 

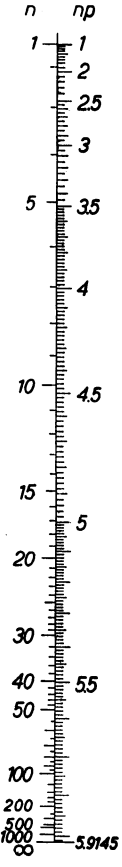

Differenz der Grenz-

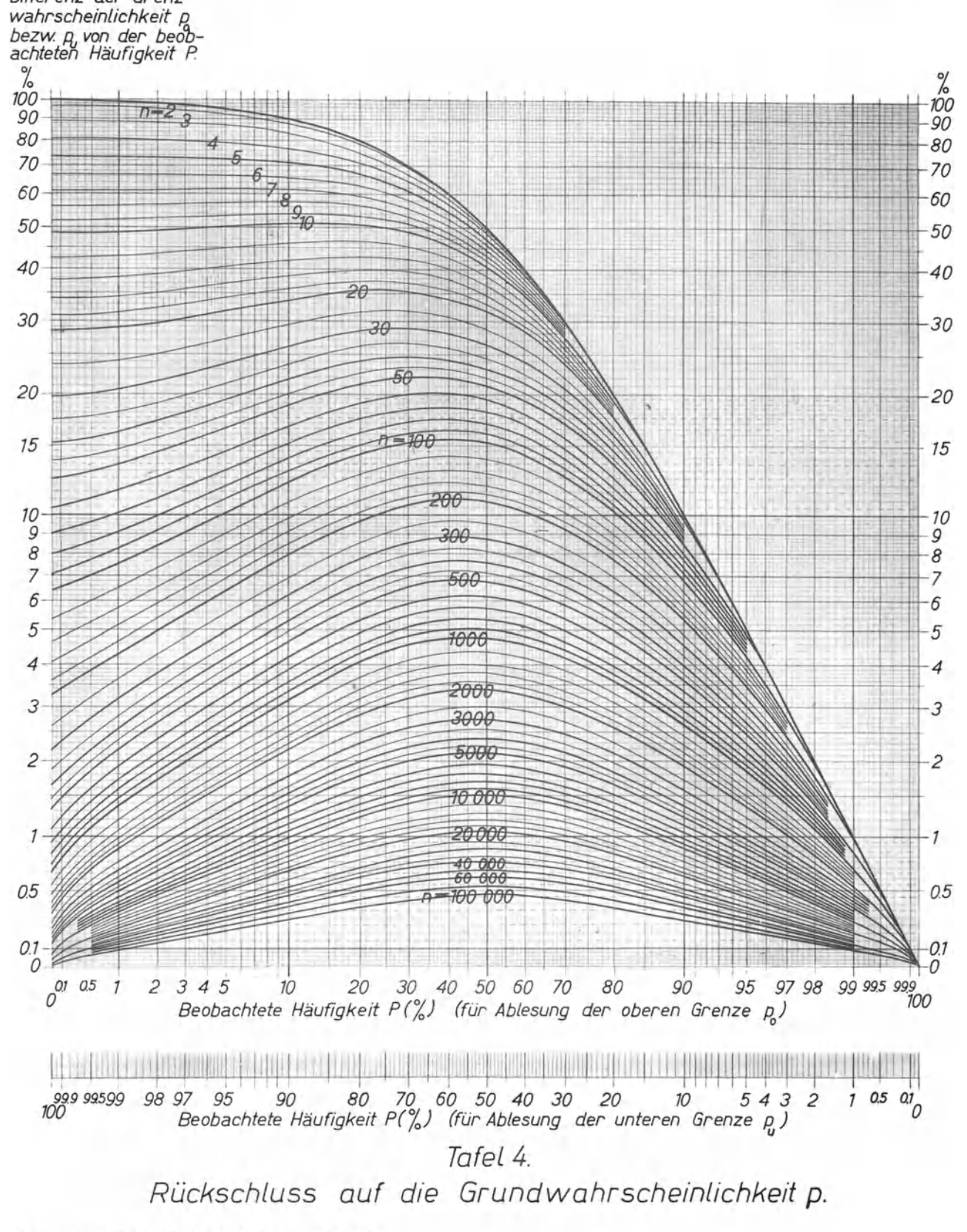

Verlag von Theodor Steinkopff, Dresden und Leipzig. M 0591/4671

#### *Grundlagen der Tafel 4.*

Als Voraussetzung ist angenommen, daB das Ergebnis eine Zufallsabweichung von der Grundwahrscheinlichkeit sowohl nach oben als auch nach unten sein kann. Für jede Möglichkeit ist die halbe Zufallsziffer, also 0,135%, in Ansatz gebracht. Die obere Grenze p<sub>o</sub> ist so bestimmt, daß

$$
\sum_{i=0}^{n} {n \choose i} p_0^{i} (1-p_0)^{n-i} = 0{,}00135
$$

ist. Für die untere Grenze  $p_u$  gilt dementsprechend

$$
\sum_{i=z}^n \binom{n}{i} p_{\bf u}{}^i (1-p_{\bf u})^{n-i} = 0{,}00135.
$$

Für große Werte von z, n-z und n sind statt dessen die Formeln

$$
z+{^1\mathstrut}/{_2}=n\cdot p_0\!\!\!\!-\!\!\!-3\sqrt{p_0\left(l\!\!\!\!-\!\!\!-p_0\right)n}
$$

und

$$
z\!-\!1\!/_{\scriptscriptstyle{2}}=n\!\cdot\!p_{\textbf{u}}+3\sqrt{p_{\textbf{u}}\left(l\!-\!p_{\textbf{u}}\right)n}
$$

benutzt, die auf der Normalverteilung beruhen.

Diese Bestimmung der Bereichsgrenzen der Grundwahrscheinlichkeit p setzt nur voraus, daß die Werte des Bereichs im gegebenen Falie als Wahrscheinlichkeit denkbar sind. Im übrigen wird das Verfahren des direkten Schlusses von der - hypothetischen - Grundgesamtheit auf die Stichprobe (Tafel 3) angewandt. Dieses Verfahren ist dem RückschluB gemäB dem Bayes'schen Theorem, bei dem als Voraussetzung die Ausgangsannahme der Gleichwahrscheinlichkeit aller p-Werte zwischen Null und Eins gefordert wird, logisch überlegen.

Die Werte von Tafel 3 und 4 entsprechen einander.

Bei einem *Nullergebnis*, dem sicher eine von Null verschiedene Wahrscheinlichkeit zugrunde liegt, gilt für die obere Grenze p<sub>o</sub> der Grundwahrscheinlichkeit:

$$
(1 - p_0)^n = 0.0027.
$$

Da n · p<sub>o</sub> für wachsendes n schnell gegen log nat  $\frac{1}{0,0027} = 5,91$  konvergiert, wird am bequemsten  $n \cdot p_0$  dargestellt (Abb. 3).

#### Tafel 5. **Vergleich der in zwei Reihen beobachteten Häufigkeiten bei gleichem Umfang der Reihen.**

In einer Reihe mit n Beobachtungen sei ein bestimmtes Ereignis z<sub>1</sub>-mal, in einer zweiten vergleichbaren Reihe derselben Größe z<sub>2</sub>-mal eingetreten. Es soll geprüft werden, ob die Ergebnisse sich nur im Rahmen des Zufallsbereiches unterscheiden, d. h. ob in den beiden Reihen einheitlich eine einzige Grundwahrscheinlichkeit für das Ereignis angenommen werden kann, von der die beobachteten Häufigkeiten Zufallsabweichungen sind. Andernfalls liegen zwischen beiden Reihen "echte", "statistisch gesicherte" Unterschiede vor (vgl. S. 3). In der Tafel 5 ist diejenige Differenz (in  $\binom{0}{0}$  dargestellt, welche die Häufigkeitsziffern  $P_0$  und  $P_u$  zweier auf derselben Grundwahrscheinlichkeit beruhender gleichgroßer Reihen fast nie (d. h. nur mit der üblichen Zufallsziffer  $\varepsilon$ ) überschreiten. -Diese Prüfung bezieht sich nur auf das *Vorhandensein* von Unterschieden; eine Aussage über deren *GröBe* wird nicht gemacht.

Zur Ablesung der Grenze der noch erlaubten Differenzen geht man von  $P_1$  oder  $P_2$  auf der horizontalen Skala aus; der kleinere der beiden Werte ist auf der oberen Skala als Pu, bzw. der größere auf der unteren Skala als P<sub>0</sub> aufzusuchen. Der Wert ist nach oben bis zum Schnitt mit der für die gemeinsame Beobachtungszahl der beiden Reihen geltenden n-Kurve zu verfolgen. Die Ordinate des Schnittpunktes, gemessen in der linksstehenden vertikalen Skala, gibt die größte erlaubte Differenz (P<sub>0</sub>—P<sub>u</sub>) für  $[P_2-P_1]$ . — Es ist gleichgültig, ob man von  $P_1$  oder  $P_2$ , von der kleineren oder größeren Prozentzahl ausgeht. Unterscheiden sich  $\mathsf{P}_\mathsf{1}$  und  $\mathsf{P}_\mathsf{2}$  gerade um die Grenzdifferenz, so liefern beide Ablesungsarten dieselbe Zahl.

Beispiel 7. Unter 2000 Stück der von der Fabrik A gelieferten Wafen waren 80 unzureichend, von 2000 Stück der Fabrik B nur 40. Ist damit ein Güteunterschied sichergestellt, oder halten sich die Unterschiede noch im Rahmen der auch bei gleicher Güte nach dem Umfang der Lieferungen möglichen Zufallsschwan-<br>kungen ? — Zur Ablesung kann man von P<sub>1</sub> = P<sub>0</sub> = 4% auf der unteren Horizontalskala ausgehen. Der Schnittpunkt mit der Kurve für  $n=2000$  ergibt auf der vertikalen Skala für die größte erlaubte Differenz einen Wert von 1,67%,. Die beobachtete Differenz von 2,0% ist aber noch größer; somit muß der Güte-<br>unterschied als sichergestellt angesehen werden. — Man könnte für die Ablesung auch von P $_{2} = \mathrm{Pu} = 2.0\%$ auf der oberen Horizontalskala ausgehen und erhielte dann 1,59% als größte erlaubte Differenz. Die Verschiedenheit der Zahlen ist durch die andere Wahl der Ausgangsziffer bedingt; der SchluB ist je doch stets der gleiche.

Beispiel 8. Unter 100 bei niedriger Gießtemperatur verwalzten Röhren waren 70 fehlerlos, unter 100 bei hoher Temperatur 80. Kann man hieraus auf einen Einfluß der Gießtemperatur auf die Qualität der<br>Rohre schließen? — Für Pu = 70% auf der oberen Skala und n = 100 gibt die Tafel einen maximalen<br>Wert von 17,8% für die Dif der zwischen Reihen von je tOD Beobachtungen bei einheitlicher Grundwahrscheinlichkeit vorkommenden Zufallsschwankungen. Es wäre nicht berechtigt, auf Grund dieses Ergebnisses allein die hohe GieBtemperatur für günstiger zu halten. Eine sichere Entscheidung kann erst an gröBerem Material erfolgen.

Beispiel 9. Unter 30 Schüssen war kein Treffer. Wie viele Treffer sind bei den nächsten unter den gleichen Bedingungen abzugebenden Schüssen höchstens zu erwarten? — Die Ablesung bei Pu =  $0^{0}$ <sub>0</sub> (obere Horizontalskala) und n = 30 ergibt, daß P<sub>2</sub> höchstens den Wert 29,3% haben wird; man kann also nur mit höchstens 8 Treffern rechnen.

Anmerkung: Die sachliche Bedeutung dieser Zufallsprüfung beim Vergleich zweier Häufigkeiten geht aus den Erörterungen auf S. 3/4 hervor. Gelegentlich will man die Zufallsprüfung jedoch auf dem Vergleich mit den bei früheren Serien beobachteten Schwankungen der Häufigkeiten aufbauen. Dabei ist es durchaus möglich, daB sich ein anderes Ergebnis einsteIlt - etwa weil die Häufigkeiten von Serie zu Serie stärker schwanken, als es den Zufallsgesetzen für die Schwankungen um eine feste Grundwahrscheinlichkeit (die in einem solchen Fall nicht vorliegt) entsprechen würde. Verfügt man über genügend viele frühere Serien, so ist die Vornahme dieser völlig auf den Erfahrungszahlen beruhenden und von Hypothesen freien Prüfung unbedingt zu empfehlen. Ist die Zahl der Serien allerdings nur gering, so ist die Rechnungsgrundlage zu unsicher. Zur Durchführung der Rechnung vgl. Beispiel 7a und 7b auf S. 43.

Grösste zulässige Zufallsdifferenz P-P

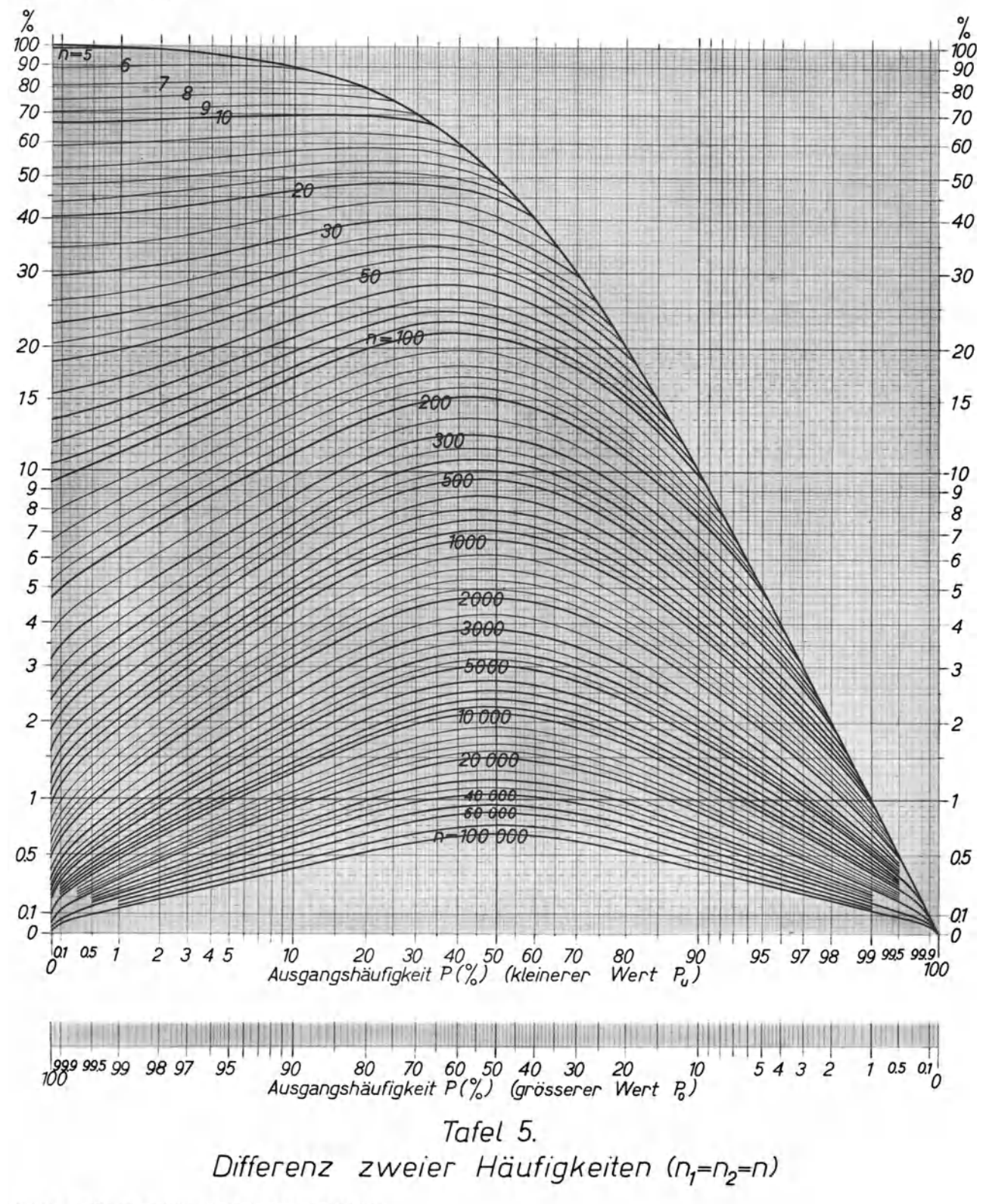

Verlag von Theodor Steinkopff, Dresden und Leipzig. M 0591/4671

#### *Grundlagen der Tafel 5.*

Es sei von der Beobachtung von  $z<sub>u</sub>$  Treffern in einer Reihe vom Umfang n ausgegangen. Welches ist die obere Grenze  $z_0$  der Treffer, die in einer auf derselben — unbekannten — Grundwahrschein-Iichkeit beruhenden zweiten Reihe desselben Umfanges gerade noch (tJberschreitungsziffer *e=0,0027)*  auftreten dürfen? Diejenige Grundwahrscheinlichkeit, bei der die Beobachtung von zu und zo Treffern

in zwei Stichproben vom Umfang n am wahrscheinlichsten ist, hat den Wert  $p = \frac{z_0 + z_u}{2n}$ . Unter

Annahme dieses Wertes gilt für die maximale erlaubte Differenz der Trefferzahlen i, k in zwei Stichproben, daß alle Differenzen [i-k] von der Größe  $(z_0-z_1)$  und mehr eine Uberschreitungswahrscheinlichkeit von mindestens *e* haben sollen, alle größeren Differenzen dagegen eine solche, die kleiner als  $\varepsilon$  ist.

$$
\sum_{|i-k| \geq |z_0-z_u|} {n \choose i} p^i (1-p)^{n-i} {n \choose k} p^k (1-p)^{n-k} \geq 0,0027 > \sum_{|i-k| > |z_0-z_u|} {n \choose i} p^i (1-p)^{n-i} {n \choose k} p^k (1-p)^{n-k}.
$$

Gleichzeitig ist z<sub>u</sub> die untere Treffergrenze, wenn man von z<sub>o</sub> ausgeht. Diese Ungleichungen sind durch die Kurven der Tafel 5 für die oberen und unteren Grenzen (bzw. für die Grenzdifferenz der Häufigkeiten bei Wahl der kleineren oder größeren Trefferhäufigkeit als Ausgangsziffer) erfüllt. Um einen glatten Linienverlauf zu erreichen, wurde die linke Seite der Ungleichung gleich 0,0027 gesetzt und nach z<sub>o</sub> bzw. zu unter Zulassung gebrochener Werte durch graphische Interpolation aufgelöst.

Bei großem n und in der Nähe von  $1/2$  liegendem p wurde unter Ersetzung der exakten Verteilung durch eine Normalverteilung die gröBte erlaubte Differenz als

Different = 
$$
P_0 - P_u = 3 \sqrt{p(1-p)\frac{2}{n} - \frac{1}{2n}}
$$

bestimmt.

Für alle Tafelwerte gehört die gleiche Grenzdifferenz zu P<sub>u</sub> und  $(1-P_0)$  bzw. zu P<sub>o</sub> und  $(1-P_u)$ . Die Berechnung erfolgte nach der ausführlichen Formel bis  $n = 50$ ; von dort an wurde ein allmählich breiter werdender Mittelteil nach der Näherungsformel gewonnen.

#### **Tafel 6.**

#### **Vergleich der in zwei Reihen beobachteten Häufigkeiten bei u n** g I e i c **hem Umfang der Reihen.**

Die Fragestellung ist die gleiche wie bei Tafel 5, nur liegen in der ersten Reihe n<sub>1</sub> Beobachtungen mit P<sub>1</sub>  $(0)$ <sub>0</sub>) "Treffern" vor, in der zweiten n<sub>2</sub> Beobachtungen mit P<sub>2</sub>  $(0)$ <sub>0</sub>) Treffern.

Die Lösung der Aufgabe beginnt mit einer Ablesung in der voranstehenden Tafel 5. Man geht von der *Reihe mit der geringeren Beobachtungszahl —* sie sei mit dem Index 1 gekennzeichnet — aus und ermittelt in Tafel 5 für P1 (als P<sub>0</sub>, wenn es sich um die größere Häufigkeit handelt; als P<sub>u</sub>, wenn es die kleinere Häufigkeit ist) und n $_1$  die maximale Grenzdifferenz (P<sub>0</sub>—Pu)\* unter der vorübergehenden Annahme gleichen Umfangs beider Reihen. Dieser Hilfswert  $(P_0-P_u)^*$  für die Grenzdifferenz wird dann in Tafel 6 entsprechend dem wirklichen Umfang der zweiten Reihe berichtigt. Dafür ist zunächst (P<sub>o</sub>-P<sub>u</sub>)\* in Grundzahl und Stellenwert zu zerlegen, wobei die Grundzahl eine Stelle vor dem Komma erhält. Der Stellenwert (10 $\frac{0}{v_0}$ , 1 $\frac{0}{v_0}$ , 0,1 $\frac{0}{v_0}$ ) wird später dem Ergebnis der Tafelablesung wieder zugesetzt. Man verbindet nun in Tafel 6 die Grundzahl von  $(P_0-P_u)^*$  auf der linken Skala mit dem Wert für  $n_2$ :  $n_1$  auf der rechten Skala durch eine gerade Linie und liest auf der. mittleren Skala den endgültigen Wert für die maximale Grenzdifferenz  $(P_0-P_u)$  ab.

Beispiel 10. Unter 50 Patienten mit einer bestimmten Krankheit, die nach dem Verfahren A behandelt wurden, wurden 25 geheilt, unter 20 nach Verfahren B behandelten gleich schwer Erkrankten wurden 18 geheilt. Liegt der Unterschied der Heilungsprozente noch in dem durch die geringen Beobachtungszahlen bedingten Zufallsbereich oder kann man die Behandlungsart B als überlegen ansehen? - Man geht von der B-Reihe mit der geringeren Beobachtungszahl aus und liest zunächst in Tafel 5 unter Benutzung der unteren Horizontalskala bei P<sub>1</sub> = P<sub>0</sub> = 90% und n = 20 ab, daß die größte erlaubte Zufallsdifferenz den Wert  $(P_0-P_u)^* = 46.6\frac{0}{0}$  hätte, wenn beide Reihen aus 20 Beobachtungen beständen. Nun ist in Tafel 6 die richtige Beobachtungszahl der ersten Reihe zu berücksichtigen. Zur Ablesung ist 46,6% in die Grundzahl 4,66 und den Stellenwert 10% zu zerlegen. Durch geradlinige Verbindung der Grundzahl 4,66 des Hilfswertes  $(P_0-P_0)^*$  mit n<sub>2</sub>: n<sub>1</sub> = 50: 20 = 2,5 liest man die endgültige als Zufallsergebnis maximal erlaubte Häufigkeitsdifferenz als 39% (d. h. abgelesene Grundzahl 3,9 mal Stellenwert  $10\%$ ) ab. Da die wirkliche . Differenz (40%) gröBer ist, *dart* die tJberlegenheit der Behandlungsart B als statistisch gesichert angesehen werden.

Beispiel 11. Unter  $n_1 = 1870$  Nachkommen röntgenbestrahlter Pflanzen wurden 13 Mutationen festgestellt, unter  $n_2 = 12430$  unbehandelten Vergleichspflanzen 15. Liegt der Unterschied noch im Zufallsbereich? - Es ist  $P_1 = 0.70\frac{0}{0}$ ,  $P_2 = 0.12\frac{0}{0}$ , also  $P_1 - P_2 = 0.58\frac{0}{0}$ ; ferner ist  $n_2 : n_1 = 6.65$  (Divisionstafel 1). Tafel 5 ergibt, daß bei je 1870 Beobachtungen mit  $P_1 = P_0 = 0.70\%$  (untere Horizontalskala) eine Häufigkeitsdifferenz von  $(P_0-P_0)^* = 0.63\frac{0}{n}$  nach unten als Grenze vereinbar wäre. In Tafel 6 wird dieser Hilfswert durch geradlinige Verbindung der Grundzahl 6,3 (Stellenwert 0,1%) mit n<sub>2</sub>: n<sub>1</sub> = 6,65 auf die Grundzahl 4,77 (mal Stellenwert 0,1%), also auf (P<sub>0</sub>-P<sub>u</sub>) = 0,477% verringert. Die beobachtete Differenz von 0,58% ist größer, der Einfluß der Röntgenbestrahlung auf die Auslösung von Mutationen also hier statistisch gesichert.

Beispiel 12. Unter 30 auslesefrei gesammelten Zwillingspaaren mit mindestens einem kriminellen Partner war bei 13 eineiigen Paaren der zweite IOmal ebenfalls kriminelI, bei 17 zweieiigen Paaren dagegen nur zweimal (J. Lange). Ist der Unterschied statistisch gesichert? - Man geht von den 13 Eineiigen aus und liest in Tafel 5 für  $P_0 = 77^0$  die Hilfsgröße  $(P_0 - P_u)^* = 61^0$  ab. Die Korrektur entsprechend den wirklichen Beobachtungszahlen n<sub>2</sub>: n<sub>1</sub> = 1,31 führt zum Endwert von 57% für die maximal zulässige Zufallsdifferenz der Häufigkeiten. Die beobachtete Differenz beträgt 65%, damit ist trotz der Kleinheit des Materials ein echter Unterschied, d. h. der EinfluB der Erbanlagen auf die Kriminalität, statistisch gesichert

Anmerkung 1. Unterscheiden sich n<sub>1</sub> und n<sub>2</sub> nur wenig voneinander (z. B. 100 und 110 oder 100 und 120) so genügt die Ablesung in Tafel 5 mit dem Mittelwert zwischen  $n_1$  und  $n_2$ .

Anmerkung 2. Sobald in Tafel 5 die Grenzdifferenz — von der Ausgangshäufigkeit aus gerechnet —<br>bis 0% oder 100% reicht, darf eine Umrechnung nach Tafel 6 nicht vorgenommen werden. Beispiel: n<sub>1</sub> = 20,  $P_1 = 80\degree/_{0}$ ,  $n_2 = 100$ ,  $P_2 = 95\degree/_{0}$ .

Fortsetzung Seite 35 unten!

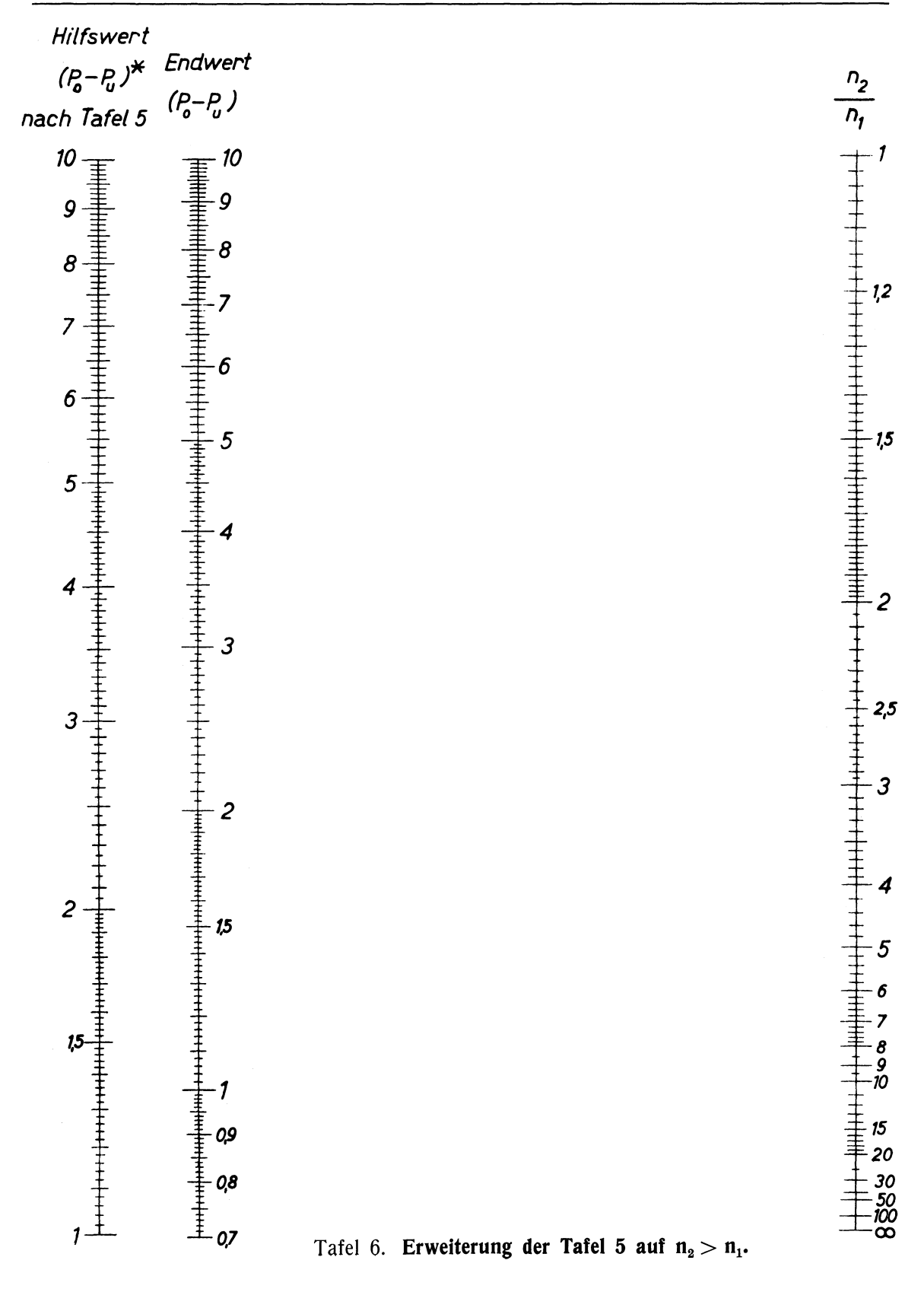

#### *Grundlagen der Tafel 6.*

Da die kleinere Beobachtungsreihe für die Größe des Zufallsbereiches ausschlaggebend ist, wird diese bei der Ablesung bevorzugt. Bezeichnet man den aus Tafel 5 für zwei Stichproben des gleichen Umfanges n<sub>1</sub> ermittelten Hilfswert der maximal erlaubten Häufigkeitsdifferenz mit (P<sub>0</sub>-Pu)\* und mit  $(P_0-P_u)$  die gesuchte Grenzdifferenz, so gilt asymptotisch bei Normalverteilung und geringer Differenz zwischen  $P_0$  und  $P_u$  die Proportion:

$$
(P_0-P_u)^*:(P_0-P_u)=\sqrt{\frac{2}{n_1}}:\sqrt{\frac{1}{n_1}+\frac{1}{n_2}}.
$$

tJberträgt man diese Proportion auf den allgemeinen Fall, so findet man für die gesuchte Grenzdifferenz  $(P_0-P_u)$  folgende Extrapolationsformel

$$
P_0-P_u=(P_0-P_u)^*\cdot \sqrt{\frac{1}{2}\left(1+\frac{n_1}{n_2}\right)}.
$$

Diese Formelliegt der Tafel 6 zugrunde. Die Anwendung einer auf der Gültigkeit der Fehlerrechnung beruhenden Formel darf hier auch für kleine Zahlen gebilligt werden, da die Besonderheiten der binomischen Verteilung bei kleinen Zahlen bereits in Tafel 5 berücksichtigt sind. Ferner ist vernachlässigt, daß durch die Vergrößerung von n<sub>2</sub> eine Verschiebung der optimalen Grundwahrscheinlichkeit p eintritt. Dieses Näherungsverfahren kann jedoch als praktisch ausreichend angesehen werden, insbesondere da die Reduktion der Grenzdifferenz ohnehin relativ gering ist und höchstens 30% des Hilfswertes  $(P_0-P_u)^*$  beträgt.

Das praktische Ergebnis stimmt mit dem für eine Einzelrechnung an kleinem Material zu empfehlenden Verfahren von A. R. Fisher 1) weitgehend überein.

Näherungsweise kann dann folgendes Verfahren benutzt werden: Man liest nach Tafel 4 die zu P<sub>1</sub> und P<sub>2</sub> gehörenden maximalen Rückschlußdifferenzen ab, und zwar jeweils in der Richtung zur anderen Häufigkeit. Diese beiden Differenzen setzt man als *a* und *{J* in die Tafel 8 ein und erhält als  $\gamma$  eine Schätzung der gesuchten maximalen Zufallsdifferenz.

Im obigen Beispiel liest man ab: Für P<sub>1</sub> eine obere Grenzdifferenz von 17,6% (a), für P<sub>2</sub> eine untere Grenzdifferenz von  $10, 1\frac{0}{0}$  ( $\beta$ ).

Die Verbindung der beiden Werte nach der Formel

$$
\gamma=\sqrt{a^2+\beta^2}
$$

ergibt die höchste zulässige Zufallsdifferenz von 20,3% (Ablesung nach Tafel 8 oder Benutzung von Tafel 2). Die beobachtete Differenz von 15% liegt demnach noch im Zufallsbereich. (In diesem Falle konnte man bereits aus der ersten Ablesung der Differenz 17,6 *°10* folgern, daB die beobachtete Differenz von 15% im Zufallsbereich liegt, da durch die Berücksichtigung der anderen Reihe der Zufallsbereich noch gröBer wird. Man beginnt die Ablesungen also auch hier am rationellsten mit der kleineren Reihe).

1) Statistica I Methods for Research Workers, 5.Aufl. (Zusatz 21,02). (London und Edinburgh, 1934.)

#### **111.** Die Beurteilung von Messungsreihen.

#### Tafel 7. Fehlerbereich von Mittelwerten.

Aus einer sehr groBen Gesamtheit meBbarer GröBen sei eine Stichprobe von n Einzelwerten  $x_1, x_2, \ldots, x_n$  entnommen. Das arithmetische Mittel dieser Werte sei M<sub>x</sub>. Die mittlere Abweichung (vgl. S. 1-2) der x<sub>i</sub>-Werte von M<sub>x</sub> sei  $\sigma_x$ . *Mit welcher Genauigkeit kann man M<sub>x</sub> als Schätzung des* wahren Mittelwertes der Grundgesamtheit ansehen? Welches ist der Fehlerbereich, innerhalb dessen das nur an n Werten ermittelte  $M_x$  vom wahren Mittelwert abweichen kann? (Uberschreitungswahrscheinlichkeit  $\varepsilon = 0.0027$ .)

*Bei grofJem n wird der Bereich naCh oben und unten durch den dreifachen Wert des mittleren Fehlers*   $\sigma_M$  *des Mittelwertes abgegrenzt (3*  $\sigma$ *-Regel), wobei*  $\sigma_M = \sigma_x : V \cap I$  *ist.* Bei kleinerem n vergrößert sich der Bereich, da auch die Unsicherheit der Bestimmung von *a* in Rechnung gestellt werden muB. Tafel 7 gibt für jedes n den Fehlerbereich in Vielfachen von  $\sigma_M$ . Dabei ist die Darstellung allerdings nicht für n unmittelbar, sondern für die "Zahl der Freiheitsgrade" m durchgeführt, die der Zahl der für die jeweilige statistische Prüfung zur Verwendung kommenden unabhängigen Beobachtungen entspricht. Bei der hier zugrunde gelegten Fragestellung ist  $m = n-1$ , d. h. ein Freiheitsgrad ist gewissermaßen dadurch verlorengegangen, daB ein Wert, nämlich der Mittelwert der Beobachtungsreihe, in die Rechnung eingeht.

Beispiel 13. Von einer Fabrikationsserie OIühlampen wurde die Brenndauer von 5 beliebig herausgegriffenen Lampen bestimmt. Es ergaben sich 1200, 1380, 1160,870, 1255 Stunden. Der Mittelwert beträgt also 5865 : 5 = 1173 Std. Innerhalb welcher Grenzen kann man die mittlere Brenndauer aller Lampen annehmen? -- Die mittlere Abweichung vom Mittelwert ist nach Formel S. 1  $\sigma_{\mathbf{x}} = 189$  Std., der mittlere Fehler des Mittelwertes  $\sigma_{\text{M}} = 84.3$  Std. Die Tabelle auf S. 37 ergibt für 5 Beobachtungen, also m = 4, einen Schwankungsbereich des Mittelwertes von 6,62  $\sigma_{\text{M}}$ . Unter Benutzung der Multiplikationstafel für 6,62 · 84,3  $=$  558,1 ergibt sich der Bereich von 615 bis 1731 Brennstunden für den Gesamtmittelwert. - Bei wenigen Beobachtungen muB man also einen auBerordentlich weiten Schwankungsbereich in Rechnung stellen, wenn man die sonst übliche Grenzsetzung bei einer tJberschreitungswahrscheinlichkeit von 0,0027 (äquivalent der 3  $\sigma$ -Grenze bei großen Zahlen) aufrechterhalten will.

Beispiel 13a. Es soli das Trockengewicht einer Serie von 19 Versuchspflanzen bestimmt werden; der Mittelwert ist in Prozenten des Frischgewichts mit seinem Genauigkeitsbereich festzulegen. - Die 10 Pflanzen haben ein Frischgewicht von 12,8; 8,8; 9,6; 7,0; 11,0; 10,3; 6,6; 13,2; 9,2; 9,5 g mit einem Mittelwert 9,8 g; die Aschengewichte der entsprechenden Pflanzen bet ragen 1,66; 1,25; 1,39; 1,05; 1,53; 1,46; 0,97; 1,74; 1,30; 1,35 g, mit einem Mittelwert von 1,37 g. Die Trockengewichtsprozentzahlen sind 13,0; 14,2; 14,5; 15,0; 13,9; 14,2; 14,7; 13,2; 14,1; 14,2<sup>o</sup>/<sub>0</sub>, ihr Mittelwert ist 14,10<sup>o</sup>/<sub>0</sub> (nicht 1;37:9,8 = 13,98<sup>o</sup>/<sub>0</sub>; der Mittelwert von Quotienten ist nicht als Quotient der Mittelwerte zu berechnen). Die mittlere Abweichung vom Mittelwert beträgt  $\sigma_x = \sqrt{\frac{3,42}{9}} (0/0) = 0,620/0$ , der mittlere Fehler des Mittelwertes  $\sigma_{M} = 0,620/0: \sqrt{10}$  $= 0,20\%$ . Der Zufallsbereich wird bei m = n = 9 Freiheitsgraden durch das 4,09fache von  $\sigma_M$  bestimmt, reicht also von  $13,30'_{0}$  bis  $14,90'_{0}$ .

Beispiel 14. Zwei Sorten Kartoffeln werden an 15 Orten zum Vergleich angebaut. Für Sorte A ergeben sich pro Hektar die Erträge 165, 191, 172, 188, 193,208,195,203,217,210,191,197,176,182, 203dz, für Sorte B 170,203,194,185,213,210,195,212,240,225,202,183, 231,199,207 dz, wobei die Orte beidemal in derselben Reihenfolge aufgezählt sind. Ist Sorte B als allgemein überlegen anzusehen? - Um die Bodenbesonderheiten jedes Ortes zu berücksichtigen, wird der statistischen Auswertung zweckmäBig die Ertragsdifferenz B-A an jedem Ort zugrunde gelegt. Man betrachtet also die Reihe  $+5$ ,  $+12$ ,  $+22$ ,  $-3$ ,  $+20$ ,  $+2,0, +9, +23, +15, +11, +7, +34, +17, +4$  dz und prüft, ob der Mittelwert M =  $+11,9$  dz sicher von Null verschieden ist. In der Reihe der Differenzen ist die mittlere Abweichung  $\sigma_x = 10,1$  dz und der mittlere Fehler des Mittelwertes  $\sigma_{\text{M}} = 2{,}60$  dz. Für m = n-1 = 14 Freiheitsgrade gibt die Tafel einen Zufallsbereich von 3,63  $\sigma_M = 9,44$  dz. Der beobachtete Mittelwert kann also keine Zufallsabweichung von Null sein; Sorte Bist als besser anzusehen.

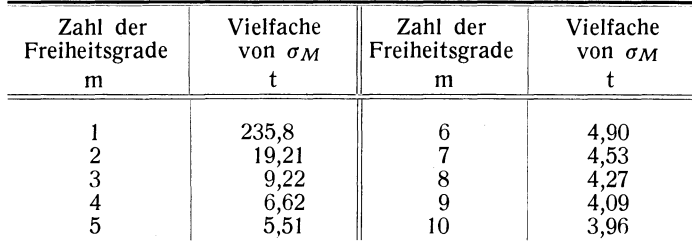

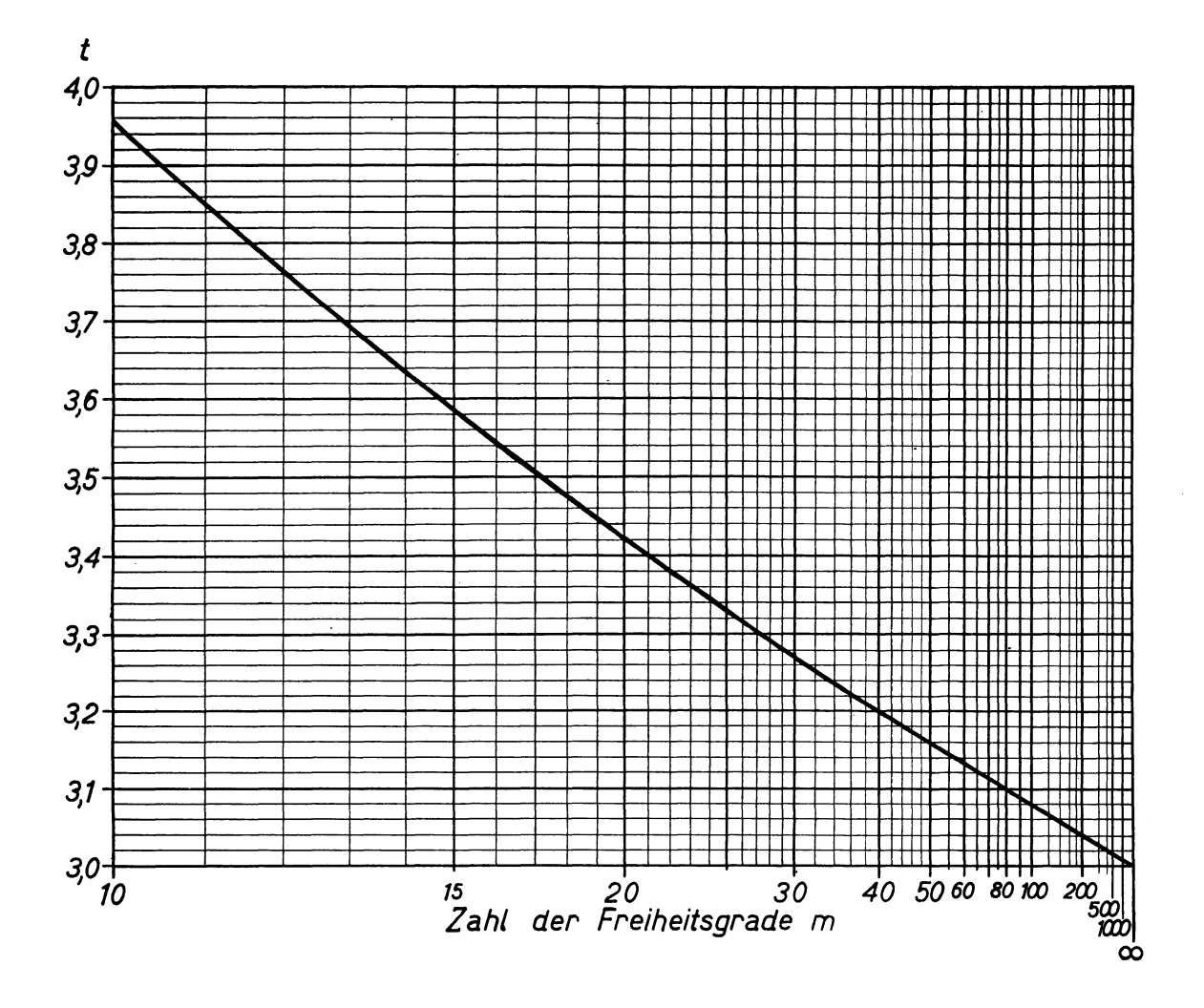

Tafel 7. Fehlerbereich von Mittelwerten in Vielfachen von om.

#### *Grundlagen der Tafel 7.*

Die Wahrscheinlichkeit, daB der Mittelwert einer Stichprobe vom wahren Mittelwert M' der Gesamtheit um t ·  $\sigma_M$  oder noch mehr abweicht, wobei  $\sigma_M$  mit m Freiheitsgraden aus der Stichprobe bestimmt ist, beträgt (nach Helmert, Student, Fisher)

$$
\frac{2 \cdot \frac{m-1}{2}!}{\sqrt{\pi} \cdot \frac{m-2}{2}!} \int_{\frac{t}{\sqrt{m}}}^{\infty} \frac{d\xi}{(1+\xi^2)^{\frac{m+1}{2}}}.
$$

Urn die üblichen Wahrscheinlichkeitsgrenzen zu erhalten, wurde dieser Ausdruck gleich 0,0027 gesetzt und daraus t als Funktion von m berechnet.

Die Wahl der "Zahl der Freiheitsgrade" m statt des Umfanges n der Stichprobe zur Darstellung ist bei gewissen Verallgemeinerungen, z. B. in Verbindung mit Tafel 8, von Vorteil.

Formel und Tafel beruhen auf der Voraussetzung einer NormalverteiIung in der Grundgesamtheit. Da aber die Verteilung von Mittelwerten auch bei beliebiger Ausgangsverteilung schon bei geringem n sich sehr schnell einer NormalverteiIung nähert, gibt die Tafel zur BeurteiIung beliebiger Durchschnittswerte brauchbare Näherungswerte.

#### **Tafel 8. Mittlerer Fehler der Differenz zweier Mittelwerte.**

Es liegen zwei voneinander unabhängige<sup>1</sup>), vergleichbare Beobachtungsreihen von n<sub>1</sub> und n<sub>2</sub> Werten einer meßbaren Größe vor. Es soll geprüft werden, ob die Mittelwerte M $_{\rm 1}$  und M $_{\rm 2}$  nur im Rahmen von Zufallsschwankungen voneinander abweichen, oder ob ein echter Unterschied statistisch sicherzustellen ist.

Die Prüfung kann in mehreren Formen durchgeführt werden. Meist wird gefragt, ob die den Stichproben zugrunde liegenden Gesamtheiten denselben Mittelwert haben können. Ist  $\sigma_1$  die mittlere Abweichung in der ersten Reihe und  $\sigma_2$  die in der zweiten, so ist  $\sigma_{M_1} = \sigma_1 : V_{n_1}$  der mittlere Fehler des ersten und  $\sigma_{{\bf M}_2} \!=\! \sigma_2 \!:\! \gamma\,n_2$  der des zweiten Mittelwertes hinsichtlich der Schätzung der Gesamt-<br>heitsmittelwerte. Man prüft bei großen Beobachtungszahlen, ob die Differenz |M<sub>1</sub>—M<sub>2</sub>| größer ist als das Dreifache des mittieren Fehlers der Differenz,

$$
\sigma_{\text{Diff.}} \,=\, \sqrt{\frac{{\sigma_1}^2}{n_1} + \frac{{\sigma_2}^2}{n_2}} = \sqrt{{\sigma_{\text{M}_1}}^2 + {\sigma_{\text{M}_2}}^2}.
$$

Hat man  $\sigma_{M_1} (= \alpha)$  und  $\sigma_{M_2} (= \beta)$  bereits berechnet, so kann man in Tafel 8 bequem  $\sigma_M (= \gamma)$  ablesen. DieAblesung erfolgt bei den drei Skalenträgern gleichseitig, entweder bei allen dreien links oder bei allen dreien rechts<sup>2</sup>). Zur Berücksichtigung der Kommastellen kann man bei allen drei Größen gleichmäßig so eine Zehnerpqtenz abspaIten, daB die Grundzahl der gröBeren der beiden gegebenen Zahlen eine gültige Stelle vor dem Komma hat. Der gemeinsame Stellenwert wird dem Ergebnis wieder zugesetzt.

Oft ist es zweckmäBig, die schärfere Frage zu stellen, ob die beiden Reihen als Stichproben aus derselben Grundgesamtheit aufgefaBt werden können bzw. aus zwei Grundgesamtheiten mit gleichem Mittelwert und gleicher mittierer Abweichung. Der mittIere Fehler der Differenz der Mittelwerte ist unter Zugrundelegung der zu prüfenden Annahme dann als

$$
\sigma_{\rm Diff.} = \sqrt{\frac{{\sigma_1}^2}{n_2} + \frac{{\sigma_2}^2}{n_1}}
$$

zu bestimmen (vgI. S. 43). Auch bei dieser Prüfung kann Tafel 8 herangezogen werden, sofern man nicht die Benutzung der Divisions- und Quadrattafel vorzieht.

Bei kleinen Werten von n<sub>1</sub> und n<sub>2</sub> ist der Zufallsbereich der Differenz gemäß Tafel 7 auf mehr als 3  $\sigma_{Diff.}$  anzusetzen, wobei für die Ablesung in Tafel 7 als Zahl der Freiheitsgrade m =  $n_1 + n_2 - 2$ zu benutzen ist.

Beispiel 15. Eine Krankenkasse will die Rentabilität einer bestimmten Behandlungsform bei einer Krankheit feststellen. Bei 18 auf diese Weise behandelten Kranken betragen die Kosten im Durchschnitt  $M_1 = 225$  RM, die mittlere Abweichung  $\sigma_1 = 40$  RM. Bei 40 anders Behandelten ist der Kostendurchschnitt  $M_2 = 270$  RM bei einer mittleren Abweichung von  $\sigma_2 = 61$  RM. Liegt ein "statistisch gesicherter" Unterschied der Mittelwerte vor? - Hier kann die Prüfung gemäß der ersten Fragestellung vorgenommen werden, da keine Annahme über den Streuungsbereich gemacht wird. Man berechnet zunächst unter Benutzung eines Rechenschiebers oder von Tafel 1 und 2 die mittleren Fehler der beiden Mittelwerte  $\sigma_{M_1} = 9.43$  und  $\sigma_{M_2} = 9.64$ . Nach Tafel 8 ergibt sich hieraus  $\sigma_{Diff.} = 13.49$ . Die beobachtete Mittelwertsdifferenz von 45 RM ist das 3,34 fache von  $\sigma_{Diff.}$  Da nach Tafel 7 bei m =  $n_1 + n_2 - 2 = 56$  für eine statistische Sicherung das 3,14fache des Fehlers überschritten sein muB, ist die gröBere Rentabilität der Behandlungsart gesichert (über die GröBe der echten Differenz ist dabei keine Aussage zu machen).

Beispiel16. In einem Ernährungsversuch an 10 Mäusen eines Wurfes betrug das Gewicht bei 7 Mäusen, die ohne ein bestimmtes Vitamin ernährt wurden, am 20. Lebenstag 23, 17, 26, 30, 24, 22, 27 g, bei 3 Kontrolltieren mit Vollernährung 29, 37, 33 g. Liegt der Unterschied noch im Zufallsbreich? - Es ist M<sub>1</sub> = 24,1,  $\sigma_1 = 4.14$ ;  $M_2 = 33.0$ ,  $\sigma_2 = 4.00$ . Hier kann die Frage in der zweiten Form gestellt werden; die zu prüfende Hypothese nimmt zwei Stichproben aus einer einheitlichen Gesamtheit an. Es ergibt sich  $\sigma_{\text{Diff}} = 2.83$ ; M1-M2 ist das 3,14fache davon. Trotz ihrer GröBe liegt die Differenz noch im Zufallsbereich, der für  $m = n_1 + n_2 - 2 = 8$  nach Tafel 7 das 4,27fache des mittleren Fehlers beträgt.

Fortsetzung Seite 43 unten!

<sup>1)</sup> Bei nicht unabhängigen Reihen vgl. Beispiel 14 sowie Korrelationsstatistik.

<sup>2)</sup> Die linken Skalen sind bei höheren Grundzahlen (>4) zu benutzen, die rechten bei niedrigeren. Die Genauigkeit ist bei Werten zwischen 1,0 und 1,5 am geringsten; hier Iiest man am besten die Werte für das Doppelte, die Hälfte o. a. ab, die in günstigeren Skalenbereichen liegen. Weitere Beispiele hierzu auf S. 43.

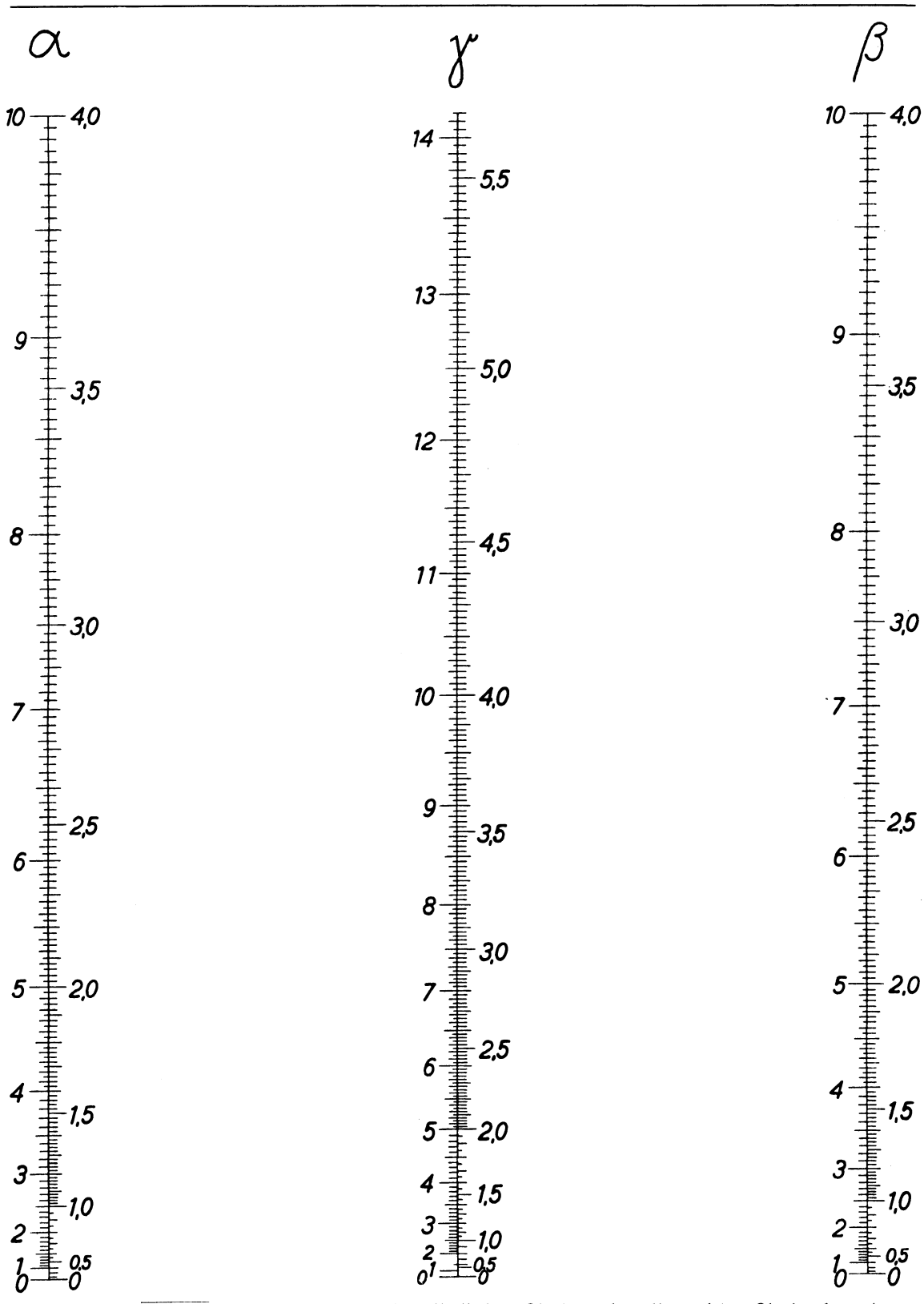

Tafel 8.  $\gamma = \sqrt{a^2 + \beta^2}$ . Ablesung: entweder alle linken Skalen oder alle rechten Skalen benutzen.

#### *Ergänzung zu S. 40.*

Der Unterschied zwischen den beiden Fragestellungen von S. 40 liegt nur darin, ob für die Grundgesamtheiten die gleiche mittlere Abweichung angenommen wird oder nicht. Bei Annahme der Gleichheit sind  $\sigma_1$  und  $\sigma_2$  zwei unabhängige Schätzungen dieses Wertes. Das Fehlerquadrat der Mittelwertsdifferenz ist als

$$
\sigma_{\text{Diff.}}^2 = \frac{\sum \limits_{i} (x_{1i} - M_1)^2 + \sum \limits_{i} (x_{2i} - M_2)^2}{n_1 + n_2 - 2} \left( \frac{1}{n_1} + \frac{1}{n_2} \right)
$$

zu bestimmen, oder wenn  $\sigma_1$  und  $\sigma_2$  bereits vorliegen, als

$$
\sigma_{\text{Diff.}}^2 = \frac{\sigma_1^2 (n_1 - 1) + \sigma_2^2 (n_2 - 1)}{n_1 + n_2 - 2} \left( \frac{1}{n_1} + \frac{1}{n_2} \right)
$$

2  $\sigma_1^2$   $\sigma_2^2$  $\sigma_{\text{Diff.}}^2 = \frac{\sigma_1 - (n_1 - 1) + \sigma_2 (n_2 - 1)}{n_1 + n_2 - 2}$ <br>
oder mit ausreichender Genauigkeit als  $\sigma_{\text{Diff.}}^2 = \frac{{\sigma_1}^2}{{n_2}^2} + \frac{{\sigma_2}^2}{{n_1}}$ .

der Einzelserien berechnet wird.

Diese Bestimmungsart führt auf schärfere Grenzen, als wenn man  $\sigma_{\text{Diff}}$ , bei der gleichen Fragestellung aus den auf den Gesamtmittelwert beider Reihen bezogenen Abweichungsquadraten bildete und durch  $(n_1 + n_2-1)$  Freiheitsgrade dividierte.

Beispiel 7 a. In Beispiel 7 waren unter den von Fabrik A gelieferten 2000 Stück 80 (=  $4\frac{0}{0}$ ) minderwertige, unter den von Fabrik B gelieferten 2000 Stück dagegen nur  $40 (= 2<sup>o</sup>/0)$ . Diese beiden Häufigkeiten sollen nun nicht nach Tafel 5 unter Zugrundelegung des wahrscheinlichkeitstheoretisch berechneten Zufallsbereichs verglichen werden, sondern rein empirisch auf Grund der beobachteten Schwankungen in den einzelnen Serien der Lieferungen.

Die Lieferungen mögen in Serien zu 200 Stück erfolgt sein. Dabei waren die Häufigkeiten der minderwertigen Stücke bei A: 2,0; 4,5; 6,5; 7,5; 4,0; 5,0; 1,5; 2,5; 4,5; 2,0%, mit einem Mittelwert von 4,0%. Bei

A ist nach der Formel auf S.  $2\sigma_A = \sqrt{\frac{0,00365}{9}} = 0,020 = 2,0\degree/0$ , wobei für die Rechnung die Prozentzahlen als Dezimalzahlen geschrieben sind. Für B ist die mittlere Abweichung  $\sigma_{\bf B} = \sqrt{\frac{0,0014}{9}} = 0,0125 = 1,25^{\circ}/_{0}$ . Der mittlere Fehler des Mittelwertes MA beträgt  $\sigma_{M_A} = \sigma_A : \sqrt{10} = 0.64\frac{0}{0}$ ; entsprechend wird  $\sigma_{M_B} = 0.4\frac{0}{0}$ .

Der mittlere Fehler der Differenz M<sub>A</sub>—M<sub>B</sub> ergibt sich nach Tafel 8 oder durch Rechnung als  $\sqrt{r^2}M_A + \sigma^2M_B$  $= 0.75\%$ . Die Differenz MA—MB = 2,0% beträgt nur das 2,7fache ihres mittleren Fehlers, während nach Tafel 7 bei 18 Freiheitsgraden fast das 3,5fache zur Sicherung der Differenz erforderlich wäre. -- Auf Grund der in den Einzellieferungen beobachteten Schwankungen kann man also in der Gesamtdifferenz der Liefe-rungen noch keinen sicheren Güteunterschied der beiden Fabriken erblicken.

Im allgemeinen werden Serienzahl und Serienumfänge bei A und B, sowie oft auch bei den einzelnen Lieferungen verschieden sein. Der mittlere Fehler des Mittelwertes ist als  $\sigma_{M_A} = \sigma : V^{\overline{N}}$  zu bezeichnen, wobei N die Gesamtzahl der Beobachtungen ist und *o* nach der Formel für  $\sigma_1$  auf S. 12 aus den Abweichungen der Prozentzahlen der Einzelserien von der Gesamthäufigkeit in Verbindung mit den Beobachtungszahlen

Beispiel 7b. Die Lieferungen der Fabrik A in Beispiel 7a mögen in ungleichen Serien erfolgt sein:

1. Serie zu 700 Stück mit 42  $(6,0^0)'_0$ ) Versagern 2. Serie zu 300 Stück mit 5 (1,7%) Versagern 3. Serie zu 400 Stück mit 10 (2,5% ) Versagern 4. Serie zu 500 Stück mit 23  $(4.6\frac{6}{6})$  Versagern 5. Serie zu 100 Stück mit —  $(0,0^0)'_0$ ) Versagern zusammen 2000 Stück mit 80 $(4,0^0/_0)$  Versagern

Hieraus ergibt sich der mittlere Fehler des Mittelwertes M<sub>A</sub> = 4,0% = 0,040 als  $\sigma_{\rm M_A} = \frac{1}{\sqrt{2000}} \sigma$ *r2000* 

$$
=\frac{1}{\sqrt{2000}}\cdot\sqrt{\frac{1}{5-1}\left[700\cdot(0,060-0,040)^2+300\cdot(0,017-0,040)^2+400\cdot(0,025-0,040)^2+500\cdot(0,046-0,040)^2\right]}{+\left[100\cdot(0,000-0,040)^2\right]}\\=\frac{1}{\sqrt{2000}}\cdot\sqrt{\frac{1}{4}\left(0,2800+0,1587+0,0900+0,0180+0,1600}=\frac{1}{\sqrt{2000}}\cdot\sqrt{\frac{0,7067}{4}}=0,0094=0,94\%.
$$

Für die Quadrate und Quadratwurzeln der Rechnung wird vorteilhaft Tafel 2 benutzt. Der mittiere Fehler der Differenz ist mit  $\sqrt{0,0094^2 + 0,0040^2} = 0,0102 = 1,02^0/_0$  noch größer als in Beispiel 7a; die Differenz ist also auch hier nicht gesichert.

#### Tafel 9. Beurteilung von Häufigkeitsverteilungen ( $\gamma^2$ -Tafel).

Eine beobachtete Häufigkeitsverteilung soli in einer zusammenfassenden Wertungsziffer *(X2)*  mit Erwartungswerten verglichen werden, d. h. es soli geprüft werden, ob die der Berechnung der Erwartungswerte zugrunde gelegte Hypothese mit den Beobachtungen vereinbar ist. Bezeichnet z<sub>i</sub> die in der i-ten Klasse beobachtete Anzahl, z<sub>i</sub>o die erwartete Anzahl, so bildet man

$$
\chi^2=\frac{(z_1\!-\!z_1{}^0)^2}{z_1{}^0}+\frac{(z_2\!-\!z_2{}^0)^2}{z_2{}^0}+\cdots+\frac{(z_k\!-\!z_k{}^0)^2}{z_k{}^0}\cdot
$$

m ist die auf der Zahl k der Klassen beruhende "Zahl der Freiheitsgrade", d. h. die Zahl derjenigen Klassen, aus deren gegebenen Klassenzahlen sich unter Berücksichtigung der gegebenen festen GröBen (z. B. Gesamtumfang der Beobachtungsreihe) die übrigen (k-m) Klassenzahlen eindeutig bestimmen würden (vgl. die folgenden Beispiele).

In Tafel 9 ist zu jedem $m$  dasjenige  $\frac{\lambda}{m}$  angegeben, das bei Gültigkeit der zu prüfenden Hypothese

im Rahmen der "erlaubten" Zufallsschwankungen nicht überschritten werden darf. Uberschreitung dieses Wertes bedeutet statistische Widerlegung der Prüfhypothese.

Das Verfahren setzt voraus, daB der Erwartungswert in keiner Klasse unter 5, möglichst auch nicht unter 10 liegt. Sollte dies der Fall sein, so müssen — soweit dies sachlich angängig ist — benachbarte Klassen zusammengefaBt werden.

Beispiel17. In Vererbungsversuchen werden unter den Nachkommen einer Pflanzenkreuzung vier ver- schiedene Blütenfarben im Verhältnis 9:3:3: 1 erwartet. Unter 620 Pflanzen fanden sich in den vier Klassen 368, 99, 126, 27. Ist dieser Befund mit der Hypothese vereinbar ? — Die Erwartungswerte ergeben sich unter Zugrundelegung der Gesamtzahl 620 zu 348,75; 116,25; 116,25; 38,75. Daraus berechnet sich  $\chi^2 = 8,00$ <br> $\chi^2$ und  $\frac{\chi^2}{m} = 2{,}668$ , wobei m = 3 ist. Der Tabelle auf S. 45 entnimmt man bei m = 3 den "erlaubten" Höchst-

wert 4,719 für  $\frac{\chi^2}{m}$ . Theorie und Beobachtung stimmen also ausreichend miteinander überein.

Beispiel 18. Es soll die Zerreißfestigkeit zweier Stahlsorten verschiedener Herkunft geprüft werden. Die Versuche mögen folgende Zahlen ergeben haben:

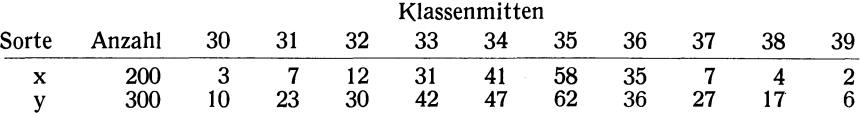

Die Mittelwerte der beiden Reihen mit ihren mittleren Fehlern betragen 34,44  $\pm$  0,12 und 34,34  $\pm$  0,12. Die Differenz überschreitet nicht das Dreifache ihres mittleren Fehlers; ein Unterschied ist also durch die Mittelwertsbetrachtung nicht sicherzustellen. Die Prüfhypothese lautet, daB beide Stichproben derselben Grundgesamtheit seien, deren Verteilung sich durch die Zusammenfassung aller 500 Werte ergebe. So befinden sich z. B. in der dritten Klasse insgesamt 42 Einzelstücke, also  $\delta$ ,4%; der Erwartungswert bei Gleichheit der Verteilungen beträgt also 16,8 für Sorte x; 25,2 für y. Nach diesem Schema und der obigen Formel kann *X2* errechnet werden. Eine vereinfachte Formel ist auf S.47 angegeben. Für *X2* ergibt sich der Wert 24,959. Dabei sind die Randklassen 30 und 31 sowie 38 und 39 der kleinen Zahlen wegen zusammen-<br>gefaßt worden, so daß 8 Klassen in jeder Reihe bleiben. Für die Berechnung der Erwartungswerte sind die Gesamtzahlen in beiden Reihen und in jeder Klasse benutzt worden, so daß man nur in 7 Einzelklassen die<br>Beobachtungszahlen brauchte, um die gegebene Verteilung zu rekonstruieren (m = 7 Freiheitsgrade). Die

Tabelle ergibt für m = 7 ein  $\frac{\chi^2}{m}$  = 3,121 als äußerste Zufallsgrenze gegenüber einem Beobachtungswert 3,566.

Obwohl in den Mittelwerten keine Differenz vorlag, ist ein echter Unterschied der Verteilungen (die erste Verteilung ist enger urn den Mittelwert gruppiert als die zweite) statistisch gesichert. Die Ursache könnte z. B. in einer uneinheitlichen Zusammensetzung der Reihen liegen, indem sie verschieden zusammengesetzte Gemenge verschiedener Stähle sind, o. a. Wesentlich ist, daB der Zufallsvergleich sich nicht nur auf die Mittelwerte beschränkt, sondern die gesamte Verteilung berücksichtigt. Wenn so erwiesen ist, daß die Unterschiede zwischen beiden Verteilungen auBerhalb der Zufallsgrenzen liegen, hat die weitere statistische Analyse zu erfolgen. Solange aber die Zufallsprüfung keine gesicherten Unterschiede ergibt, steht eine etwa weiter vorgenommene Kurvenzerlegung auf unsicherem Boden.

Fortsetzung Seite 46 !

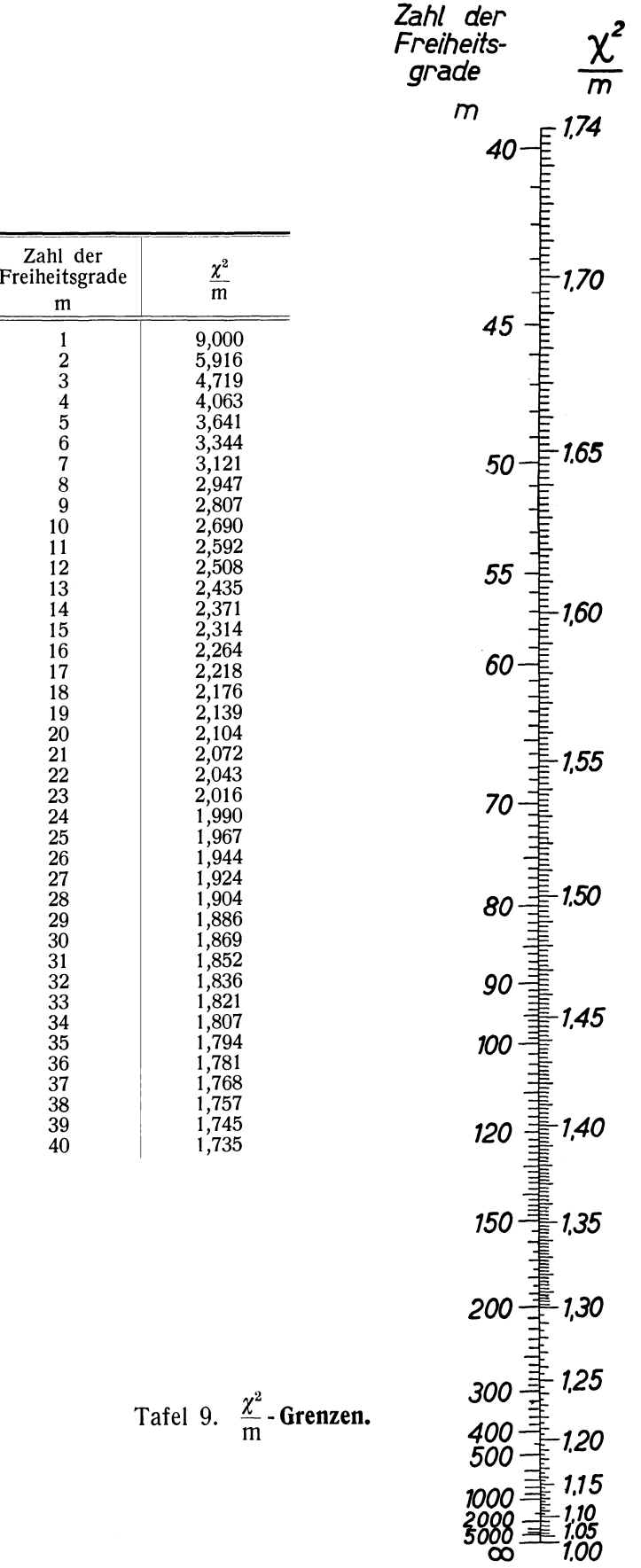

#### *Fortsetzung von Seite 44.*

Beispiel 19. Bei einer Untersuchung in Wien (Corvin) über die Verteilung der Blutgruppen bei Per- sonen mit verschiedenen Augenfarben ergab sich folgende TabelIe (Zahlen in geradem Druck).

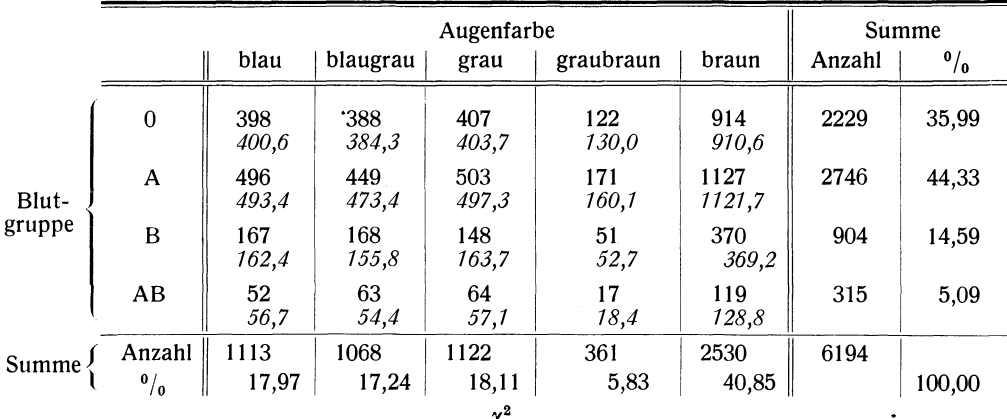

in unserem Falle m = 3 · 4 = 12. Daraus folgt  $\frac{\lambda}{m} = 0.731$ . Tafel 9 ergibt bei m = 12 den Zufallshöchstwert  $\frac{\lambda^2}{m}$ 2,508 für  $\frac{\kappa}{m}$ . Die gefundenen Abweichungen zwischen Beobachtung und Erwartung liegen also völlig im

erlaubten Zufallsbereich. Die Annahme der Unabhängigkeit kann aufrechterhalten werden.

Es ist zu prüfen, ob die Blutgruppen und Augenfarben unabhängig voneinander in der Bevölkerung verteilt sind. Bei Unabhängigkeit muB man erwarten, daB z. B. blaue Augenfarbe, welche insgesamt in der Häufigkeit 17,97% auftritt, und Blutgruppe Null, welche die Häufigkeit 35,99% besitzt, mit der Wahr-<br>scheinlichkeit 0,1797 · 0,3599 = 0,0647 bei einem Individuum zusammentreffen werden. Von 6194 Per-<br>sonen sind 400,5 mit d jedes Feld der TabelIe die Erwartungszahl durch Multiplikation der zugehörigen Zeilen- und Spaltenhäufigkeit mit der Gesamtzahl 6194 berechnet. Bildet man nach der obenstehenden Formel für alle 4 $\cdot5 = 20$ Felder zusammen den Ausdruck *X2,* so ergibt sich 8,768. Die Zah1 der Freiheitsgrade ist bei der Unabhängigkeitsprüfung in einem Schema von r Zeilen und s Spalten

 $m = (r-1)$  (s-1).

#### *Grundlagen der Tafel 9.*

Die Wahrscheinlichkeit dafür, daB in einer Stichprobe unabhängiger Beobachtungen aus einer Gesamtheit mit bekannter Verteilung die in den einzelnen Klassen beobachteten Anzahlen von den Erwartungswerten insgesamt um mehr als ein vorgegebenes  $\chi^2$  abweichen, beträgt (K.Pearson)<br>  $P_{r^2} = \frac{1}{\sqrt{2\pi}} \int_0^{\infty} \xi^{n-1} e^{-\frac{1}{2}\xi^2} d\xi.$ 

$$
P_{\chi^a} = \frac{1}{2^{\frac{n-2}{2}}\cdot\frac{n-2}{2}\cdot\frac{1}{\chi}}\int\limits_{-\infty}^{\infty} \frac{\xi^{n-1} e^{-\frac{1}{2}\xi^a} d\xi}{\xi^{\frac{n-2}{2}}}
$$

Diese Wahrscheinlichkeit wurde gleich der üblichen Abgrenzungsziffer 0,0027 gesetzt; daraus wurde  $\chi^2$  als Funktion von m ermittelt. Bei der praktischen Berechnung wurde davon Gebrauch gemacht, daß nach Wilson  $\sqrt[3]{\chi^2}$  näherungsweise einer Normalverteilung um (1— $\frac{9}{9}$ m) mit einem  $\sigma$   $=$   $\sqrt{\frac{2}{9} \frac{2}{9}$ folgt. Da hier eine einseitige Fragestellung vorliegt, bei der nur nach zu großen  $\chi^2$ -Werten gefragt wird, liegt die tJberschreitungswahrscheinlichkeit 0,0027, die auch hier zur Abgrenzung benutzt werden soli, bei 2,782 *a.* 

Die Benutzung der  $\chi^2$ -Verteilung setzt voraus, daß in den einzelnen Klassen die Fehlerrechnung nach der Bernoulli- Formel  $\sqrt{n \cdot p \cdot (1-p)}$  vorgenommen werden darf. Dies ist sicher nicht der Fall, wenn eine Erwartungszahl n · p klein ist, z. B. unter 10 oder sogar unter 5 liegt. Aber auch bei größeren Zahlen sind die Voraussetzungen vielfach nur in grober Annäherung erfüllt. Je gleichmäBiger aller-

dings die Häufigkeitsverteilung ist (keine im Vergleich zu $\frac{1}{m}$  kleine Einzelwahrscheinlichkeiten), um so

eher darf die Voraussetzung der erlaubten Fehlerrechnung vernachlässigt werden. Die bei der Klasseneinteilung und der etwaigen Zusammenfassung kleinzahliger Klassen unvermeidliche WiIlkür läBt sich durch Wiederholung des Verfahrens bei geänderter Einteilung mildern. Trotz aller Einwände ist das *X2-* Verfahren als zur Zeit am besten durchgearbeitet und praktisch vielfach bewährt zur umfangreichen Anwendung zu empfehlen.

Bei der Prüfung zweier empirischer Häufigkeitsverteilungen auf tJbereinstimmung läBt sich die Berechnung von  $\chi^2$  nach folgender Formel vereinfachen:

$$
\chi^2 = \frac{1}{X \cdot Y} \cdot \left[ \frac{(x_1 Y - y_1 X)^2}{x_1 + y_1} + \frac{(x_2 Y - y_2 X)^2}{x_2 + y_2} + \ldots + \frac{(x_k Y - y_k X)^2}{x_k + y_k} \right].
$$

Dabei bedeuten die Xi die beobachteten Anzahlen in den k Klassen der ersten Reihe (im Beispiel 18 also 10, 12, 31...), die  $y_i$  die Anzahlen der zweiten Reihe (33, 30, 42...). X ist die Summe der  $x_i$ (200) und Y die Summe der  $y_i$  (300).

### **IV. Die Beurteilung von Zusammenhängen.**

#### **Tafel 10. Vorhandensein einer geradlinigen Zu- oder Abnahme (Richtungskoeffizient R** $\pm 0$ **?); Vorhandensein eines Zusammenhanges (Korrelationskoeffizient r**  $\neq$  **0 ?).**

Durch eine Reihe von n Punkten, die durch je zwei Werte x<sub>i</sub> und y<sub>i</sub> festgelegt sind, wird eine gerade Linie gelegt, die sich den Punkten möglichst gut anpaßt (zur Durchführung der Berechnung vgl. S. 10-11). Die Abweichungen der Punkte von der Geraden sind ein Maß für die Genauigkeit, mit der die Gerade durch die Punkte bestimmt ist. Die Beobachtungspunkte sind für die statistische Zahlenprüfung als eine Stichprobe aus einer zugrunde liegenden größeren Gesamtheit aufzufassen mag diese wirklich vorhanden sein oder nur zum Zweck der Zahlenprüfung als Denkmöglichkeit konstruiert werden. **In** dieser Grundgesamtheit ist ebenfalls die am besten angepaBte Gerade vorhanden. Die aus der Stichprobe berechnete Gerade ist eine auf nur n Beobachtungen gegründete Schätzung der Gesamtheitsgeraden und besitzt als solche einen Fehlerbereich.

Die Grundfrage lautet, ob aus den Beobachtungen mit statistischer Sicherheit eine Zu- oder Abnahme der y-Werte bei wachsendem x hervorgehe. Zur Beantwortung ist die Gegenhypothese zu prüfen, ob die Reihe im Rahmen der üblichen Zufallsgrenzen als Stichprobe aus einer Gesamtheit mit horizontal verlaufender Geraden aufgefaBt werden könne. Zur Ablesung benutzt man statt des Richtungskoeffizienten R den Korrelationskoeffizienten r, in dem die Streuung der Punkte um die Gerade bereits enthalten ist. **In** der Tabelle und Doppelskala (Tafel 10) sind zu jeder Anzahl m der Freiheitsgrade die gerade noch mit der Prüfhypothese der Richtung 0 der Gesamtheitsgeraden verträglichen Grenzwerte der Korrelationkoeffizienten angegeben. Die Zahl m der Freiheitsgrade beträgt hier m = n-2, wobei n die Anzahl der Beobachtungspunkte ist. Nach demselben Verfahren ist die Frage nach der gegenseitigen Unabhängigkeit zweier GröBen x und y bzw. nach dem Vorhandensein eines Zusammenhanges zwischen ihnen, gemessen am Korrelationskoeffizienten r, zu prüfen.

Beispiel20. Abb.2 (S. 11) zeigt den ha-Ertrag an Kartoffeln in Deutschlimd von 1924-1937. Es soli geprüft werden, ob es sich urn eine sichere Zunahme handelt, oder ob die Schwankungen zwischen den einzelnen Jahren so groß sind, daß man bei nur 14 Werten auch "zufällig" Gruppierungen finden muß, die eine solche Zunahme zeigen. - Durch die 14 Punkte ist nach S.10-11 eine gerade Linie gelegt worden; der Richtungskoeffizient, d. h. die durchschnittliche jährliche Zunahme beträgt  $R = 3{,}525$  dz. Kann dieser Wert als Zufallsabweichung von 0 und die Beobachtungsreihe als Stichprobe aus einer Gesamtheit ohne Zu- oder Abnahme angesehen werden? Die der Prüfung hypothetisch zugrunde gelegte Gesamtheit ist sachlich vor-<br>zustellen als bestehend aus den nur durch andere Kombination der einzelnen wirksamen Witterungs- und sonstigen Faktoren bedingten unterschiedlichen Ernteerträgen. Zur Durchführung der Prüfung wird der Korrelationskoeffizient zwischen Erträgen und Kalenderjahren r = 0,755 benutzt. Die nebenstehende TabelIe zeigt, daß bereits ein  $r = 0.736$  bei  $m = n - 2 = 12$  Freiheitsgraden einen sicheren Unterschied von 0 bedeutet. Der ha-Ertrag an Kartoffeln weist also eine echte Steigerung auf.

Beispiel21. An 40 jungen Männern wurde der Zusammenhang zwischen Zahl (x) und GröBe (y) der roten Blutkörperchen untersucht (Horneffer). Abb.4 (S. 51), in der die Einzelwerte verzeichnet sind, zeigt keine Veranlassung zur Annahme einer anderen als einer geradlinigen Beziehungsform. Die Berechnung des Korre-<br>lationskoeffizienten 1 nach S. 8 ist daher sinnvoll. Es ergibt sich r = —0,241. Liegt dieser Wert noch im Zufallsbereich urn Null? Mit anderen Worten : Es solI die Hypothese geprüft werden, daB aus einer Grundgesamtheit mit Korrelation Null zufällig mit einerWahrscheinlichkeit, die größer als die Abgrenzungsziffer<br>*e* = 0,27% ist, Stichproben zu 40 Beobachtungspaaren herausgegriffen werden können, deren Korrelationse = 0,21 % ist, Stichproben zu 40 Beobachtungspaaren herausgegriffen werden Konnen, deren Korrelations-<br>koeffizienten einen Absolutbetrag von mindestens 0,241 aufweisen. — Tafel 10 ergibt für m = n--2 = 38 Freiheitsgrade für eine reine Zufallskorrelation den Grenzwert von 0,462. Das Vorhandensein einer Beziehung zwischen Zahl und GröBe der Blutkörperchen ist hiernach nicht statistisch gesichert.

 $\frac{1}{1}$ 

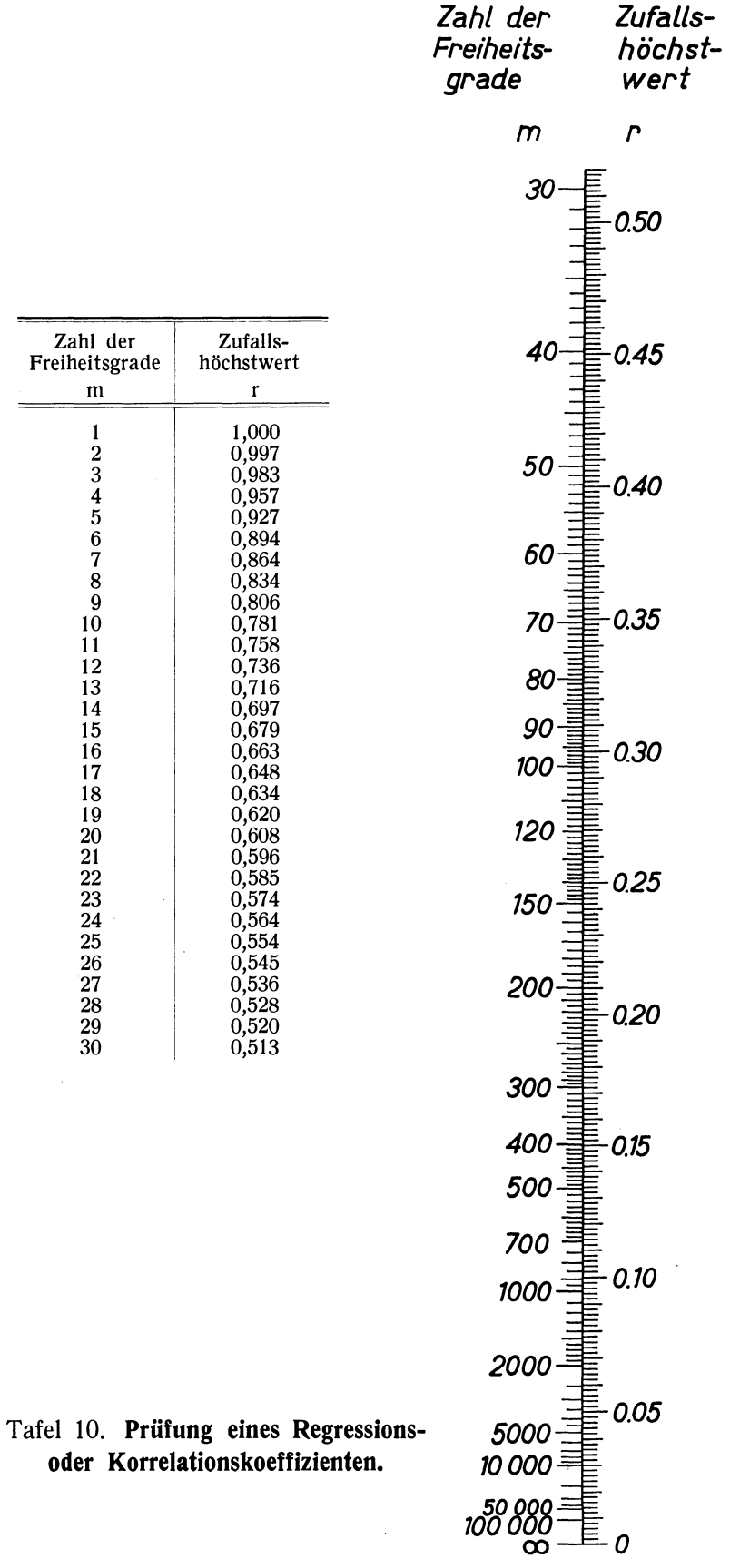

*Grundlagen der Tafel 10.* 

Bezeichnet man mit  $\sigma_{\mathbf{y}}$  die mittlere Abweichung der  $y_i$  von ihrem Mittelwert M $_{\mathbf{y}}$ , so beträgt die mittlere Abweichung  $\sigma_{\mathbf{y}'}$  der  $\mathbf{y_i}$  von der nach der Methode der kleinsten Quadrate durch die Punkte gelegten Geraden

$$
\sigma_{\mathbf{y}}' = \sigma_{\mathbf{y}} \cdot \sqrt{1-r^2}.
$$

Der Richtungskoeffizient R der aus der Stichprobe ermittelten Geraden hat als Schätzung des Richtungskoeffizienten der entsprechenden Geraden in der Gesamtheit den mittleren Fehler

$$
\sigma_{\mathbf{R}} = \frac{\sigma_{\mathbf{y}}}{\sigma_{\mathbf{x}}} \sqrt{\frac{1 - r^2}{n - 2}}.
$$

Ein empirisch gefundener Wert weist gegenüber dem hypothetischen Wert Null einen gesicherten Unterschied auf, wenn der Quotient

$$
\mathfrak{t} = \mathsf{R} : \sigma_{\mathbf{R}}
$$

für  $m = n-2$  Freiheitsgrade den in Tafel 7 angegebenen Grenzwert überschreitet. Es ist

$$
t = \frac{R}{\sigma_R} = \frac{r}{\sqrt{\frac{1 - r^2}{m}}}
$$

und

$$
r=\frac{t}{\sqrt{t^2+m}}.
$$

Nach dieser Gleichung ist unter Benutzung der nach Tafel 7 zusammengehörigen Werte t und m in Tafel 10 die Beziehung zwischen r und m dargestellt.

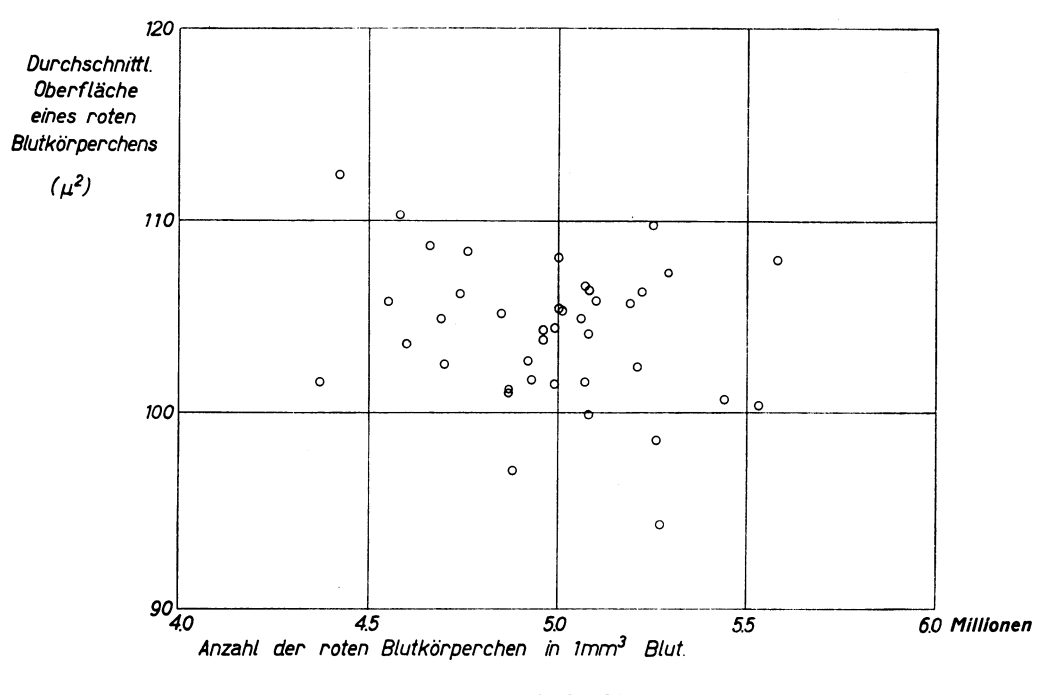

Abb.4 (zu Beispiel 21).

#### Tafel 11. Die weitere Beurteilung von Korrelationskoeffizienten.

#### Ila) Hilfstafel (Umrechnung von r in die Korrelationsziffer z).

Die Prüfung der Echtheit eines Unterschiedes zwischen zwei Korrelationskoeffizienten  $\rm r_{1}$  und  $\rm r_{2}$ wird nach Fisher am zweckmäBigsten so vorgenommen, daB die r-Werte in ein neues ZusammenhangsmaB, nämlich die Korrelationsziffer z, umgerechnet (Formel s. S. 55) werden und alle Zahlenprüfungen dann an den z-Werten durchgeführt werden. Während der Korrelationskoeffizient r zwischen  $-1$  und  $+1$  liegt, erstreckt sich die Skala der Korrelationsziffer z von  $-\infty$  bis  $+\infty$ . Die Umrechnung erfolgt nach Tafel 11 a.

Einem  $r = +0.871$  entspricht z. B. ein  $z = +1.337$  und einem  $z = -0.583$  ein  $r = -0.525$ . Der *Fehlerbereich* von z hat den Wert  $\frac{3}{\sqrt{n-2}}$ , wobei n die Zahl der Beobachtungspaare ist. Die Be-

rechnung kann durch Ablesung in Tafel 11 b erfolgen, indem auf der linken Geraden n aufgesucht und mit dem Wert  $\infty$  auf der rechten geradlinig verbunden wird. Auf der mittleren Geraden ist dann der Zufallsbereich abzulesen.

Beispiel 22. Auf S.9 wurde als Rechenbeispiel für den Korrelationskoeffizienten die Beziehung zwischen dem Prozentsatz der in der Landwirtschaft beschäftigten Erwerbstätigen und dem Prozentsatz der in Gemeinden mit weniger als 2000 Einwohnern lebenden Personen in den Amtsbezirken Badens 1925 angegeben.<br>Es ergab sich der Korrelationskoeffizient r = +0,897. Wie jede statistische Kennziffer ist auch der Wert dieses Korrelationskoeffizienten z. T. zufallsbedingt; wieweit sind die Grenzen hierfür anzusetzen ? — Theoretisch kann man sich ein Kollektiv vorstellen, das aus den Korrelationskoeffizienten von je 40 Bezirken besteht, in welchen die einzelnen Nebenumstände, welche auf die beiden Prozentsätze einwirken, in allen möglichen Kombinationen zusammengetroffen sind. Es ist nun ein Element des Kollektivs beobachtet; in welchen Grenzen kann die wahre Korrelation in unserem fingierten Bild, also der Gesamtheitsmittelwert,<br>liegen? — Man verwandelt zunächst r in z und erhält z = 1,457, dann grenzt man nach oben und unten den Fehlerbereich nach der obigen Formel als 0,493 ab. Der Bereich erstreckt sich also von z  $=$  0,964 bis z  $=$  1,950. Zurückverwandelt in r findet man den Bereich zwischen r  $= +0,746$  und r  $= +0,960$ .

Beispiel 23. Es soli die Korrelation zwischen der Häufigkeit der erstklassigen und der minderwertigen Stücke in verschiedenen Fabrikationsserien untersucht werden. Die Häufigkeit der erstklassigen sei durchschnittlich 40%, die der minderwertigen 20%. Der Korrelationskoeffizient möge aus 100 Serien zu<br>r = ---0,58 ermittelt sein. Darf man daraus schließen, daß eine negative Korrelation zwischen den beiden Häufigkeiten vorhanden sei, daß also die einzelnen Serien insgesamt besser oder insgesamt schlechter ausfallen?<br>— Bei der Beurteilung der Korrelation zwischen zwei Häufigkeiten, welche einander ausschließende Ereignisse - Bei der Beurteilung der Korrelation zwischen zwei Häufigkeiten, welche einander ausschließende Ereignisse<br>betreffen, ist zu berücksichtigen, daß auch bei sachlicher Unabhängigkeit infolge der rechnerischen prozentischen Verknüpfung die beiden Häufigkeiten nicht frei variieren können, sondern ei ne negative Scheinkorrelation auftreten muB.

Haben die beiden zu korrelierenden Häufigkeiten die Durchschnittswerte  $p_1$  und  $p_2$ , so hat die infolge der prozentischen Verknüpfung zu erwartende Scheinkorrelation den Wert

$$
r' = -\sqrt{\frac{p_1 \cdot p_2}{(1-p_1)(1-p_2)}}.
$$

Dieser Wert entspricht der sachlichen Unabhängigkeitsannahme und tritt bei Kombinationen derartiger Häufigkeiten an die Stelle des Nullwertes; der Fehler von r' kann vernachlässigt werden. — Im Beispiel ist<br>r' = —0,4082. Die Fehlerrechnung wird an der Korrelationsziffer z vorgenommen. Nach Tafel 11a wird der Beobachtungswert r = --0,58 umgerechnet in z = --0,662; der Erwartungswert *rl* bei Unabhängigkeit

ergibt  $z' = -0,434$ . Der Zufallsbereich ist als  $\frac{3}{\sqrt{97}} = 0,3046$  (Ablesung in Tafel 11 b mit  $n_1 = 100$  und  $n_2 = \infty$ )

angenommen. Da die Differenz zwischen Beobachtungs- und Erwartungswert geringer ist, kann das Vorliegen einer negativen Korrelation zwischen der Häufigkeit der erstklassigen und der minderwertigen Stücke nicht als sichergestellt betrachtet werden. Der zahlenmäBige Befund würde auch zu der Annahme nicht im Widerspruch stehen, daB die beiden extremen Qualitätsgruppen unabhängig voneinander durch getrennte Einflüsse im ProduktionsprozeB entstehen.

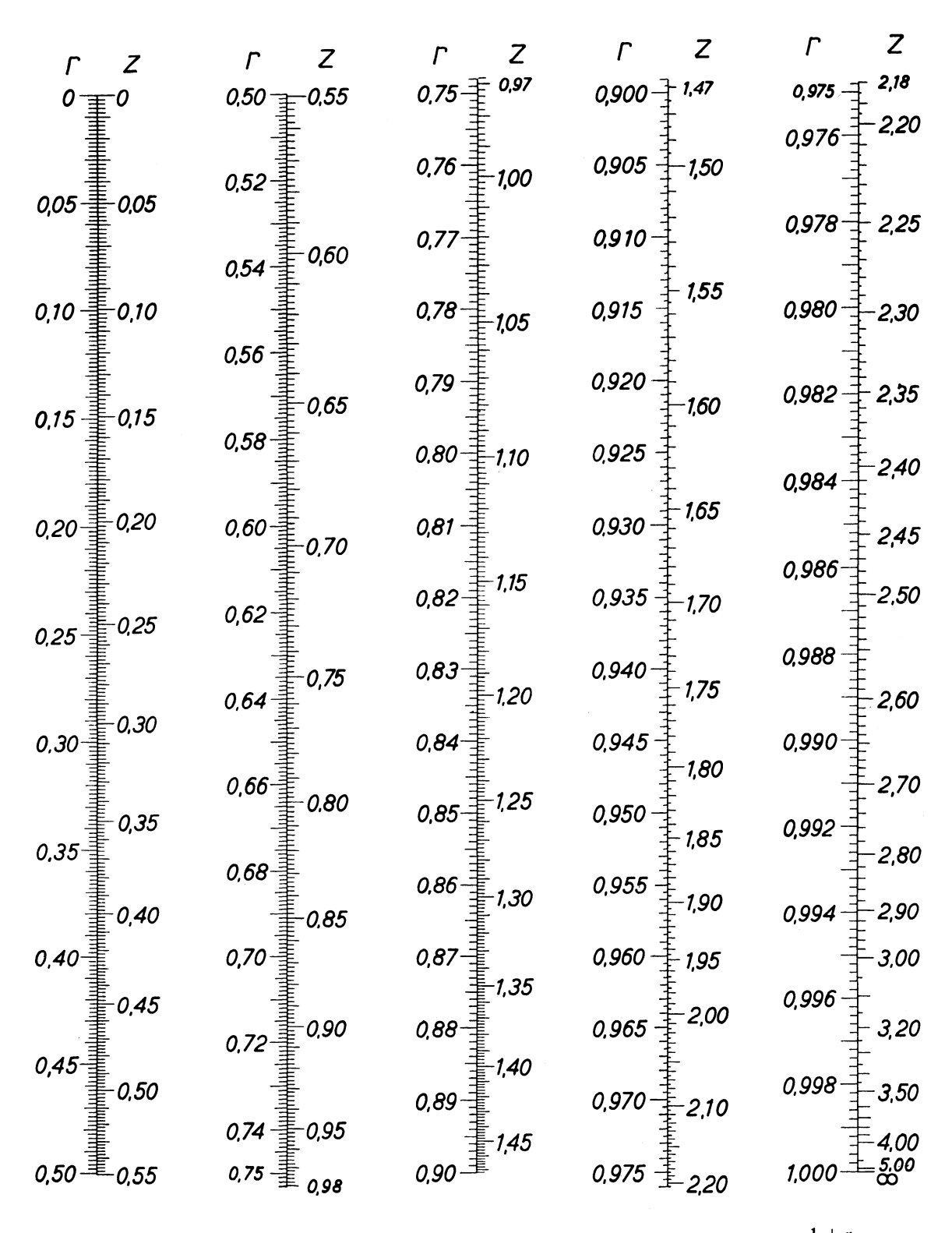

Tafel 11a. Umrechnung von r in die Korrelationsziffer z.  $z = \frac{1}{2} \cdot \log n$ at  $\frac{1+r}{1-r}$ .

*Grundlagen der Tafel* 11 *a.* 

Es ist

$$
z = \log nat \bigvee \frac{1+r}{1-r} \ \text{ and } \ r = \mathfrak{T} g \, z.
$$

Die Verteilung von z nähert sich bereits bei kleinem n weitgehend der Normalverteilung. Deshalb kann die Festlegung der Zufallsgrenzen einheitlich durch  $3\sigma_z$  erfolgen. Der mittlere Fehler von z ist

$$
\sigma_{\mathbf{z}}=\frac{1}{\sqrt{n-3}},
$$

wobei n die Zahl der Beobachtungen (Wertepaare) bedeutet. Da  $\sigma_z$  nicht vom z-Wert in der zugrunde liegenden Gesamtheit abhängig ist, kann der Bereich von 3  $\sigma_z$  sowohl für die Prüfung eines theoretischen z-Wertes an einer Stichprobe, als auch für den RückschluB vom z der Stichprobe auf den unbekannten z-Wert der Gesamtheit benutzt werden. Der Bereich von 3  $\sigma_z$  gilt einheitlich für alle - in guter Näherung auch für kleine - Beobachtungszahlen n.

#### 11 b. **Unterschied zweier Korrelationsziffern.**

Bei einem Vergleich zweier empirisch gewonnener Korrelationsziffern  $z_1$  und  $z_2$  ist zu prüfen, ob die beiden Beobachtungsreihen als nur zufällig verschiedene Stichproben aus derselben Gesamtheit aufgefaßt werden können. In Tafel 11b sind die Zufallsgrenzen für die Differenz  $z_1-z_2$  angegeben, wobei n<sub>1</sub> die Beobachtungszahl der einen und n<sub>2</sub> die der anderen Reihe ist.

Beispiel 24. Zwischen KörpergröBe und Schädelindex wurde bei 477 blonden und blauäugigen Studenten in Freiburg ein Korrelationskoeffizient  $r_1 = -0.083$  gefunden, bei 259 Studenten mit dunklen Haaren und dunklen Augen  $r_s = -0.344$  (Deckner). Ist der Unterschied statistisch gesichert? - Die Umrechnung in Korrelationsziffern ergibt  $z_1 = -0.083$ ,  $z_2 = -0.359$ , die Differenz also  $z_1-z_2 = 0.276$ . Aus Tafel 11 b ist durch geradlinige Verbindung der beiden Beobachtungszahlen, also von  $n_1 = 477$  auf der einen mit  $n_2 = 259$ auf der anderen der beiden äußeren Skalen, in der mittleren Skala der höchste "erlaubte" Wert der Zufallsdifferenz als 0,233 abzulesen. Da die beobachtete Differenz gröBer ist, kann sie kein Zufallsergebnis sein; das Vorhandensein eines echten Unterschiedes ist statistisch erwiesen.

Beispiel 25. Bei amerikanischen Rekrutenuntersuchungen fanden Davenport und Love bei 96239 Weißen zwischen Körperlänge und Sitzhöhe einen Korrelationskoeffizienten  $r_1 = +0.6626$ , bei 6433 Negern  $r_2 = +0.6088$ . Ist ein Unterschied der Korrelationskoeffizienten statistisch gesichert? Man rechnet in Korrelationsziffern z um und erhält nach Tafel 11 a  $z_1 = 0.797$  und  $z_2 = 0.707$ . Nach Tafel 11 b ist bei dieser Größe des Materials bereits ein z-Unterschied von etwa 0,05 (bei Annahme des n<sub>1</sub>-Punktes fast bei  $\infty$ ) gesichert, also erst recht die gefundene Differenz 0,09.

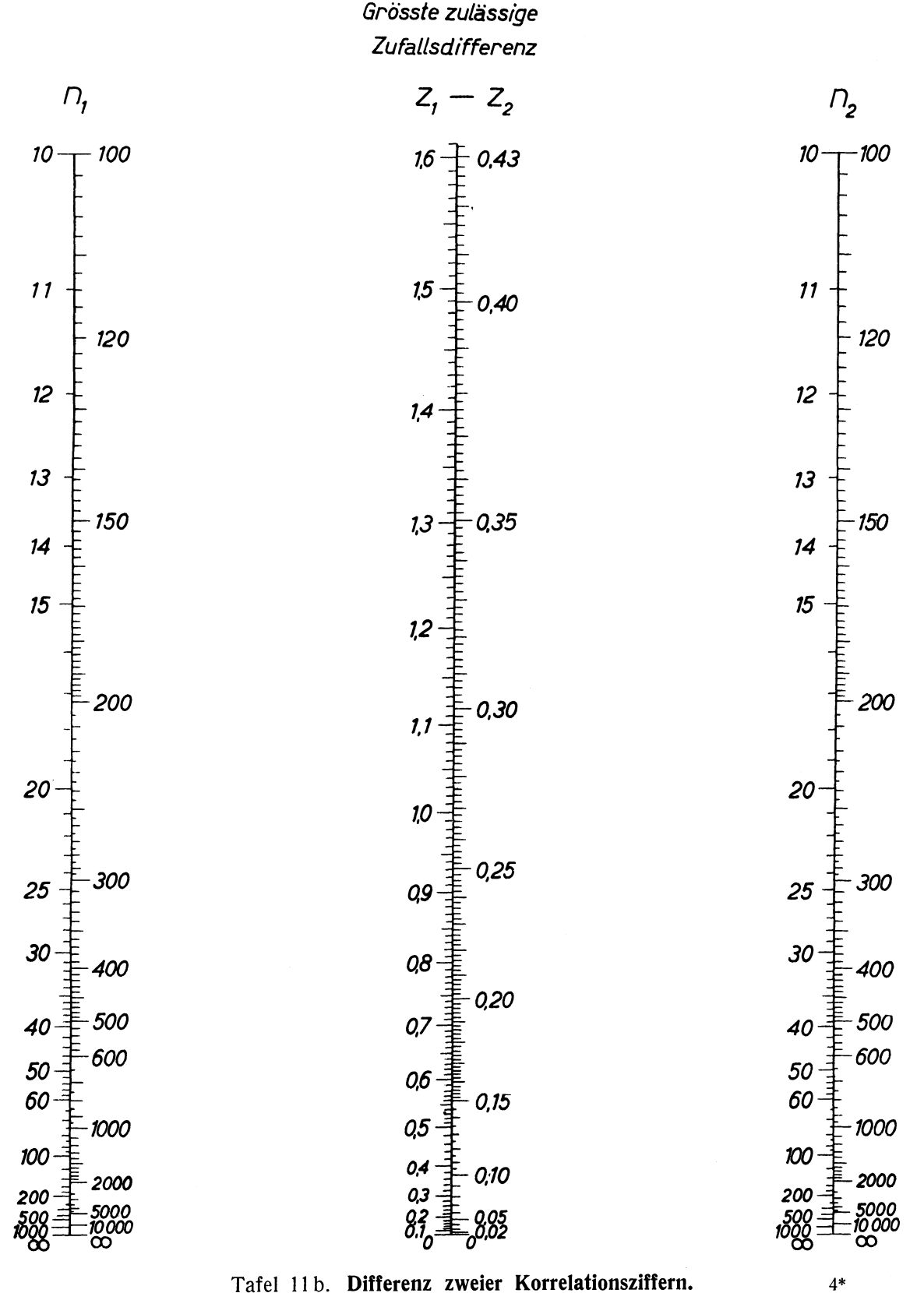

Tafel 11 b. Differenz zweier Korrelationsziffern.

#### *Grundlagen der Tafel* 17 *b.*

Der mittlere Fehler der Differenz zweier Korrelationsziffern z $_{\rm 1}$  und z $_{\rm 2}$  bei n $_{\rm 1}$  bzw. n $_{\rm 2}$  Beobachtungspaaren beträgt (vgl. S. 52)

$$
\sigma_{\text{Diff.}} = \sqrt{\frac{1}{n_1 - 3} + \frac{1}{n_2 - 3}}
$$

Der gesamte in Tafel 11b dargestellte Zufallsbereich (Uberschreitungsziffer  $\varepsilon = 0.27 \frac{\sigma}{\rho}$ ) beträgt  $3\sigma_{\text{Diff.}}$ , was auch bei kleinen Beobachtungszahlen in guter Näherung gültig ist.

#### **Tafel 12. Berechnung partielIer Korrelationskoeffizienten.**

Wenn drei GröBen x, y, v in gegenseitigem Zusammenhang stehen, so wird der Korrelationskoeffizient zwischen zweien von ihnen, z. B. zwischen x und y, auch von der gemeinsamen Beziehung zu v beeinfluBt. Diese läBt sieh rechnerisch ausschalten, indemman den Wert des Korrelationskoeffizienten errechnet, der sich ergeben würde, wenn die dritte GröBe, v, konstant wäre. Man benötigt dazu auBer  $r_{xy}$  auch  $r_{xy}$  und  $r_{yy}$ . Der "partielle Korrelationskoeffizient zwischen x und y unter Konstanthaltung von v" hat den Wert

$$
\mathbf{r}_{\mathbf{xy},\mathbf{v}} = \frac{\mathbf{r}_{\mathbf{xy}} - \mathbf{r}_{\mathbf{xy}} \cdot \mathbf{r}_{\mathbf{y}\mathbf{v}}}{\sqrt{(1 - \frac{2}{\mathbf{xy}})(1 - \frac{2}{\mathbf{yy}})}}
$$

Die praktische Gewinnung des Wertes erfolgt einfach durch Ablesung in Tafel 12, wobei  $\alpha = r_{xy}$ ,  ${\beta} = r_{xy}$ ,  ${\gamma} = r_{yy}$  zu setzen ist, und  ${\alpha}' = r_{xy}$ , as gesuchte Resultat ist. Die Anordnung der Skalen geht aus der kleinen Ubersichtsfigur hervor, in der gleichzeitig ein Beispiel mit  $\alpha = -0, 16, \beta = 0, 36,$  $\gamma = -0.78$  durchgeführt ist. Man sucht zunächst auf der  $\alpha$ -Skala, die von  $+1$  bis  $-1$  geht, den Wert *a=-O,16* auf, dann im Innern des Dreiecks den Punkt, der die Koordinaten {3=0,36 und *y=-O,78*  hat. Dabei ist zu beachten, daB {3 und *y* vertauschbar sind; für die Ablesung empfiehlt sich, als {3 die im absoluten Wert Kleinere der beiden Zahlen zu wählen, als  $\gamma$  die Größere. Die Vorzeichen von  $\beta$  und  $\gamma$ werden dadurch berücksichtigt, daß bei Vorzeichengleichheit der  $(\beta, \gamma)$ -Punkt in der oberen Hälfte des Dreiecks aufgesucht wird, bei ungleichen Vorzeiehen von {3 und *y* in der unteren Hälfte. Dann wird der  $({\beta}, {\gamma})$ -Punkt-mit dem  $\alpha$ -Punkt geradlinig verbunden; die Verlängerung dieser Geraden bis zum Schnitt mit der *a'-Skala* ergibt den gesuchten Wert des partiellen Korrelationskoeffizienten (im Beispiel +0,207).

Eine Konstanthaltung mehrerer Größen läßt sich durch mehrfache Anwendung der gleichen Formel, also mehrfache Ablesungen in Tafel 12 erreichen (Rechnungsgang s. S. 63).

Die statistische Beurteilung partielIer Korrelationen erfolgt nach den gleiehen Verfahren wie die einfacher Korrelationskoeffizienten. Der einzige Unterschied besteht darin, daB bei Konstanthaltung einer Größe die Beobachtungszahl (bzw. die Zahl der Freiheitsgrade) um 1 zu vermindern ist, bei Konstanthaltung von i Größen um i.

Die Berechnung partielIer Korrelationskoeffizienten nach dem beschriebenen Verfahren setzt voraus, daB alle dabei benutzten Beziehungen zwischen je zwei Variablen geradlinig sind.

Beispiel 26. In Oberschlesien wurde der Zusammenhang der Geburtenziffer x in den einzelnen ( $n = 22$ ) Kreisen mit dem Anteil der Katholiken (y) in der Bevölkerung und dem Anteil der Personen mit polnischer<br>sowie deutscher und polnischer Muttersprache (v) untersucht (Meerwarth). Es ergab sich r<sub>xy</sub> = +0,547,  $r_{xy} = +0.782$ ,  $r_{yy} = +0.591$ . Daraus folgt  $r_{xy}$ ,  $v = +0.169$  und  $r_{xy}$ ,  $y = +0.680$ . Die Korrelation zwischen Geburtenziffer und Katholikenanteil verschwindet also fast völlig, sobald der Anteil der Polnischsprechenden<br>konstant gehalten wird. Umgekehrt ändert sich die Korrelation zwischen der Geburtenziffer und dem Anteil konstant gehalten wird. Umgekehrt ändert sich die Korrelation zwischen der Geburtenziffer und dem Anteil der Polnischsprechenden nur wenig, wenn der Katholikenanteil konstant gehalten wird. Daraus folgt zunächst, daB ein Zusammenhang zwischen Geburtenziffer und Konfession sachlich nicht besteht, sondern nur durch den gleichzeitigen Zusammenhang mit dem Anteil der Polnischsprechenden vorgetäuscht ist. Ist dieser nun in Anbetracht der Größe des Materials statistisch gesichert? Tafel 10 ergibt für m  $=$  n  $-$  3  $=$  19 Freiheitsgrade einen Zufallsbereich um Null von  $\pm 0,620$ . Damit ist das Bestehen einer partiellen Korrelation  $r_{xy}$ ,  $\overline{v}$  statistisch gesichert.

Beispiel 27. Bei einer Untersuchung der Streckgrenze von Eisen (x) sei eine Abhängigkeit vom Kohlenstoffgehalt (y) gefunden; die Korrelation betrage z. B. r = +0,66. Gleichzeitig bestehe aber noch ein Zusammenhang mit dem Anteil an anderen Bestandteilen v<sub>1</sub> und vs. Es soll geprüft werden, ob die Korrelation zwischen x und y nur durch den gemeinsamen Zusammenhang mit v1 und v2 vorgetäuscht ist oder auch bei<br>Ausschaltung (Konstanthaltung) dieser beiden Größen bestehen bleibt. Die zahlenmäßigen Grundlagen seien  $r_{xy} = +0.66$ ,  $r_{xy1} = +0.52$ ,  $r_{xy2} = -0.35$ ,  $r_{yy1} = +027$ ,  $r_{yy2} = +0.12$ ,  $r_{y12} = -0.75$ . Durch mehrfache Anwendung der Tabelle 12 ergibt sich für alle partiellen Korrelationskoeffizienten, bei denen v<sub>1</sub> konstant gehalten ist:  $r_{xy} \cdot v_1 = +0.633$ ,  $r_{xy_2} \cdot v_1 = +0.072$ ,  $r_{yy_2} \cdot v_1 = +0.510$  und aus diesen wiederum das gesuchte  $\tau_{xy}$ .  $\sigma_{1y2} = +0.695$ . Wie breit ist hier der Zufallsbereich? Die Umwandlung nach Tafel 11a ergibt einen z-Wert von +0,858. Wenn der Untersuchung z. B. 120 Stilcke zugrunde gelegen haben, so müssen bei Ausschaltung von 2 Variablen 2 Beobachtungswerte abgezogen werden. Für n $\tilde{1} = 118$  erhält man aus der Flucht-<br>linientafel 11b durch Verbindung mit n $_{2} = \infty$  einen Zufallsbereich von 0,280 (mittlere Skala). Der Bereich, in dem die partielle Korrelation  $r_{xy'v_1v_2}$ , also die wirkliche, von  $v_1$  und  $v_2$  nicht beeinflußte Korrelation zwischen x und y, die aus der Stichprobe nur ungenau geschätzt ist, liegen könnte, erstreckt sich also von<br>z = 0,578 bis z = 1,138 oder — auf die Skala der üblichen Korrelationskoeffizienten zurückgerechnet —<br>von r = 0,521

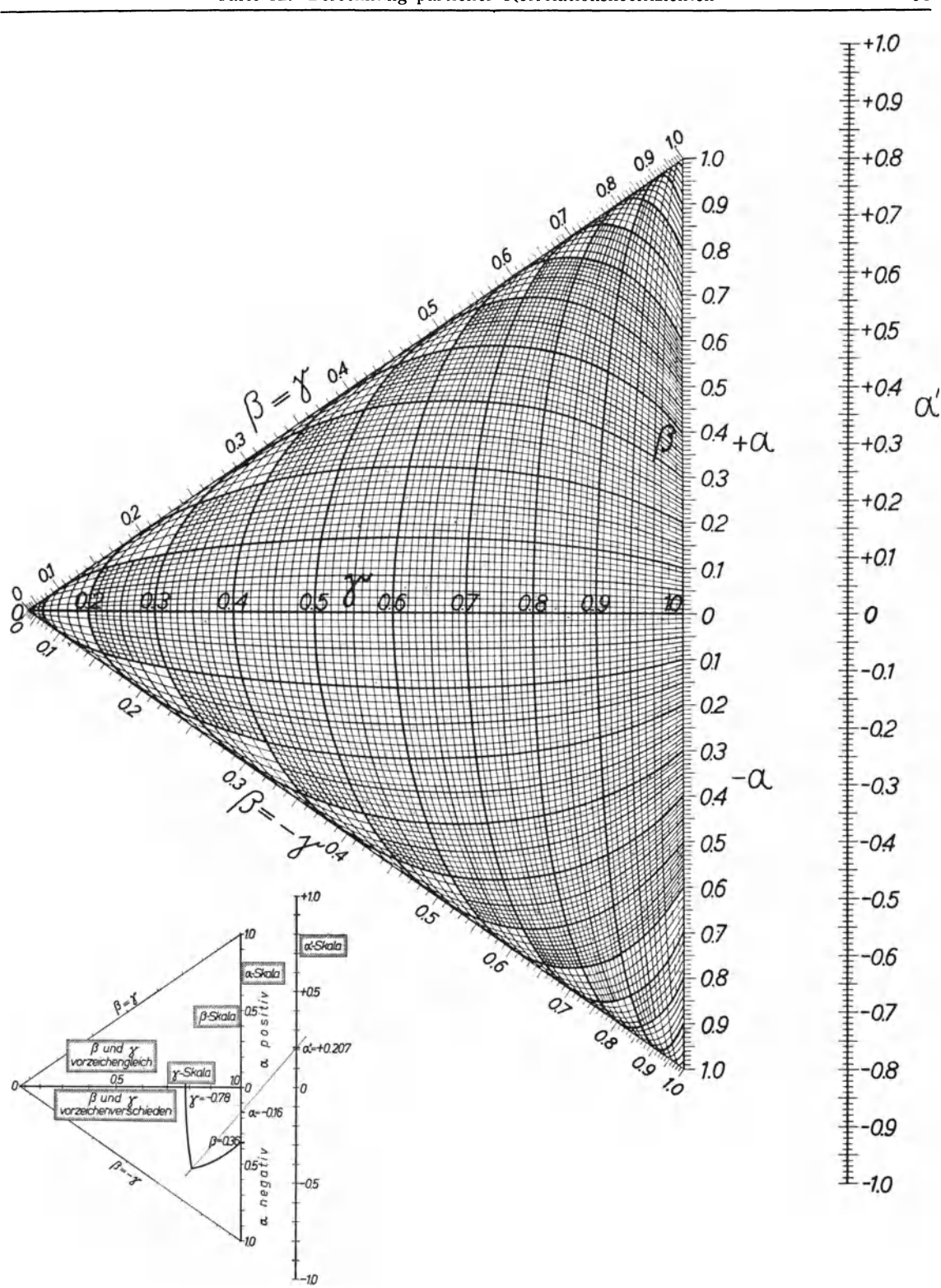

Tafel 12. **Berechnung partieller Korrelationskoeffizienten.**  $\alpha' = \frac{\alpha' - \beta'}{\sqrt{(1-\beta^2)(1-\gamma^2)}}$ Anmerkung: Die beiden gestrichelten Linien der y-Skala haben die Werte 0,995 und 0,999.

#### *Ergänzungen zu Tafel 12.*

Die Konstanthaltung mehrerer Variablen erfolgt durch mehrfache Benutzung der Tafel. Die Ausschaltung zweier Größen  $v_1$  und  $v_2$  erfolgt nach der Formel (Yule)

$$
r_{\mathbf{x}\mathbf{y}\dots\mathbf{v}_1\mathbf{v}_2} = \frac{r_{\mathbf{x}\mathbf{y}\dots\mathbf{v}_1} - r_{\mathbf{x}\mathbf{v}_2\dots\mathbf{v}_1}\cdot r_{\mathbf{y}\mathbf{v}_3\dots\mathbf{v}_1}}{\gamma \left(1 - r_{\mathbf{x}\mathbf{v}_2\dots\mathbf{v}_1}^2\right) \cdot \left(1 - r_{\mathbf{y}\mathbf{v}_3\dots\mathbf{v}_1}^2\right)} \,.
$$

Entsprechend geht nach erfolgter Ausschaltung von (i-1) Variablen  $v_1, \ldots v_{i-1}$  die Ausschaltung der i-ten Variablen nach der Formel

$$
r_{\mathbf{x}\mathbf{y}_{\cdot},\mathbf{v}_{1}}.\ldots._{\mathbf{v}_{i-1}\mathbf{v}_{i}} = \frac{r_{\mathbf{x}\mathbf{y}_{\cdot},\mathbf{v}_{i}}.\ldots._{\mathbf{v}_{i-1}} - r_{\mathbf{x}\mathbf{v}_{i},\mathbf{v}_{i}}.\ldots._{\mathbf{v}_{i-1}} \cdot r_{\mathbf{y}\mathbf{v}_{i},\mathbf{v}_{i}}.\ldots._{\mathbf{v}_{i-1}}}{\sqrt{(1 - r_{\mathbf{x}\mathbf{v}_{i},\mathbf{v}_{i}}.\ldots._{\mathbf{v}_{i-1}}) \cdot (1 - r_{\mathbf{y}\mathbf{v}_{i},\mathbf{v}_{i}}^{2}.\ldots._{\mathbf{v}_{i-1}})}}
$$

vor sieh. Man ordnet die Rechnung der Ausschaltung von i Variablen so an, daB man zunächst alle einfachen Korrelationskoeffizienten zwischen den  $(i + 2)$  Variablen berechnet, dann alle partiellen Korrelationskoeffizienten, in denen die erste auszuschaltende Variable ( $v_1$ ) ausgeschaltet ist, also

$$
r_{xy}, v_1, r_{xy_2}, v_1, r_{xy_3}, v_1, \ldots, r_{yy_2}, v_1, \ldots
$$

Aus diesen werden alle partiellen Korrelationskoeffizienten zweiten Grades gebildet, in denen die zwei ersten auszuschaltenden Variablen ( $v_1$  und  $v_2$ ) ausgeschaltet sind, also

$$
r_{xy} v_1 v_2, r_{xy_3} v_1 v_2, r_{xy_4} v_1 v_2, \ldots, r_{yy_3} v_1 v_2, \ldots
$$

Man vergröBert also schrittweise die Zahl der hinter dem Punkt stehenden ausgeschalteten Variablen und kombiniert vor dem Punkt die noch verbleibenden in jeder Zusammenstellung, bis man zum gesuchten Ergebnis gekommen ist.

#### **Tafel 13. streuungszerlegung (nach R. A. Fisher).**

Bei der Methode der Streuungszerlegung (S. 12) werden verschiedenartige Fragestellungen auf einen Vergleich mehrerer Schätzungen einer mittleren Abweichung *a* zurückgeführt. Weisen alle Werte des Materials nur Zufallsschwankungen auf, so dürfen die  $\alpha$ -Schätzungen ebenfalls nur Zufallsschwankungen untereinander zeigen.

Zwei Bestimmungen  $\sigma_1$  und  $\sigma_2$  der mittleren Abweichung einer Gesamtheit aus Stichproben unter Verwendung von m $_{\rm 1}$  und m $_{\rm 2}$  Freiheitsgraden dürfen zufallsmäßig nur so weit voneinander abweichen, wie die Tafel 13 angibt. Der Bestimmung der Grenzen liegt wieder die Uberschreitungswahrscheinlichkeit  $\varepsilon = 0.0027$  zugrunde. Man nimmt den größeren  $\sigma$ -Wert als  $\sigma_1$  und bildet den Quotienten  $Q = \sigma_1 : \sigma_2$ . Dann geht man von m<sub>1</sub> auf der horizontalen Skala aus, verfolgt diesen Wert nach oben bis zum Schnitt mit der für m<sub>2</sub> geltenden Kurve und liest an der vertikalen Skala als Ordinate des Schnittpunktes den erlaubten Höchstwert für Q ab. Überschreitet das beobachtete Q die Grenze, so ist ein echter Unterschied zwischen  $\sigma_1$  und  $\sigma_2$  als statistisch nachgewiesen anzusehen.

Die Formeln für das Rechenschema in den einfachsten Fällen sind auf S. 12-13 angegeben.

Beispiel 28. Auf S.12 wurde eine Tabelle über den Zusammenhang zwischen dem Einkommen und der Kinderzahl in den Ehen thüringischer Beamter angegeben und als Beispiel für das Verfahren der Streuungszerlegung durchgerechnet. Es ergab sich  $\sigma_1^2 = 14.0$  und  $\sigma_2^2 = 2.14$ , also Q = 2,56. Die Zahl der Freiheits-<br>grade ist m<sub>1</sub> = 3, m<sub>2</sub> = 2438. Zur Ablesung des höchst zulässigen Q-Wertes in Tafel 13 geht man von m<sub>1</sub> auf der Horizontalskala aus und verfolgt diesen Wert bis zum Schnitt mit der (nicht gezeichneten) Kurve für<br>m<sub>2</sub> = 2438. Die in der Vertikalskala gemessene Ordinate des Schnittpunktes beträgt etwa Q = 2,17. Da das beobachtete Q größer ist, ist ein echter Unterschied "zwischen den Einkommengruppen" sichergestellt — und damit eine Beziehung zwischen Einkommen und Kinderzahl am vorliegenden Material.

Beispiel 29. Bei einem Sortenanbauversuch mit 5 Sorten Kartoffeln sei das Versuchsfeld schachbrettartig in  $5{\times}5$  Parzellen eingeteilt. Um die Bodenungleichmäßigkeiten auszuschalten, seien die 5 mit A, B, C, D, E bezeichneten Sorten so auf das Feld verteilt, daB in jeder horizontalen Reihe und in jeder vertikalen Spalte jede Sorte genau einmal vertreten ist (vgl. die TabelIe). Es soli geprüft werden, ob sich Ertragsunterschiede zwischen den Sorten statistisch sicherstellen lassen. Dieser Nachweis soli durch die Widerlegung der Gegenhypothese erbracht werden, nach welcher die Ertragsunterschiede zwischen den Sorten nicht gröBer seien als die sonstigen - zufälligen - Unterschiede zwischen den Einzelparzellen. Die Sortenverteilung auf dem Versuchsfeld und die Erträge seien in einer TabelIe wiedergegeben.

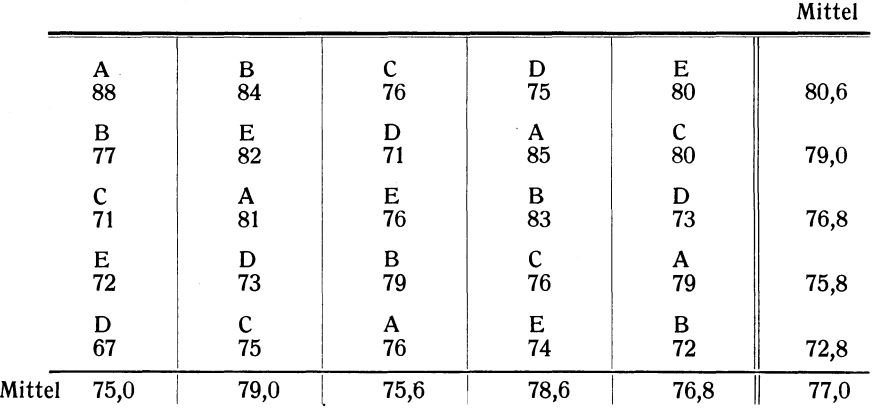

Für die fünf Sorten ergeben sich folgende Mittelwerte: A: 81,8, B: 79,0, C: 75,6, D: 71,8, E: 76,8. Das Quadrat der mittleren Abweichung aller Einzelwerte vom Gesamtmittel 77,0 beträgt 612: 24 = 25,50. Bildet man nun eine Schätzung des gleichen Abweichungsquadrates auf Grund der Unterschiede zwischen den Reihenmitteln, femer zwischen den Spaltenmitteln und schlieBlich zwischen den Sortenmitteln, so erhält man folgende Zerlegung der Gesamtstreuung in die Einzelkomponenten (vgl. S. 13):

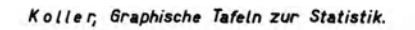

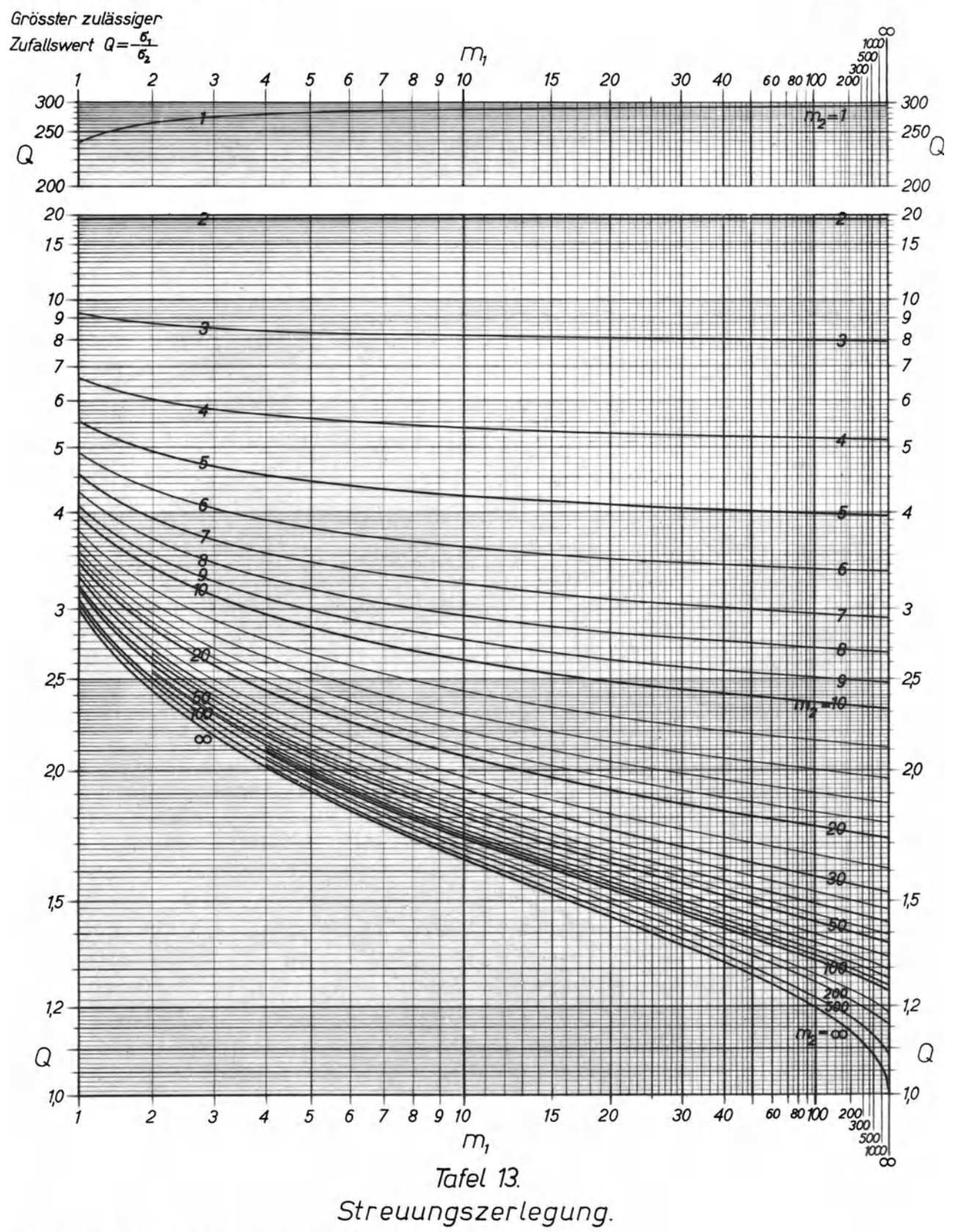

Verlag von Theodor Steinkopff, Dresden und Leipzig. M 0591/4671

#### *Grundlagen der Tafel 13.*

In einer Grundgesamtheit möge Normalverteilung vorliegen.  $\sigma_1$  und  $\sigma_2$  seien zwei Schätzungen der mittleren Abweichung in dieser Gesamtheit unter Benutzung von m<sub>1</sub> und m<sub>2</sub> Freiheitsgraden. Ferner sei

$$
\xi = \frac{\sigma_1}{\sigma_2} \sqrt{\frac{m_1}{m_2}}.
$$

Dann ist nach R. A. Fisher die Wahrscheinlichkeit, daß ein bestimmter Wert  $\zeta'$  zufällig überschritten wird,

$$
\frac{2 \cdot \frac{m_1 + m_2 - 2}{2}!}{\frac{m_1 - 2}{2}!} \int_{\xi'}^{\infty} \frac{\xi^{m_1 - 1}}{\left(\xi^2 + 1\right)^{\frac{m_1 + m_2}{2}}}\,d\xi.
$$

Dieser Ausdruck wurde gleich  $\varepsilon = 0.0027$  gesetzt und nach  $\zeta'$  als Funktion von m<sub>1</sub> und m<sub>2</sub> aufgelöst. Als Ordinate der Zeichnung wurde  $Q = \frac{\sigma_1}{\sigma_2} \left(= \xi' \sqrt{\frac{m_2}{m_1}} \right)$  gewählt. Ausgehend von den exakt ausgewerteten  $(m_1, m_2)$ -Kombinationen wurden Zwischenwerte durch graphische Interpolation ermittelt, wobei sich die Differenzen von log nat  $\frac{v_1}{\sigma_2}$  nach der hier zugrunde gelegten Abgrenzung und den auf der Abgrenzungsziffer 0,01 beruhenden Werten der Fisher'sehen Tafel als zweekmäBige Interpolationsfunktionen erwiesen.

Das Vorliegen einer Normalverteilung wird zwar bei der Ableitung der Verteilungsfunktion vorausgesetzt, aber es hat sich gezeigt, daß auch die allgemeinere Anwendung bei nicht gerade extrem starken Abweiehungen von der Normalform berechtigt ist.

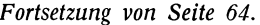

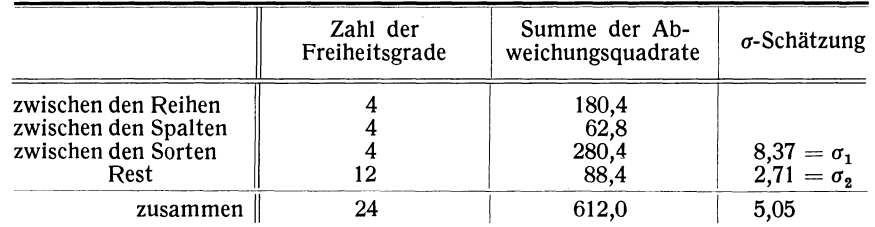

Die insbesondere zwischen den horizontalen Reihen bestehenden Bodenunterschiede kommen in der hohen Summe der Abweichungsquadrate zum Ausdruck und können als Störungsquellen aus der eigentlichen Ertragsprüfung ausgeschaltet werden. Diese besteht in dem Vergleich der zwischen den 5 Sorten bestehenden Unterschiede mit dem restlichen — nicht auf die durch Reihen- und Spaltenunterschiede erfaßten Bodenungleichheiten und nicht auf die Sorten zurückführbaren, also "zufälligen", — Teil der Ertragsschwankungen. Die rechnerische Vergleichsbasis ist die σ-Schätzung, welche bei Homogenität der Reihe, also Ertragsgleichheit<br>der Sorten, zu gleichen σ-Werten führen müßte. Tatsächlich ist Q = σ1 : σ<sub>2</sub> = 3,09. Die Tafel 13 ergibt für  $m_1 = 4$  und  $m_2 = 12$  Freiheitsgrade einen im Sinne der Zufallshypothese erlaubten Höchstwert von 2,76 für Q. Da dieser im Beispiel klar überschritten ist, können echte Ertragsunterschiede zwischen den Sorten angenommen werden.

Ohne die Versuchsanordnung, dureh welche die in den Reihen und Spalten erfaBbaren Bodenungleichheiten ausgeschaltet werden konnten, hätte man die Sortenunterschiede nicht sicherstellen können, da dann dem  $\sigma_1 = 8.37$  ein  $\sigma_2' = \sqrt{\frac{331.6}{20}} = 4.07$  mit m<sub>2</sub>' = 20 Freiheitsgraden als Reststreuung gegenübergestanden

hätte. Das  $Q' = \frac{\sigma_1}{\sigma_2} = 2.06$  ist erheblich kleiner als der zugehörige Grenzwert 2,43.

#### **V. Anhang: Die Normalverteilung.**

#### **Tafel 14. Ordinaten der Normalverteilung.**

Auf den linken Seiten der fünf Doppelskalen befindet sich eine t-Einteilung. Auf den rechten Seiten sind die Ordinaten  $\varphi(t)$  angegeben, die zum t-fachen der mittleren Abweichung  $\sigma$  gehören. Die Ordinate des Maximums, gleichzeitig des Mittelwertes und des Nullpunktes der t-Einteilung, hat den Wert 0,3989423.

WiIl man durch eine gegebene Häufigkeitsverteilung eine Normalkurve hindurchlegen, so müssen die Tafelwerte  $\varphi$ (t) mit dem Faktor- $\frac{0}{\sigma}$ multipliziert werden, wobei b die Breite der Klassen und  $\sigma$ die mittlere Abweichung der gegebenen Verteilung bedeutet.

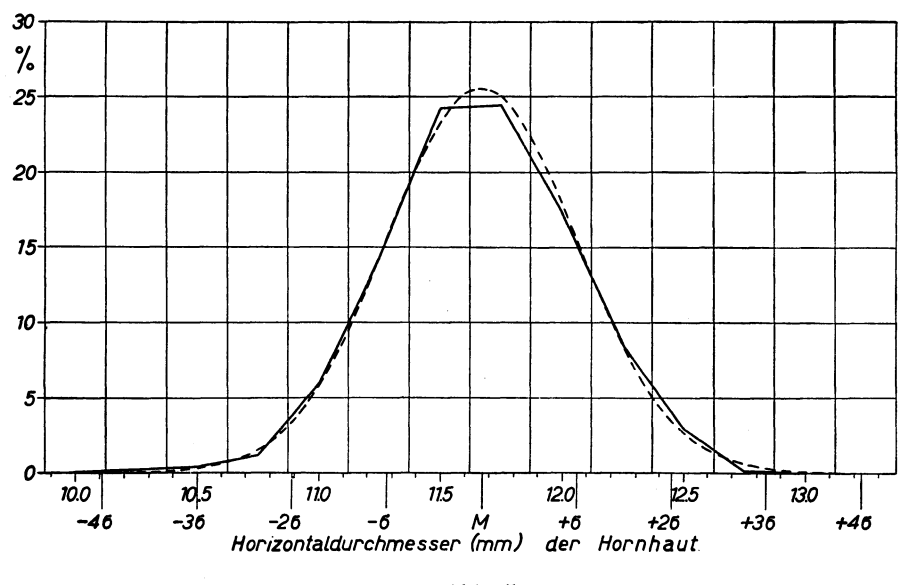

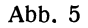

Beispiel 30: Die Verteilung von Abb. 5 (Peter) soli durch eine Normalverteilung ausgeglichen werden. Der Mittelwert ist  $M = 11,67$  mm, die Klassenbreite beträgt  $b = 0,25$  mm und die mittlere Abweichung  $\sigma = 0,390$  mm. Der konstante Faktor, mit dem die Tafelwerte zu multiplizieren sind, ist  $\frac{b}{\sigma} = 0,641$ . Man erhält so die Maximumsordinate als 25,57%; die Ordinate für 0,9  $\sigma$  (also t = 0,9), d. h. für die Messungsgrößen 11,32 mm und 12,02 mm, als 0,2661 · 0,641 = 17,06% usw.

Vielfach ist es zweckmäBig, für mehrfache Vergleiche die Normalkurve nicht jedesmal neu den jeweiligen Zahlenwerten anzupassen, sondern die Normalkurve auf durchsichtigem Papier in festem MaBstab zu zeichnen und die Vergleichsverteilungen in ihrer ZeichengröBe diesem MaBstab anzupassen. Wählt man Z. B. für die Normalkurve die Abszisseneinheit = 2,5 cm, die Maximumsordinate = ½ · 0,3989 m = 9,97 cm, so ist bei<br>den Vergleichsverteilungen die Zeicheneinheit der Abszisse aus der Gleichung σ = 2,5 cm (= 0,390 mm in obigem Beispiel) als 1 mm (BeobachtungsmaB) = 6,41 cm (in der Zeichnung) zu errechnen; die Zeicheneinheit 1% der Ordinate ist.  $\frac{\sigma}{b}$  · 0,25 cm (im Beispiel 0,39 cm). Abb. 5 zeigt diese Maße auf die Hälfte verkleinert.

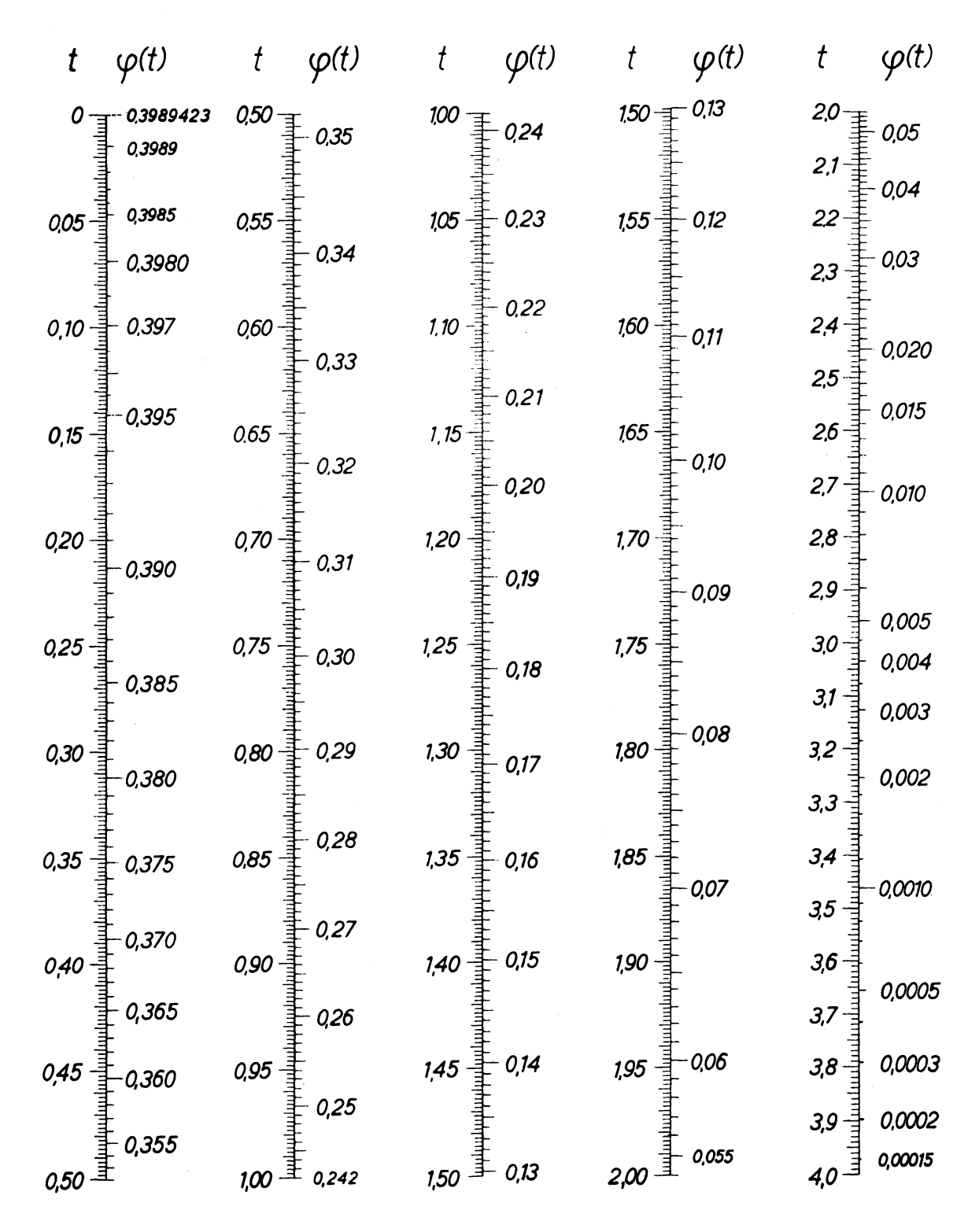

Tafel 14. Ordinaten der Normalverteilung.

*Grundlagen der Tafel 14.* 

Es ist

$$
\varphi(t) = \frac{1}{\sqrt{2\pi}} \cdot e^{-\frac{1}{2}t^2},
$$

wobei t =  $\frac{\Delta}{\sigma_{\mathbf{x}}}$  ist. Der Zeichnung liegen die Tabellenwerte von Pearson-Elderton zugrunde, sowie berechnete Zwischenwerte.

#### **Tafel 15. Flächenwerte (Wahrscheinlichkeiten) der Normalverteilung.**

Auf den linken Seiten der fünf Doppelskalen befindet sich eine t-Einteilung (Vielfache der mittleren Abweichung *a),* rechts sind die dazugehörigen Flächen F(t) angegeben, die von der Ordinate des Mittelwertes (Nullpunktes der t-Einteilung), der x-Achse, der Normalkurve und den Ordinaten der gegebenen t-Werte begrenzt werden (vgl. Abb. 6).

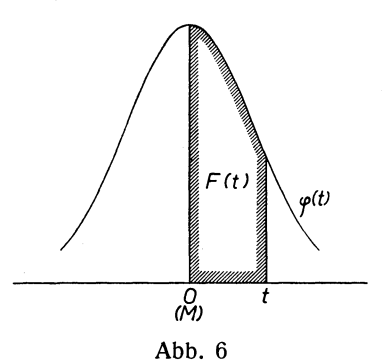

Beispiel : Mit welcher Wahrscheinlichkeit wird das Dreifache von *a* nach oben oder unten überschritten? Die Tafel ergibt zu t = 3,00 ein F(t) = 0,49865. Die Wahrscheinlichkeit, nach oben zu überschreiten, ist 0,5-0,49865 = 0,00135, die gesuchte Wahrscheinlichkeit doppelt so *groB,* also 0,0027.

Beispiel 31: In Beispiel 30 sollen die den einzelnen Intervallen zukommenden Wahrscheinlichkeiten der Normalverteilung berechnet werden. Man erhält die Fläche einer von  $t_1$  bis  $t_2$  reichenden Klasse durch Subtraktion F (t<sub>2</sub>) — F (t<sub>1</sub>), wobei t<sub>a</sub> die weiter vom Mittelpunkt entfernte Klassengrenze sei; nur in der Mittel-<br>klasse, in der M liegt, sind die beiden F (t)-Werte zu addieren. Für das Beispiel ergibt sich:

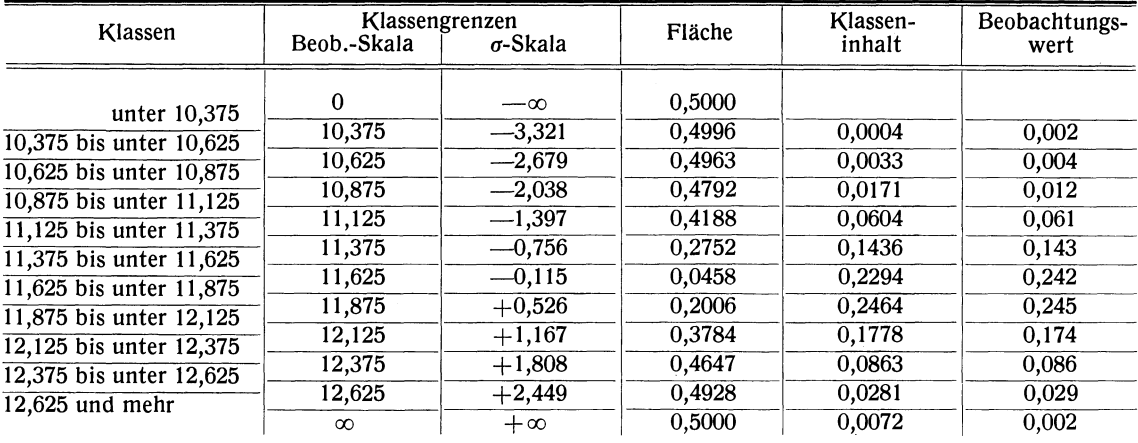

Ein sehr bequemes graphisches Verfahren für den Vergleich einer gegebenen Verteilung mit einer Normalverteilung besteht in der Eintragung der Summenkurve (Häufigkeiten vom unterenEnde an schrittweise aufsummiert) auf Koordinatenpapier mit Wahrscheinlichkeitsenteilung gemäB ber Normalkurve1). Eine echte Normalkurve wird hierbei in eine gerade Linie verwandelt. Das Verfahren gibt einen sehr schnellen öberblick, ist aber für einen zahlenmäBigen Vergleich in den Mittelklassen zu ungenau.

<sup>1</sup>) Fa. Schleicher & Schüll, Düren, Rhld. (Nr. 298<sup>1</sup>/<sub>2</sub> mit mm-Teilung der Abszisse, Nr. 297<sup>1</sup>/<sub>2</sub> mit ogarithmischer Teilung). .

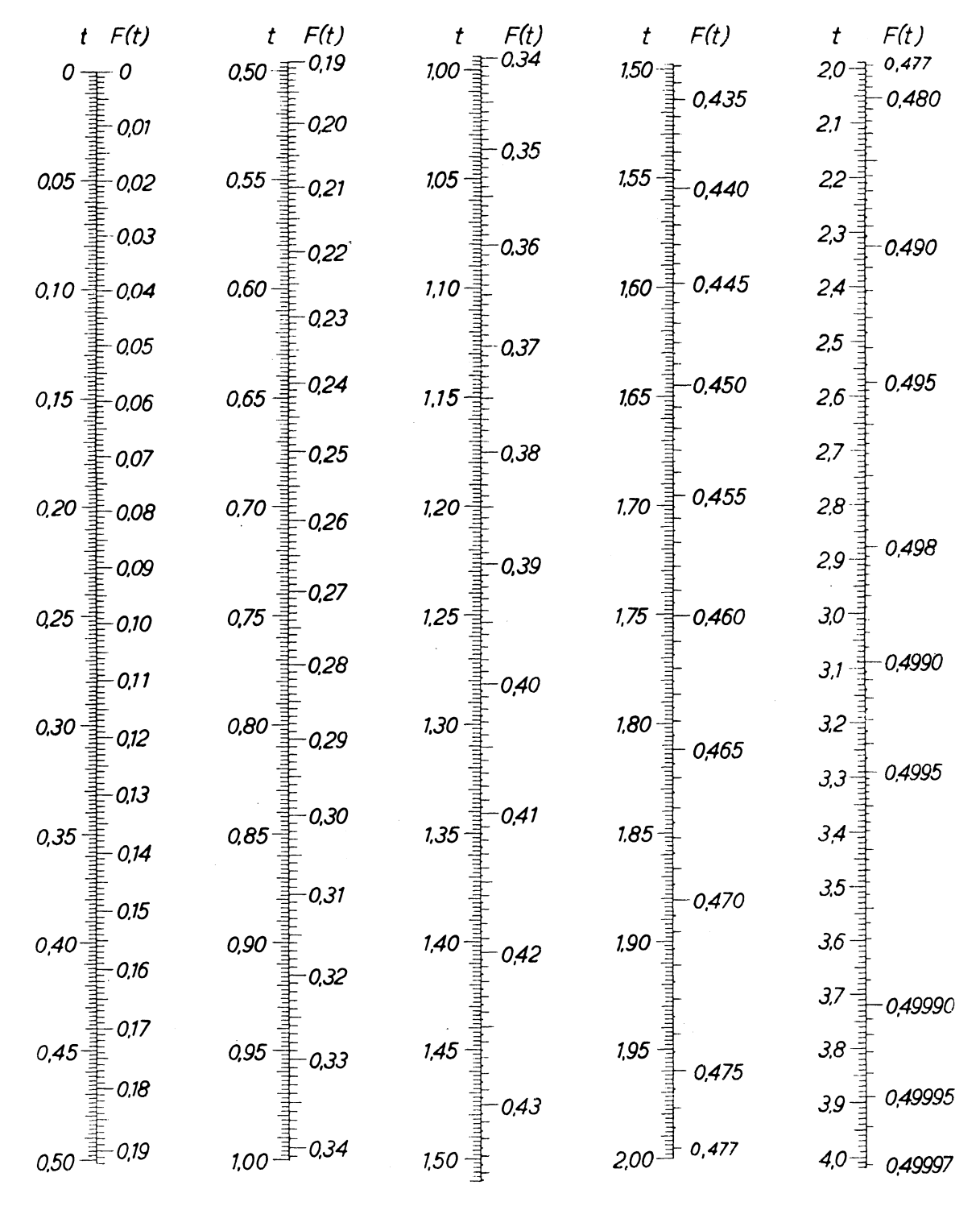

Anmerkung: In der dritten Doppelskala ist der rechtsseitige Abschlußwert F(t)  $=$  0,4345, der das Skalenende angeben soIl, etwas zu hoch gezeichnet. Der richtige Wert, der am Anfang der vierten Doppelskala abzulesen ist, beträgt 1,5105.

## Tafel 15. Flachenwerte (Wahrscheinlichkeiten) der Normalverteilung.

Koller, Graphische Tafeln, 2. Aufl.

# **Statistik**  der Kreislaufkrankheiten

Von

#### **Dozent Dr. phil. habil. Dr. med. S. Koller**

Leiter des Biostatistischen Institutes der Universität Berlin

*(Sonderausgabe aus: Verhandlungen der Deutschen GeseUschaft für Kreislaufforschung, Band 9/*  IV, 67 Seiten, 10 Abbildungen. (1936) Kart. RM  $4.$ —

## **Inhalt:**

Einleitung Blutdruckstatistik.

- I. Aigemeine Häufigkeit der Kreislaufkrankheiten. Reihenuntersuchungen.  $-$  Krankenkassenstatistik.  $-$  Klinische und pathologische Statistik.  $-$ Todesursachenstatistik.
- 11. Besondere Fragestellungen. Prinzip der Fehlergleichheit. Häufigkeitsunterschiede der Kreislaufkrankheiten: Internationale Ubersicht, Rassenunterschiede, Körperbau, Beruf, Stadt und Land, Lebensweise, Geschlecht. - Zunahme der Kreislaufkrankheiten. - Bevölkerungsbiologische und wirtschaftliche Bedeutung der Kreislaufkrankheiten. - Schrifttum

*Durch das Wirken K ollers an der Statistischen Abteilung des William* G. *Kerckhoff-Herzforschungs-Institules in Bad Nauheim hat die Statistik der Kreislaufstörungen eine sorgsame Pflege er*halten, wie sie nicht jedem Kapitel der medizinischen Statistik zuteil geworden ist. In der vorliegenden Arbeit wird ein kritischer Ubersichtsbericht über dieses Kapitel gegeben, gestützt *auf ein Literaturverzeichnis von* 138 *Nummern aus dem internationalen Schrifttum. Die einzelnen Fragestellungen, Untersuchungsmöglichkeiten, Fehlerquellen und der heutige Stand der Ergebnisse werden mil Umsicht dargestellt und gewertet. Verdienstvoll ist*  Kollers vielfaches Bemühen, die ärztlichen und statistischen Arbeitsgebiete enger *zusammenzuführen, einerseits um dem Statistiker neue QueUen aus dem ärztlichen Arbeitsgebiet (Reihenuntersuchungen, klinischem und pathologischem Material) zu erschliefJen, andererseits um*  den Arzt für die Ablesung seiner Ergebnisse aus der Statistik und für die zweckmäßige statistische *Formung seines Erfahrungsstoffes' zu interessieren. Allgemeines Statistisches A'l"chiv* 

*Die Abhandlung kann* - *nicht nur wegen ihres wichtigen Gegenstandes, sondern auch wegen des sicheren statistischen Urteils des Verfassers — wärmstens empfohlen werden.* 

#### *Deutsches Statistisches Zentralblatt*

*Es handelt sich um einen Bericht, der auf der Gemeinschaftstagung der Deutschen Gesellschaft für*  Kreislaufforschung mit dem ärztlichen Ausschuß der Deutschen Gesellschaft für Arbeitsschutz er*stattet wurde, und der sich auf die Kreislaufkrankheiten in ihrer sozialen und arbeitshygienischen Bedeutung beschränkt. Die Arbeit, die zu sehr wichtigen Ergebnissen führt, dürfte jeden sozialhygienisch arbeitenden Arzt interessieren. Der öffentliche Gesundheitsdienst* 

**VERLAG VON THEODOR STEINKOPFF, DRESDEN UNO LEIPZIG** 

#### Optische Messungen des Chemikers und des Mediziners

Von Dr. Fritz Löwe, Jena. 3., neu bearbeitete und erweiterte Auflage. *(Technische Fortschrittsberichte, Band* 6) XIV, 256 Seiten, mit 95 Abbildungen, 4 Spektraltafeln und zahlreichen Tabellen.

(1939) RM 9.—, geb. RM 10. (Neuauflage in Vorbereitung.)<br>Der Verfasser gibt auf Grund seiner reichen Erfahrung und gründlichen Sachkenntnis eine<br>auch für den Physiker nützliche zusammenfassende Darstellung der spektroskopi

### Atlas der Analysen-Linien der wichtigsten Elemente

Von Dr. Fritz Löwe, Jena. 2., vollständig neu bearbeitete und verbesserte Auflage des "Atlas der letzten Linien". Mit 16 Lichtdrucktafeln. (1936) In abwaschbarem Leinen geb. RM 10.—. In einer Zeit, in der die Spektralanalyse immer mehr an Bedeutung gewinnt, wird der Löwesche Atlas sich nicht<br>nur seine alten Freunde erhalten, sondern darüber hinaus viele neue Freunde gewinnen, denn bei der praktischen<br>U

### Grundlagen der Quantenmechanik

Von Dr. H. Dänzer, Assistent am Physikalischen Institut der Universität Frankfurt a. M. *(Wissenschaftliche Forschungsberichte, Band* 35) XII, 163 Seiten, mit 11 Abbildungen. (1935)

Preis RM 12.—, geb. RM 13.—.<br>Es sind hier viele Vorzüge vereint, die sein Studium für jeden Leser zur Freude machen. Um nur einiges hervorzu<br>heben, erwähne ich das klare Herausstellen der Probleme, die möglichst einfache m

#### Experimentelle Grundlagen der Wellenmechanik

Von Dr. S. Flügge, Institut für theoretische Physik der Universität Leipzig, und Dr. A. Krebs, Institut für physikalische Grundlagen der Medizin an der Universität Frankfurt a. M. *(Wissenschaftliche Forschungsberichte, Band* 38) X., 236 Seiten, mit 92 Abbildungen. (1936) Preis  $RM$  16.—, geb. RM 17.

Materie, Elektrizität, Energie<br>Grundlagen und Ergebnisse der experimentellen Atomforschung. Von Dr. Walter Gerlach, Grundlagen und Ergebnisse der experimentellen Atomforschung. Von Dr. Walter Gerlach,<br>o. ö. Prof. an der Universität München. 2., umgearbeitete und erweiterte Auflage. *(Wissenschaftliche Forschungsberichte, Band* 7) 296 Seiten stark, mit 119 Abbildungen. (1926) Preis RM 13.50, geb. RM 14.80.

Der Verfasser ist als ein außerordentlich geschickter Experimentator bekannt, und auch in der Beschreibung der Ver<br>Suche merkt man den Meister ...<br>Der Inhalt des Buches ist außerordentlich vielgestaltig und umfaßt die meis

# Organische und physiologische Chemie

Probleme auf Grund der Wellenmechanik

Von Dr. phil. Dr.-Ing. e. h. Otto Schmidt, Heidelberg. (In Vorbereitung.)

#### Praktische Geophysik

Grundlagen und Meßkunde. Von Dr. phil. Otto Meißer, a. o. Prof. und Direktor des Instituts für angewandte Geophysik an der Bergakademie Freiberg i. Sa. Etwa 400 Seiten, mit 311 Abbildungen. (In Vorbereitung.)

#### Sphärische Trigonometrie

Für Naturwissenschaft und Technik. Eine systematische Darstellung für den praktischen Gebrauch, zugleich eine kritische Studie über die Auflösung sphärischer Dreiecke. Mit einem Anhang:<br>Anwendungen in der Kristallberechnung. Von Dr. **P. Raaz,** Universitätsassistent in Wien. 68 Seiten, mit 11 Abbildungen. (1928) Preis kart. RM 6.-

#### Einführung in die Stöchiometrie

Mit Aufgaben und Lösungen. Von Dr. Paul Nylen, Dozent an der Universität Uppsala (Schweden), und Dr. Nils Wigren, Lektor am Staatlichen Gymnasium Skellefteä (Schweden). VIII, 189 Seiten, mit einer Logarithmentafel. 2., vermehrte und verbesserte Auflage. (1942) Preis kart. RM 6.-

Die gebotene Einführung in die rationellen Verfahren zum Lösen stöchiometrischer Aufgaben vermittelt dem Anfänger<br>alles Wissenswerte, das er zum Einarbeiten in dieses Gebiet benötigt. Dabei gestatten die Aufgaben mit ihren

VERLAG VON THEODOR STEINKOPFF, DRESDEN UND LEIPZIG